**République Algérienne Démocratique et populaire**

**Ministère de l'Enseignement Supérieur et de la recherche scientifique** 

**Institut d'Aéronautique et des Etudes Spatiales**

**Université de Blida 1, Saad Dahleb** 

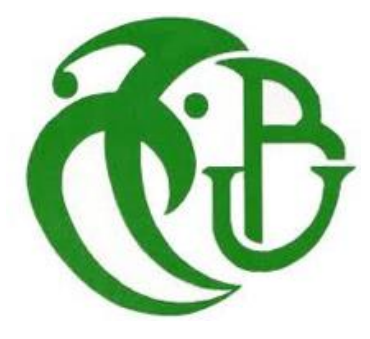

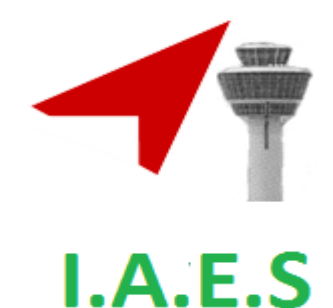

*Projet de fin d'études En Vue de l'Obtention du Diplôme Master en aéronautique Option : Avionique*

### *Thème :*

### **CONCEPTION ET REALISATION D'UN SYSTEME DE NAVIGATION « ADIRS » A BASE D'UNE CARTE ARDUINO**

- 
- **MOKADEM Souhaila**

Réalisé par :<br>
Fincadré par :<br>
Fincadré par :

**ABIDAT Asma Dr. BENCHOUBENE Hacine** 

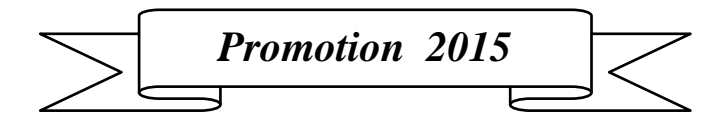

# *DEDICACES*

*J'ai l'immense plaisir de dédier ce modeste travail :*

*A ma très chère grand-mère,*

*A mes très chères parents MOUNIRA et LAMINE, qui m'ont toujours soutenues, que dieu les protège,*

*A mes frères : ZAKARIA, CHAMSE EDDINE, OUSSAMA,*

*A tous les membres de mes familles MOKADEM et SELIM,*

*A tous mes amis et collègues de ma promotion un par un, avec lesquels j'ai passé des moments agréables,*

*A toute personne qui m'ont encouragé ou aidé au long de mes études,*

*Enfin à tous ceux et celles qui me sont chers.*

*MOKADEM Souhaila*

# *DEDICACES*

 *Tous les mots ne sauraient exprimer la gratitude, l'amour, le respect, la reconnaissance, c'est tout simplement que Je dédie cette thèse de MASTER à :*

 *A Ma tendre Mère SARA : vous représentez pour moi la source de tendresse et l'exemple de dévouement qui n'a pas cessé de m'encourager. Vous avez fait plus qu'une mère puisse faire pour que ses enfants suivent le bon chemin dans leur vie et leurs études.*

 *A Mon très cher Père BRAHIM : Aucune dédicace ne saurait exprimer l'amour, l'estime, le dévouement et le respect que j'ai toujours pour vous. Rien au monde ne vaut*  les efforts fournis jour et nuit pour mon éducation et mon bien être. Ce travail est le *fruit de tes sacrifices que tu as consentis pour mon éducation et ma formation le long de ces années.*

 *A mon cher frère : Oussama.*

 *A mes chers sœurs : NOUHA ET SOUHA.*

 *A mes chers grands parents, oncles et tantes.*

 *A mes chers cousins et cousines.*

 *A tout membre de la famille Raheb.*

 *A mon cher ami : Amine.*

 *A mes très chère amies : Afaf, Souhaila, Ikram, Besma, Kaouther, Rima, Sara Kahina, Radhia, Meriem.*

 *A monsieur CHOUTRI : Cette humble dédicace ne saurait exprimer mon grand respect et ma profond estime, que dieu vous procure bonne santé et long vie.*

 *A tous les membres de ma promotion et ma cité universitaire.*

 *A tous mes enseignants depuis mes premières années d'études.*

 *A tous ceux qui me sens chers et que j'ai omis de citer.*

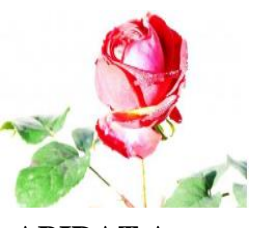

**ABIDAT Asma**

# *Remerciements*

*Louange à notre bon dieu « ALLAH » qui nous a dotés de la merveilleuse faculté de raisonnement. Louange à notre créateur qui nous a incités à acquérir le savoir c'est à lui que j'adresse ma gratitude en premier lieu.* 

*Nous remercions chaleureusement notre promoteur Mr. BENCHOUBENE HACINE, Professeur à l'université de SAAD DAHLEB de Blida, pour son encadrement son aide ainsi que les différents conseils tout au long de cette thèse.*

*Nous adressons également nos vifs remerciements et notre Profonde gratitude à Mr. CHOUTRI qui a toujours été disponible, pour ses encouragements ses conseils judicieux, et pour tout le temps qu'il nous a consacré. Ses critiques, toujours constructives et fondamentales, qu'il a su donner avec gentillesse.*

*Au président et aux membres du jury pour l'honneur qu'ils nous font, en acceptant de juger notre travail.*

*Nos remerciements les plus sincères à nos familles. En particulier nos parents, pour leur amour, leur soutien inconditionnel, pour avoir nous guider vers les bonnes décisions et pour tous ce qu'ils ont fait pour nous.*

*Nous remercions vivement nos amis. Ils ont tous nous soutenir et nous redonner le moral dans les temps difficiles.*

*Enfin, nous remercions aussi tous ceux dont nous oublions de mentionner le nom, et tous ceux qui nous ont aidé de près ou de loin à l'élaboration de ce mémoire. Sans eux et sans leur conviction profonde de notre réussite, tout ceci n'aurait pas été possible.*

### **ملخص**

هذه الأطر و حة تتناول در اسة هيكلة و صناعة نظام ذاتي في الملاحة للطائر ات الموجهة، هذا النظام يتكون من نظام مالحة مبني على مبدأ العطالة ونظام تدفق الهواء. اللوغاريتمات المبرمجة في هذا النظام ستستعمل في أجهزة محمولة على متن الطائرة الموجهة مستغلة المعلومات التي تستقبلها من خلال الأجهز ة الحسبة ذات سعر منخفض.

**الحقل االستداللي** :مالحة، مبدأ العطالة، نظام تدفق الهواء، الطائرة الموجهة، أجهزة الحسية.

### **Résumé**

Ce mémoire s'intéresse à la conception et la réalisation d'un système de navigation autonome ADIRS pour les drones basé sur le couplage de deux systèmes : un système de navigation inertielle IRS et une centrale aérodynamique. Les algorithmes développés sont implémentées dans un module embarqué permettant d'obtenir les paramètres de vol nécessaires à partir des capteurs à faible coût de la technologie MEMS.

**Mots clé :** Navigation, ADIRS, Drone, IRS, Centrale aérodynamique, Module embarqué, MEMS.

### **Abstract**

The aim of this thesis is the conception and realisation of an autonomous navigation system for UAV's based on the combination of two systems: Inertial Navigation System "IRS" and Air Data Module. The developed algorithms are implemented on an ambedded system that calculates all the necessary data collected from a low cost MEMS sensors.

**Key words:** Navigation, ADIRS, UAV, IRS, Air Data Module, ambedded system, MEMS.

### **TABLE DES MATIERES**

DEDIDACES REMERCIEMENTS RESUME / ABSTRACT/ ملخص TABLE DES MATIERES LISTE DES FIGURES LISTE DES TABLEAUX ABREVIATIONS

NOMENCLATURES

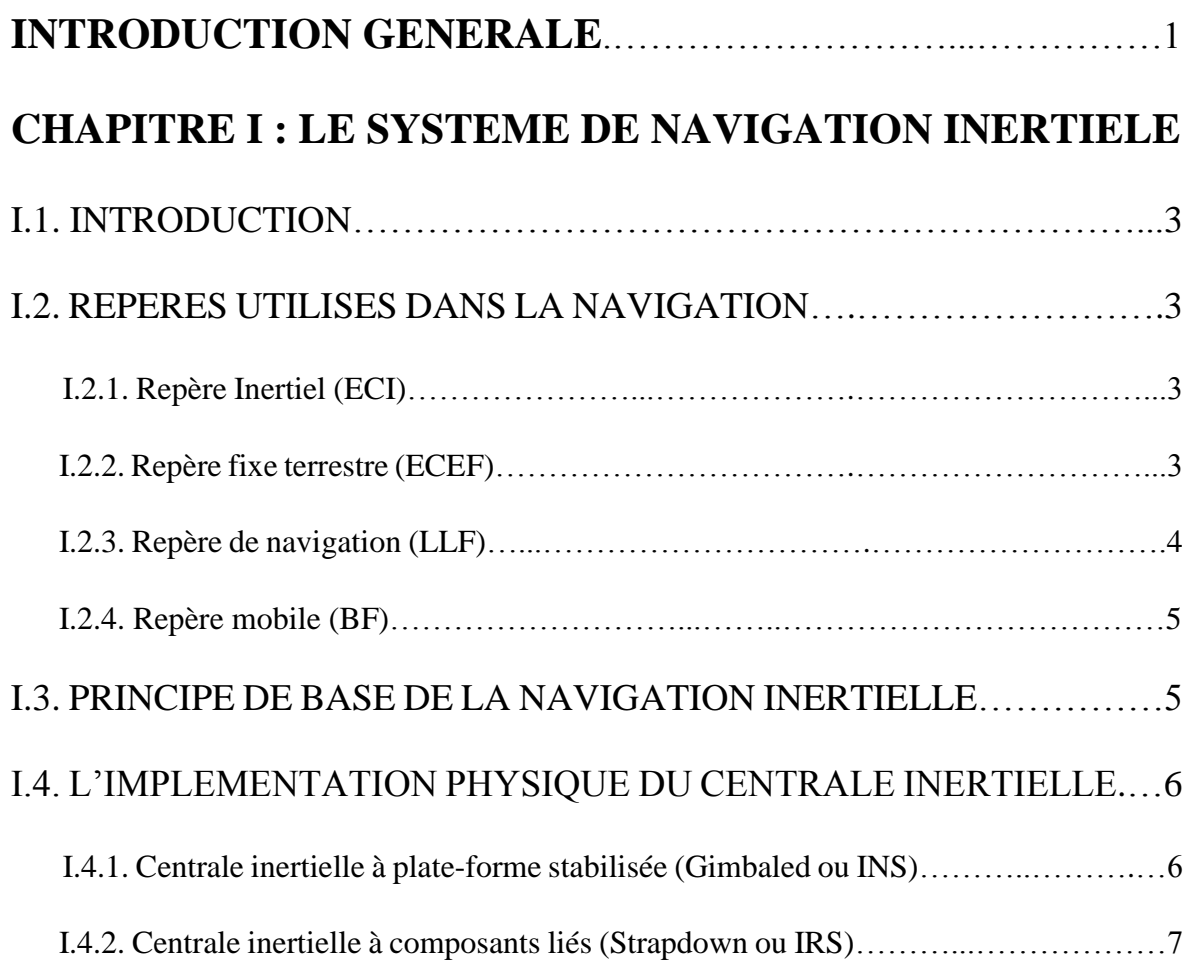

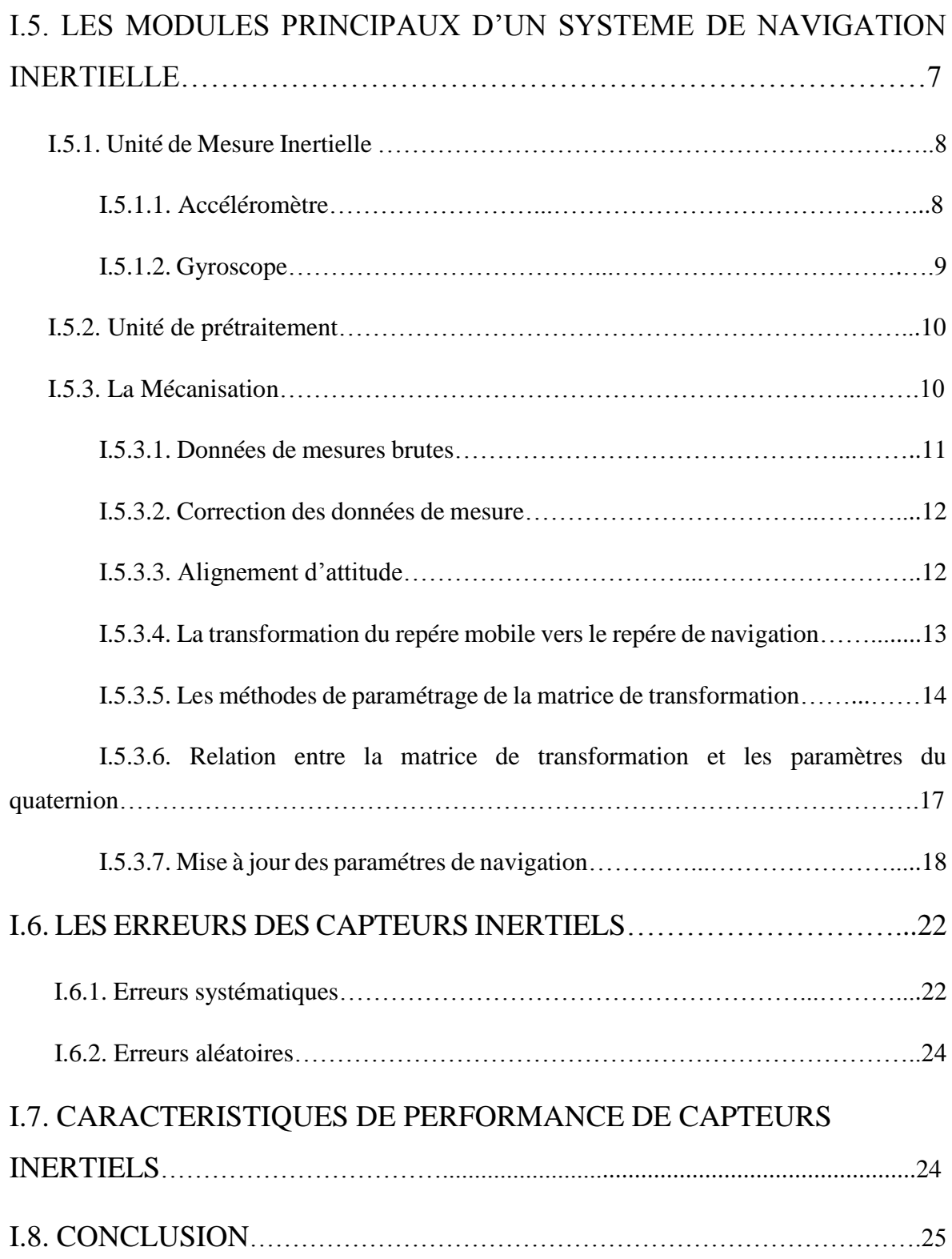

### **CHAPITRE II : LA CENTRALE AERODYNAMIQUE**

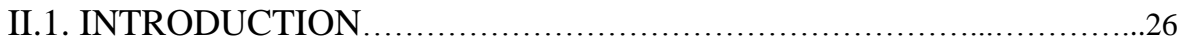

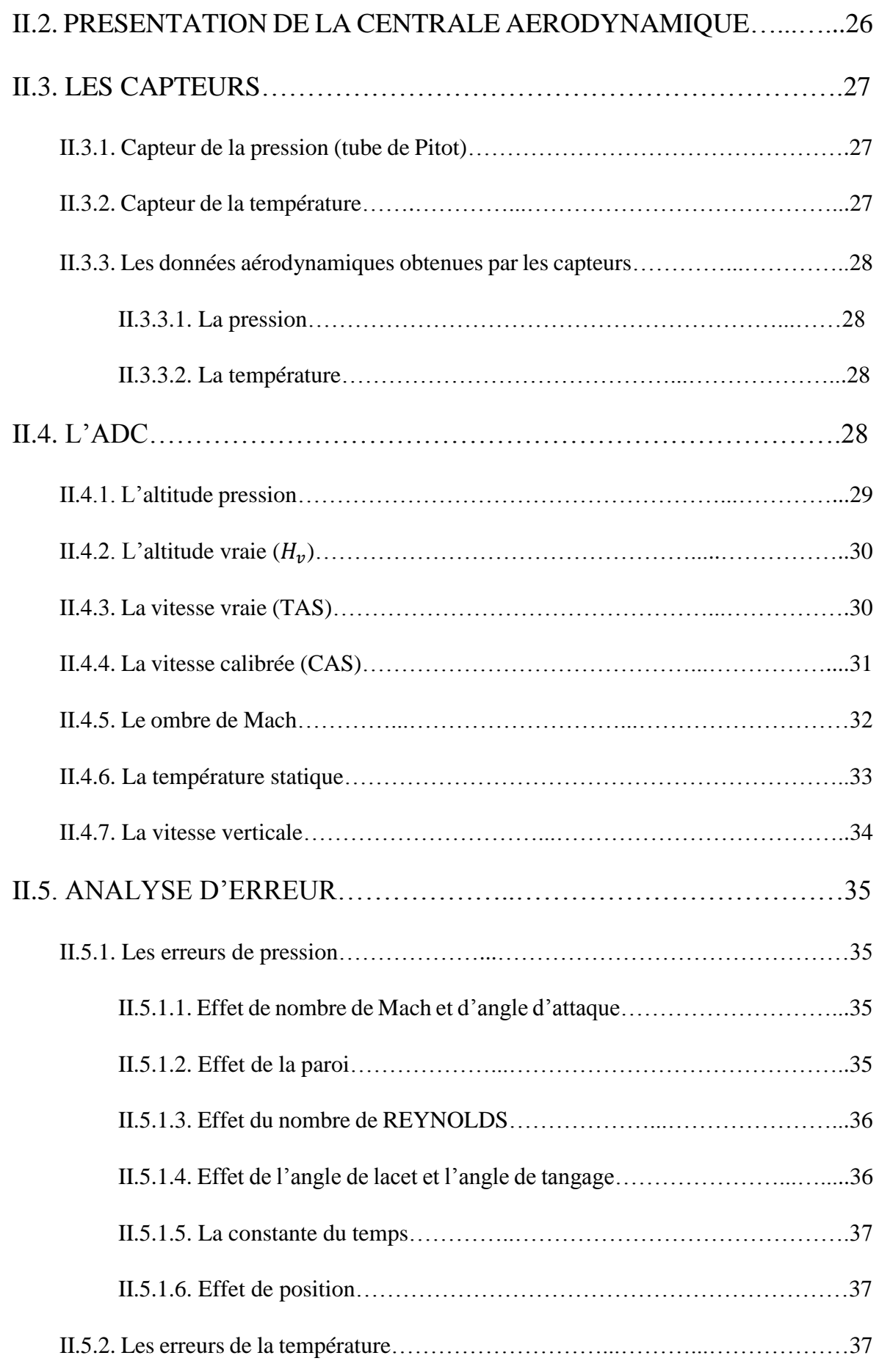

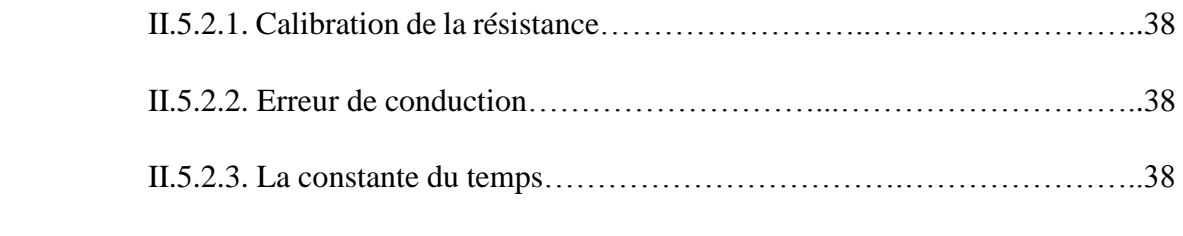

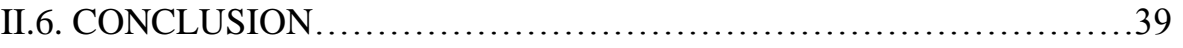

### **CHAPITRE III : CONCEPTION ET REALISATION D'UN ADIRS**

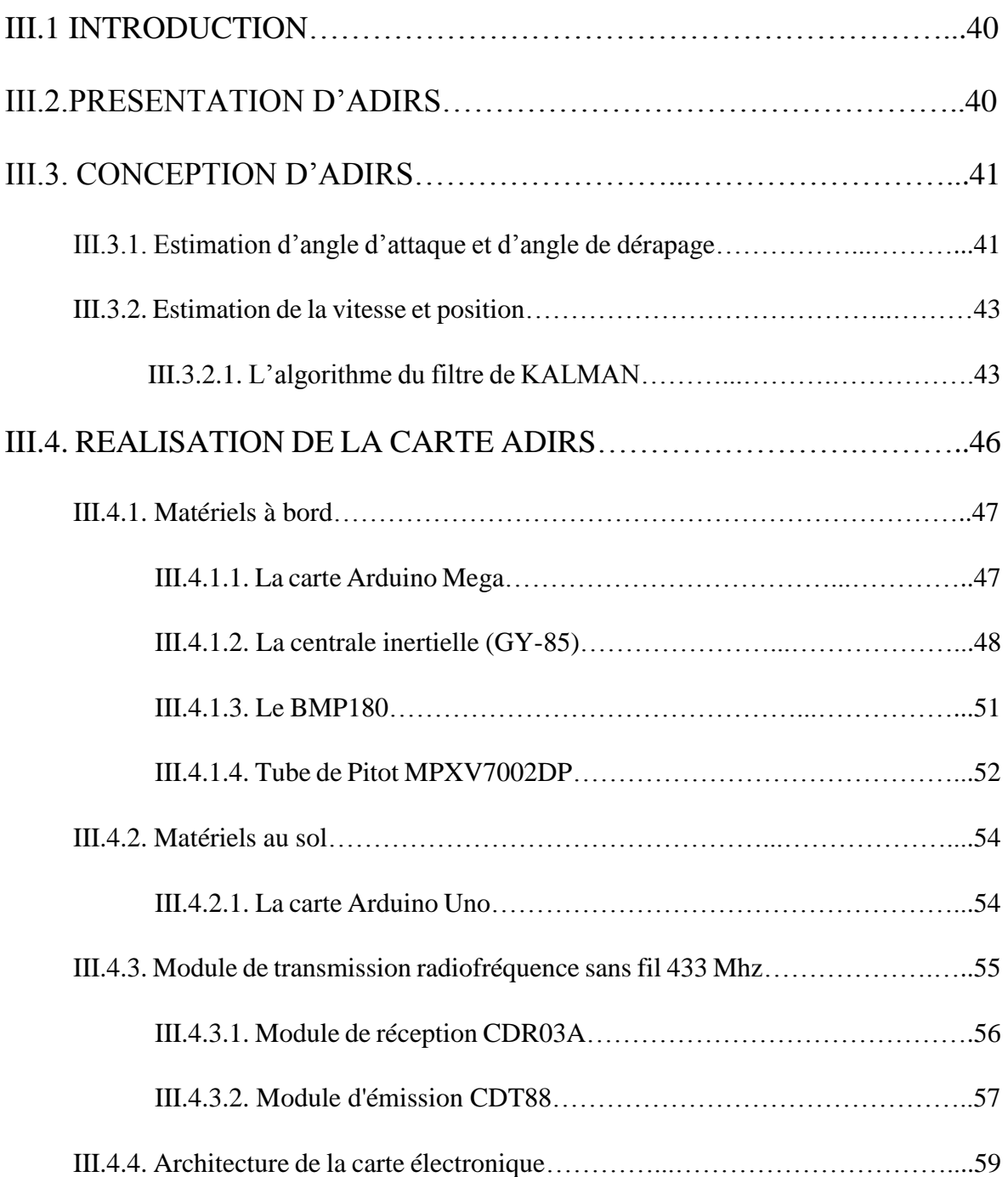

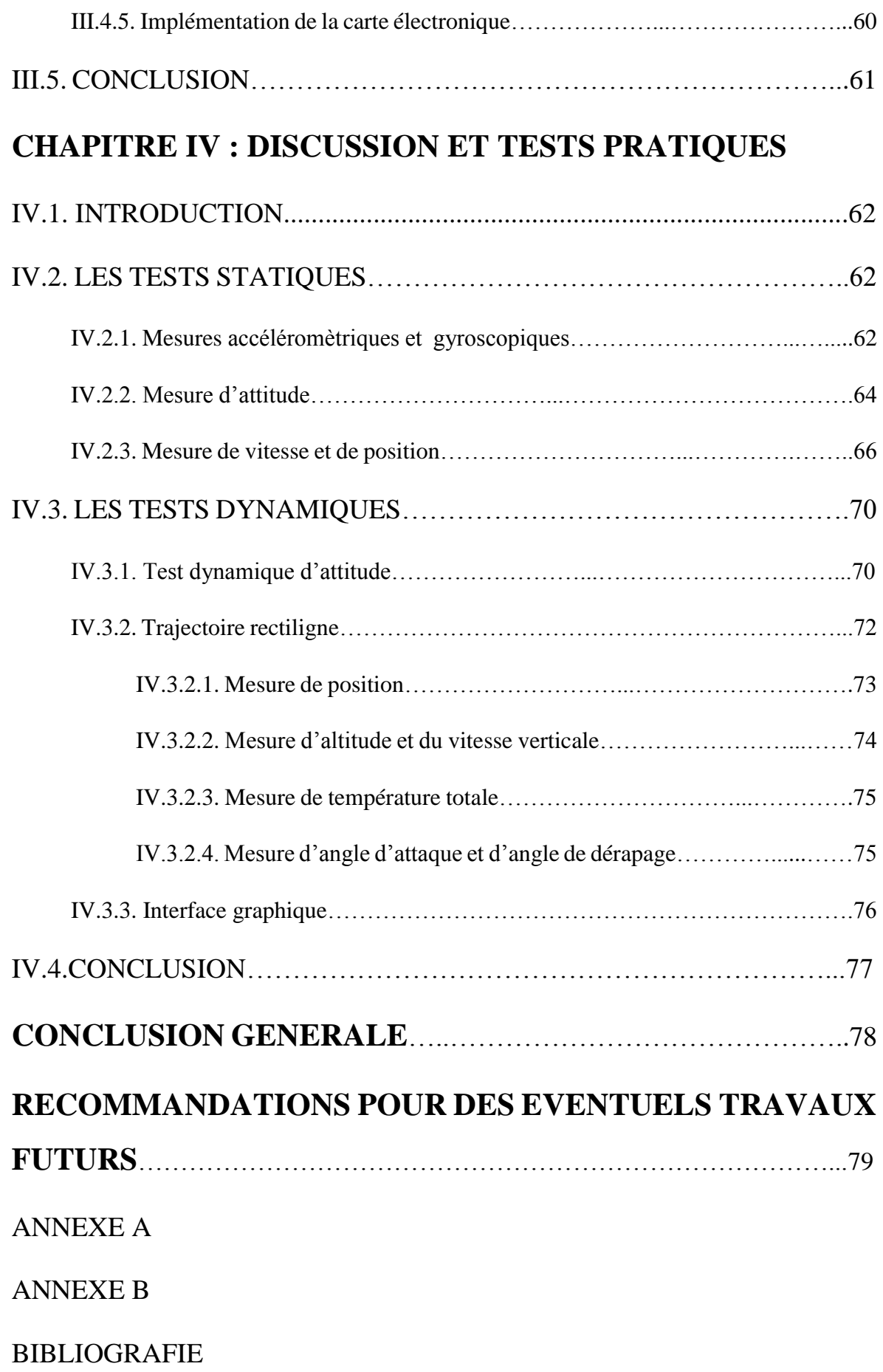

### **LISTE DES FIGURES**

#### **Chapitre I**

Figure.I.1 : Représentation du repère « ECI » et du repère « ECEF ».

Figure.I.2 : La relation entre le repère de navigation et les repères « ECI » et « ECEF ».

Figure.I.3 : Représentation du repère mobile.

Figure.I.4 : Arrangement des composants de l'IMU Gimbaled (gauche) et l'IMU Strapdown (droite).

Figure.I.5 : Les modules principaux d'un système de navigation inertielle.

Figure.I.6 : Composants d'une unité de mesure inertielle.

Figure.I.7 : Représentation spatiale du Quaternion par rapport à un repère de référence XYZ.

Figure.I.8 : Le diagramme détaillé de la mécanisation de la centrale inertielle dans le repère de navigation.

Figure.I.9 : Le biais d'un capteur inertiel.

Figure.I.10 : L'erreur du facteur d'échelle d'un capteur inertiel.

Figure.I.11: Dead Zone dans la sortie d'un capteur inertiel.

#### **Chapitre II**

Figure.II.1 : Principe de fonctionnement d'une centrale aérodynamique.

Figure.II.2 : Schéma descriptif d'un tube de Pitot.

Figure.II.3 : Capteur de température.

Figure.II.4 : Principe de mesure de l'altitude pression.

Figure.II.5 : Mesure de pression.

Figure.II.6 : Effet de la paroi.

Figure.II.7 : Effet de l'angle de lacet et d'angle du tangage.

Figure.II.8 : Schéma descriptif regroupe les paramètres calculés par la centrale aérodynamique.

#### **Chapitre III**

- Figure.III.1 : Le modèle complet d'ADIRS.
- Figure.III.2 : L'angle d'attaque «  $\alpha$  ».
- Figure.III.3 : L'angle de dérapage « β ».
- Figure.III.4 : L'algorithme du filtre de KALMAN.

Figure.III.5 : Le modèle d'estimation de la vitesse et la position à l'aide du filtre de KALMAN.

- Figure.III.6 : Le matériel utilisé dans la réalisation d'ADIRS.
- Figure.III.7 : La carte Arduino Mega.
- Figure.III.8 : La GY-85 (Accéléromètre + gyroscope + boussole).
- Figure.III.9 : Le câblage du GY-85 avec la carte Arduino méga.
- Figure.III.10 : Le BMP180.
- Figure.III.11 : Le câblage de BMP180 avec la carte Arduino méga.
- Figure.III.12 : Le tube de Pitot MPXV7002DP.
- Figure.III.13 : Le câblage de MPXV7002DP avec la carte Arduino méga.
- Figure.III.14 : La carte Arduino Uno.
- Figure.III.15 : Schéma détaillé sur la carte Arduino Uno.
- Figure.III.16 : Module de transmission radiofréquence sans fil 433 Mhz.
- Figure.III.17 : Module de réception CDR03A.
- Figure.III.18 : Le câblage de Module de réception CDR03A avec la carte Arduino méga.
- Figure.III.19 : Module d'émission CDT88.
- Figure.III.20 : Le câblage de Module d'émission CDT88 avec la carte Arduino méga
- Figure.III.21 : Le schéma électrique de la carte ADIRS implémentée à bord.

Figure.III.22 : L'emplacement des capteurs dans la carte électronique.

- Figure.III.23 : Implémentation d'ADIRS sur la carte électronique et la plaque d'essai.
- Figure.III.24 : Implémentation d'ADIRS dans le drone.

#### **Chapitre IV**

- Figure.IV.1 : Les sorties d'accéléromètre obtenue au repos.
- Figure.IV.2 : Les mesures du gyroscope.
- Figure.IV.3 : L'angle de roulis au repos.
- Figure.IV.4 : L'angle du tangage au repos.
- Figure.IV.5 : L'angle de lacet « psi » et le heading au repos.
- Figure.IV.6 : La vitesse  $V_x$  sans et avec le filtre KALMAN.
- Figure.IV.7 : La vitesse  $V_v$  sans et avec le filtre KALMAN.
- Figure.IV.8 : La vitesse  $V_z$  sans et avec le filtre KALMAN.
- Figure.IV.9 : La position  $x$  avec et sans le filtre KALMAN.
- Figure.IV.10 : La position y avec et sans le filtre KALMAN.
- Figure.IV.11 : La position z avec et sans le filtre KALMAN.
- Figure.IV.12 : La variation de l'erreur de filtre de KALMAN en position.
- Figure.IV.13 : L'angle de roulis « phi » au mouvement.
- Figure.IV.14 : L'angle du tangage « thêta » au mouvement.
- Figure.IV.15 : L'angle de lacet « psi » au mouvement.
- Figure.IV.16 : La trajectoire désirée et mesurée.
- Figure.IV.17 : La variation de la position suivant l'axe des X.
- Figure.IV.18 : La variation de la position suivant l'axe des Y.
- Figure.IV.19 : La variation d'altitude.

Figure.IV.20 : La variation de la vitesse verticale.

Figure.IV.21 : La température totale.

Figure.IV.22 : La variation d'angle de dérapage « beta ».

Figure.IV.23 : La variation d'angle d'attaque « alpha ».

Figure.IV.24 : L'interface graphique.

### **Annexe A**

Figure.A.1: Variation de pression statique avec l'altitude.

Figure.A.2: Conservation de la masse.

#### **Annexe B**

Figure.B.1: Processus d'estimation du filtre de KALMAN.

Figure.B.2: Le cycle de calcul d'un filtre de KALMAN.

### **LISTE DES TABLEAUX**

### **Chapitre I**

Tableau.I.1 : Comparaison des deux systèmes INS et IRS.

Tableau.I.2 : Résumé des caractéristiques des trois méthodes pour le paramétrage de la matrice de transformation.

### **Chapitre II**

Tableau.II.1 : Formulaire des paramètres de vol.

### **Annexe B**

Tableau.B.1: Phase de prédiction et de mise à jour.

### **NOMENCLATURE**

- $A:$  La vitesse du son.  $(m/s<sup>2</sup>)$
- $A_0$ : La vitesse du son au niveau de mer. (340.3 m/s<sup>2</sup>)
- $A_k$ : La matrice de propagation du vecteur d'état.
- $a: L$ 'accélération du mobile dans le repère inertiel.  $(m/sec<sup>2</sup>)$
- $a_x, a_y, a_z$ : Les mesures de l'accéléromètre selon l'axe X, l'axe Y et l'axe Z. (m/sec<sup>2</sup>)
- $B_k$ : La matrice des entrées d'état.
- : Constante de Bernoulli.
- $b_{a,x}$ : Le biais d'accéléromètre suivants l'axe des x. (m/sec<sup>2</sup>)
- $b_{a,y}$ : Le biais d'accéléromètre suivants l'axe des y. (m/sec<sup>2</sup>)
- $b_{a,z}$ : Le biais d'accéléromètre suivants l'axe des z. (m/sec<sup>2</sup>)
- $b_{\omega, x}$  : Le biais du gyroscope suivants l'axe des x. (rad/sec)
- $b_{\omega, v}$  : Le biais du gyroscope suivants l'axe des y. (rad/sec)
- $b_{\omega,z}$ : Le biais du gyroscope suivants l'axe des z. (rad/sec)
- *b*: Le repère mobile.
- $C_v$ : La chaleur spécifique à volume constant. (Joule.  $kg^{-1}$ . ° $k^{-1}$ )
- $\mathbf{C}_{\mathbf{p}}$ : La chaleur spécifique à pression constante. (Joule.  $kg^{-1}$ . ° $k^{-1}$ )
- : La variation de l'altitude. (m)
- $dP$ : La variation de pression. (kPa)
- **:** La variation de la pression statique. (kPa)
- : La variation de la vitesse. (m/sec)
- : Le repère terrestre.
- : L'énergie interne. (Joule)
- $f$ : La force spécifique. . (m/sec<sup>2</sup>)
- $f^b$  : La force spécifique dans le repère mobile. . (m/sec<sup>2</sup>)
- $f_{ib}^{b}$ : La mesure brute de la force spécifique délivrée par les accéléromètres. . (m/sec<sup>2</sup>)
- $\tilde{f}^b$  : La valeur incrementée équivalente à la force spécifique. . (m/sec<sup>2</sup>)
- $f_x, f_y, f_z$  : Les accélérations délivrées par les accéléromètres. . (m/sec<sup>2</sup>)
- $f_N, f_E, f_U$ : Composants de la force specifique (Nord, Est, Up). (m/sec<sup>2</sup>)
- $\overline{g}$  : Le vecteur du champ gravitationnel.
- $g<sup>l</sup>$ : Le vecteur du champ gravitationnel terrestre representé dans le repere de navigation.
- : L'accélération gravitationnelle. (m/sec²)
- : L'accélération gravitationnelle au niveau de la mer. (9.80665 m/sec²)
- $h: L'$ altitude. (m)
- $h_p$ : L'altitude pression. (m)
- $\mathbf{h}_{\mathbf{v}}$ : L'altitude vraie. (m)
- H<sub>k</sub>: La matrice d'observabilité.
- $H<sup>T</sup>$ : La matrice transposée de la matrice d'observabilité H.
- : La matrice identité aux dimensions adéquates.
- $i$ : Le repère inertiel.
- : Constante de joule. (Sans unité)
- $K_T$ : Le facteur de récupération de la température.
- $K_k$ : Le gain du filtre optimal.
- **L**: Taux de variation de température dans la troposphère.  $(0.0019812 \text{ °K/m})$
- : Le repère de navigation.
- : Le nombre de Mach.
- : Vecteur unitaire.
- **P, Q, R** : Vitesses angulaires des angles d'attitude. (rad/sec)
- P<sub>t</sub>: La pression totale. (kPa)
- P<sub>s</sub>: La pression statique. (kPa)
- $P_d$ : La pression dynamique. (kPa)
- $\mathbf{p_{s_0}}$ : La pression statique au niveau de la mer. (101.325 kPa)
- P<sub>k</sub> : La matrice de covariance de l'erreur de l'état.
- $P_{k}^{+}$ : Mise à jour de la matrice de covariance de l'état.
- **Q** : La matrice de covariance du bruit.
- **q** : Vecteur de Quaternion.
- $R_1^b$ : Matrice de transformation du repere de navigation au repere mobile.
- $R_{e}^{l}$ : Matrice de transformation du repere terrestre au repere de navigation.
- $R_b^e$ : Matrice de transformation du repere mobile au repere terrestre.
- $R_b^l$ : La matrice de transformation du repere mobile au repere de navigation.
- R<sub>M</sub>: Le rayon méridien de l'ellipsoïde. (m)
- $\mathbf{R}_{N}$ : Le rayon normal de l'ellipsoïde. (m)
- $\mathbf{R}_a$ : Constante des gaz. (2887.0529 joules/°K/kg)
- $R_k$ : La matrice de covariance du bruit de mesure.
- $r:$  Le vecteur de position.
- $\dot{r}^l$  : Premiere derivé du vecteur de position exprimé dans le repére de navigation.
- ̈: Deuxième dérivé du vecteur de position.
- $\mathbf{S}$ : La surface. (m<sup>2</sup>)
- $\mathbf{s}_w$ : Le facteur d'échelle de gyroscope. (mA/rad.se $c^{-1}$ )
- : Le facteur d'échelle de l'accéléromètre. (mA/g)
- $T_t$ : la temperature totale. (°K)
- : La température au niveau de la mer. (288.16 °K)
- $T_i$ : La température d'instrument. (°K)

 $U, V, W$  : Les vitesses du drone par rapport au référentiel local tangent, le long des axes  $X_B$ ,  $Y_B$  et  $Z_B$  respectivement. (rad/sec)

 $\mathbf{u}_{k-1}$ : Le vecteur de control des entrées.

 $V:$  Le volume.  $(m^3)$ 

 $v_n$ : Composante de la vitesse dans la direction Nord. (m/sec)

 $v_e$ : Composante de la vitesse dans la direction Est. (m/sec)

 $v_u$ : Composante de la vitesse dans la direction Up. (m/sec)

 $v^{l}$  : La vitesse du véhicule exprimée dans le repere de navigation. (m/sec)

 $\dot{v}^l$  : Premiere derivé de la vitesse du vehicule exprimée dans le repere de navigation. (m/sec)

 $v_x$ ,  $v_y$ ,  $v_z$ : Les vitesses exprimées dans le repère de navigation. (m/sec)

- $v_T$ : La vitesse vraie. (m/sec)
- : La vitesse calibrée. (m/sec)
- $v_{k}$ : Le vecteur du bruit de mesure.

**V<sub>EADC</sub>**, **V<sub>NADC</sub>**, **V<sub>zADC</sub>**: Les vitesses (East, North, Up) mesurées par ADC. (m/sec)

 $v_H$ : La composante horizontale de la vitesse vraie  $v_v$ . (m/sec)

 $\omega$ : La vitesse angulaire. (rad/sec)

 $\omega_x, \omega_y, \omega_z$  : Les taux de rotation délivrés par les gyroscopes. (rad/sec)

 $\omega_{ib}^{b}$ : Vitesse angulaire de rotation du repère mobile par rapport au repère inertiel exprimé dans le repère mobile. (rad/sec)

 $\omega_{ie}^{b}$ : Vitesse angulaire de rotation du repère terrestre par rapport au repère inertiel exprimé dans le repère mobile. (rad/sec)

 $\omega_{el}^{b}$ : Vitesse angulaire de rotation du repère de navigation par rapport au repère terrestre exprimée dans le repère mobile. (rad/sec)

 $\omega_{lb}^b$ : Vitesse angulaire de rotation du repère mobile par rapport au repère de navigation exprimée dans le repère mobile. (rad/sec)

 $\boldsymbol{\omega}_{il}^b$ : Vitesse angulaire de rotation du repère de navigation par rapport au repère inertiel exprimée dans le repère mobile. (rad/sec)

 $\omega_{ie}^l$ : Vitesse angulaire de rotation du repère terrestre par rapport au repère inertiel exprimée dans le repère de navigation. (rad/sec)

 $\omega_{el}^{l}$ : Vitesse angulaire de rotation du repère de navigation par rapport au repère terrestre exprimée dans le repère de navigation. (rad/sec)

 $\boldsymbol{\omega}_{il}^l$ : Vitesse angulaire de rotation du repère de navigation par rapport au repère inertiel exprimée dans le repère de navigation. (rad/sec)

 $\widetilde{\omega}_{ib}^{b}$  : La valeur incrémentée équivalente au taux de rotation du repère mobile. (rad)

 $X_h, Y_h, Z_h$ : Les axes du repère mobile.

 $X_e, Y_e, Z_e$  : Les axes du repère terrestre.

 $X_i, Y_i, Z_i$ : Les axes du repère inertiel.

: Le vecteur d'état du système.

**:** Vecteur d'état du système à l' instant k.

− **:** Vecteur d'état du système a l'instant k-1.

− **:** L'estimation de l'état du système à l'instant k.

 $\hat{\mathbf{x}}_k^+$ : Réactualisation de l'estimation de l'état.

 $z_k$ : Le vecteur d'observations.

 $\Omega_{ie}$ : La matrice antisymétrique représentant la rotation de la terre par rapport le repère inertiel.

 $\boldsymbol{\Omega_{ie}^{l}}$  : La matrice antisymetrique correspondant à  $\omega_{\mathrm{ie}}^{\mathrm{l}}$ .

 $\Omega^l_{el}$  : La matrice antisymetrique correspondant à  $\omega^l_{el}$ .

 $\Omega^{b}_{ib}$  : La matrice antisymetrique correspondant à  $\omega^{b}_{ib}$ .

 $\boldsymbol{\Omega}_{il}^b$  : La matrice antisymetrique correspondant à  $\omega_{il}^b$ .

 $\theta_{lb}^{b}$ : Incrément angulaire du drone par rapport au repère de navigation exprimé dans le repère mobile. (rad)

 $\theta_{ib}^{b}$ : Incrément angulaire du drone par rapport au repère inertiel exprimé dans le repère mobile. (rad)

 $\theta_{il}^{b}$ : Incrément angulaire du drone du repère de navigation par rapport au repère inertiel exprimé dans le repère mobile. (rad)

 $\Delta t$ : Intervalle de temps. (sec)

 $\Delta T_{ic}$ : La correction de température d'instrument. (°k)

 $\Delta \tilde{v}^b$ : Variation de la force specifique durant un intervalle de temps  $\Delta t$ . (m/sec<sup>2</sup>)

 $\Delta \widetilde{\theta}^{\mathbf{b}}$  : Variation du taux angulaire durant un intervalle de temps  $\Delta t$ . (rad/sec)

 $\Delta\theta_{ib}^{b}$ : La variation d'incrément angulaire du véhicule par rapport au repère inertiel exprimée dans le repere mobile. (rad)

 $\Delta \widetilde{\theta}_{ib}^{b}$  : Variation du taux angulaire durant un intervalle de temps  $\Delta t$  par rapport au repere inertiel exprimée dans le repere mobile. (rad)

 $\Delta \breve{v}^1$  : La vitesse incrémentée mesurée après la transformation du repére de navigation. (m/sec)

 $\alpha$ : L'angle d'attaque. (rad)

: L'angle de dérapage. (rad)

**γ**: Le rapport de la chaleur spécifique à pression constante et la chaleur spécifique à volume constant égale à 1.4.

 $\rho$  : La densité de l'air. (kg/m<sup>3</sup>)

 $\rho_0$ : La densité massique au niveau de mer. (kg/m<sup>3</sup>)

 $\Phi$ ,  $\theta$ ,  $\psi$  : Les angles d'Euler représentant respectivement le roulis, le tangage et lacet. (rad)

 $\lambda$ ,  $\varphi$  : Latitude, longitude. (rad)

 $\dot{\Phi}$ ,  $\dot{\theta}$ ,  $\dot{\Psi}$  : Les taux angulaires. (rad/sec)

 $\dot{\lambda}$ ,  $\dot{\phi}$ ,  $\dot{h}$  : Les taux de variation de la latitude, longitude et l'altitude. (rad/sec)

: La déviation standard de l'accéléromètre. (m/sec²)

 $\sigma_{ADC}$ : La déviation standard du tube de Pitot. (kPs)

 $\sigma_{BMP}$ : La déviation standard du BMP. (m)

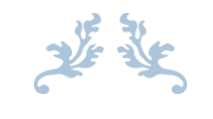

### **CHAPITRE I :**

# **LE SYSTEME DE NAVIGATION INNERTIELLE**

25

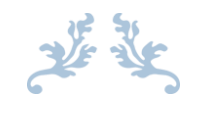

### **CHAPITRE II :**

# **LA CENTRALE AERODYNAMIQUE**

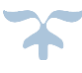

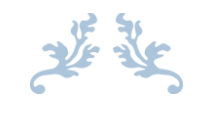

### **CHAPITRE III :**

# **CONCEPTION ET REALISATION D'ADIRS**

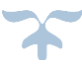

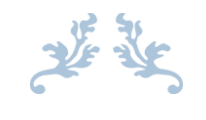

### **CHAPITRE IV :**

# **DISCUSSION ET TESTS PRATIQUES**

 $\boldsymbol{\gamma}$ 

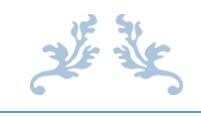

# *REMERCIEMENTS*

 $\tilde{\mathbf{r}}$ 

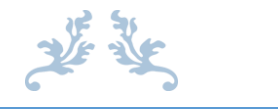

# *DEDICACES*

 $\boldsymbol{\tau}$ 

### **INTRODUCTION GENERALE**

Ces dix dernières années, les avancées technologiques et les nombreuses applications potentielles ont suscité un intérêt croissant pour la robotique aérienne, donc on assiste à une montée en puissance des expérimentations dans le monde entier. Une nouvelle page de l'histoire dans l'aérospatiale est en train de s'écrire. Les petits véhicules aériens sans pilote (les drones) ont des applications commerciales évidentes dans l'inspection d'ouvrages d'art comme les ponts, les barrages ou les lignes hautes tensions, l'exploration d'environnements dangereux comme des forêts en feu ou des zones radioactives, les missions militaires de reconnaissance, afin d'accomplir des travaux à risques ou dans des environnements hostiles à l'homme. [8]

Pour qu'un drone puisse accomplir sa mission en toute sécurité et dans la limite de son fonctionnement, les paramètres de vol doivent être calculés avec une grande précision d'où la nécessité d'un système de navigation fiable, autonome et permanent. Pour ce fait, on peut citer le GPS comme étant la solution récente la plus utilisable, cependant le GPS perd sa précision dans les endroits où la couverture par plusieurs satellites n'est plus assurée. Afin de surmonter ces problématiques un système de navigation autonome : l'ADIRS « Air Data Inertial Reference System » est conçue dans le cadre de ce projet. Ce système représente la combinaison des deux systèmes : un système aérodynamique : la centrale aérodynamique et un système de navigation inertielle IRS « Inertial Reference System ».

La centrale aérodynamique mesure des données aérodynamiques (pression totale, pression statique et température totale) à partir d'une variété de capteurs. On se basant sur ces mesures et, à partir des équations spécifiques, plusieurs paramètres de vol seront fournis tels que : L'altitude pression, L'altitude vraie, La vitesse vraie, La vitesse calibrée, Le nombre de mach, La température statique, La vitesse verticale. Ces paramètres représentent les paramètres primaires pour la navigation d'un aéronef.

Le système de navigation inertielle est composé de trois accéléromètres et trois gyroscopes qui fournissent les accélérations  $(a_x, a_y, a_z)$  et les vitesses angulaires  $(\omega_x, \omega_y, \omega_z)$  suivant les trois axes du drone respectivement. Une intégration de l'accélération donne les vitesses  $(v_x, v_y, v_z)$  et une deuxième intégration nous permet d'obtenir la position  $(x, y, z)$ . De même l'intégration des vitesses angulaires donne l'attitude (tangage $\theta$ , roulis $\varphi$ et lacet $\psi$ ) toute en respectant le changement des repères. Les paramètres calculés par l'IRS sont nécessaires pour le guidage et la stabilité.

1

L'IRS a une bonne précision au court terme, mais il souffre de plusieurs erreurs qui diminuent ça précision. De l'autre côté la centrale aérodynamique a une bonne précision au long terme, mais avec des erreurs limitées à quelques mètres.

L'objectif de notre travail est de réaliser et construire une carte ADIRS qui surmonte les erreurs individuelles de chaque système et délivre au pilote toutes les paramètres de vol nécessaires pour que le drone piloté puisse faire une mission complète et en plein sécurité.

Pour ce fait, nous avons organisés notre travail comme suit :

- Chapitre I : On a consacré ce chapitre à la présentation de la centrale inertielle et sa constitution, le principe de navigation inertielle ainsi que le développement de toutes les équations avec les différentes méthodes de résolution.
- Chapitre II : On a décrit dans ce chapitre la théorie d'une centrale aérodynamique, ainsi que les détails sur les fonctions et les algorithmes afin d'étudier leurs buts et principes de fonctionnement.
- Chapitre III : On a présenté dans ce chapitre le modèle complet d'un ADIRS ainsi que le matériel utilisé dans la réalisation de ce dernier.
- Chapitre IV : On a présenté les résultats en deux modes statique et dynamique, puis on a les interprétés.
- Conclusion : Nous clôturerons notre travail par une conclusion générale en exposant quelques perspectives.

### **I.1. INTRODUCTION**

Un système de navigation inertielle est un système autonome qui fournit des informations sur la position, la vitesse et l'attitude d'un véhicule à partir des mesures des capteurs inertiels (accéléromètres et gyroscopes) et un calculateur de bord qui élabore une solution de navigation basée sur le principe du compte mort ou discrétisation (DR). [6]

Les capteurs inertiels mesurent le mouvement du véhicule à bord, duquel ils sont embarqués, par rapport au repère inertiel, La principale difficulté réside dans les changements de repère et de référence nécessaires pour rendre les données exploitables par l'utilisateur. [5]

Dans le calculateur de bord une intégration de l'accélération fournit la vitesse et une deuxième intégration donne la position (En tenant compte des conditions initiales). Par la suite les vitesses angulaires sont traitées pour donner l'attitude de la plate-forme en termes de tangage, roulis et de lacet. [6]

### **I.2. REPERES UTILISES DANS LA NAVIGATION**

Avant de développer les équations du mouvement, il faut tout d'abord introduire les différents repères utilisés en navigation. Dans cette section, seuls les repères nécessaires à l'identification du système sont adoptés. [4]

### **I.2.1. Repère Inertiel (ECI)**

L'origine du repère inertiel « i » est le centre de gravité de la Terre. Ces axes (  $X_i, Y_i, Z_i$ ) ne tournent pas avec la terre et pointent vers des étoiles suffisamment lointaine pour sembler fixes à un observateur terrestre.  $Z_i$  est l'axe de rotation de la Terre par le pôle terrestre conventionnel,  $X_i$  pointe vers l'équinoxe vernal. et  $Y_i$  vient de compléter le trièdre direct. [5]

### **I.2.2. Repère fixe terrestre (ECEF)**

L'origine du repère terrestre « e » est le centre de gravité de la terre et ces axes  $(X_e, Y_e, Z_e)$  tournent en accord avec la rotation terrestre, ce qui rend fixe par rapport à la terre. Par définition, les repères « i » et « e » se traduisent l'un de l'autre par une rotation liée à la rotation de la terre de vitesse angulaire  $\omega_{ie}$ . L'axe  $Z_e$  du repère terrestre est alors toujours l'axe de rotation de la terre,  $X_e$  pointe vers l'intersection de l'équateur avec le

méridien de Greenwich et  $Y_e$  vient de compléter le trièdre direct. La figure Fig. I.1 illustre les repères inertiel et terrestre. [2]

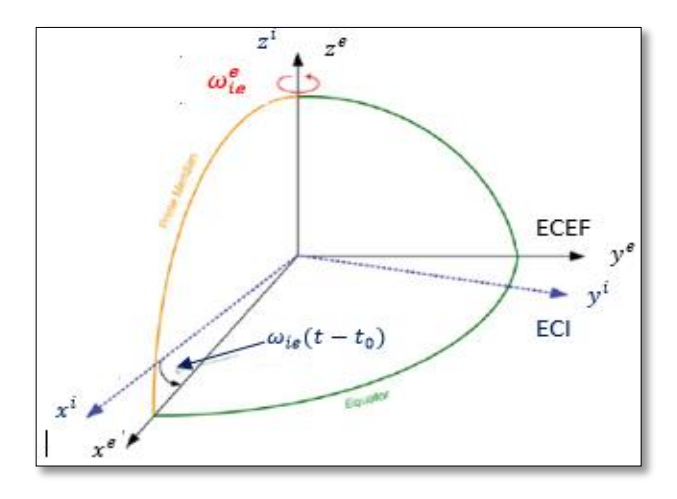

**Fig. I.1 :** Représentation du repère « ECI » et du repère « ECEF ».

Dans ce repère il est possible d'écrire la position d'un point selon deux types de coordonnées : ellipsoïdales former de : longitude  $\lambda$ , l'attitude  $\varphi$  et altitude h , et cartésiennes  $(X_e, Y_e, Z_e)$ .

#### **I.2.3. Repère de navigation (LLF)**

L'origine du repère de navigation  $l = (E, N, U)$  est le centre de gravité du mobile. L'axe E vers l'Est, l'axe N vers le Nord et l'axe U vers le haut, le long du rayon de courbure de l'ellipsoïde. [2]

Ce référentiel sera utile pour le développement des équations de navigation et des équations du mouvement d'un aéronef. **La Fig. I.2** illustre Le repère de navigation avec ECI et ECEF. [3]

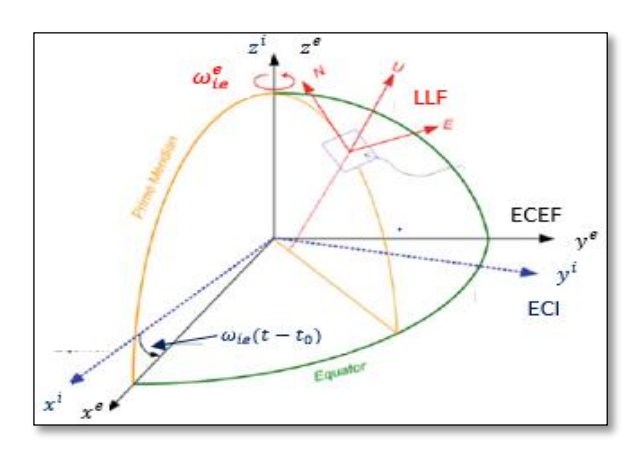

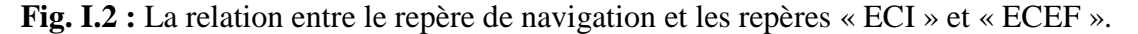

### **I.2.4. Repère mobile (B)**

L'origine du repère mobile  $b = (X_h, Y_h, Z_h)$  est le centre de gravité du mobile. Ce repère est solidaire du mobile et ces axes tendent à coïncider avec les axes de la plateforme inertielle. Son orientation par rapport au repère de navigation « l » est décrite par les angles d'Euler  $(\Phi, \theta, \psi)$  représentant respectivement le roulis, le tangage et lacet. La **Fig. I.3** illustre le repère mobile. [2]

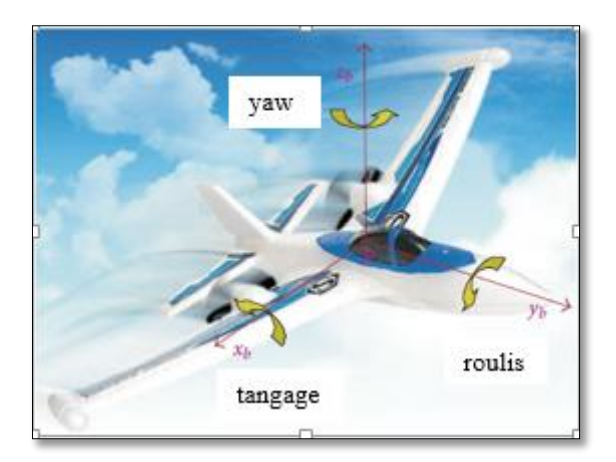

**Fig. I.3 :** Représentation du repère mobile.

### **I.3. PRINCIPE DE BASE DE LA NAVIGATION INERTIELLE**

Le principe de la navigation inertielle est basé sur le principe du compte mort ou discrétisation (DR). Le DR est la détermination de la position actuelle d'un véhicule avec la connaissance de sa position précédente. [6]

D'après la première loi de newton du mouvement, qui énonce :

≪ Un corps demeure dans son état de repos, ou en mouvement uniforme dans une ligne droite, à moins qu'on l'oblige à changer d'état par des forces appliquées sur lui≫. [6]

La signification exacte de ceci n'est pas facilement visualisée dans le repère de référence de la terre. Pour qu'elle s'applique, le corps doit être dans un repère de référence inertiel (un repère non-tournant dans lequel il n'y a aucune force inhérente telle que la pesanteur). [6]

Comme énoncé précédemment, une centrale (ou plate-forme) inertielle a pour but de délivrer une mesure de la vitesse et de l'orientation du mobile afin de calculer sa position. Pour ce faire, elle est composée de trois accéléromètres et de trois gyromètres permettant de mesurer l'accélération et la vitesse angulaire du mobile dans l'espace. Ces deux grandeurs sont en effet observables grâce à la seconde loi de Newton et respectivement grâce aux effets d'entrainement du repère. [6]

Grâce à des accéléromètres extrêmement précis, l'accélération  $\alpha$  du mobile peut être mesurée. Par la suite une intégration de l'accélération fournit la vitesse et une deuxième intégration donne la position. [6]

Cependant, les accéléromètres sont contenus dans une plate-forme qui porte le trièdre de mesure des accélérations. Ce trièdre est matérialisé par des gyroscopes qui mesurent des vitesses angulaires  $\omega$ . [6]

Par intégration de ces mesures gyroscopiques, le calculateur fournit l'information d'attitude qui représente l'orientation du repère du mobile par rapport à un repère terrestre. [6]

### **I.4. L'IMPLEMENTATION PHYSIQUE DU CENTRALE INERTIELLE**

Il existe deux implémentations de centrales inertielles déterminées par la façon dont la plate-forme de capteurs est fixée au véhicule sont : un système de plate-forme stabilisé (Gimbaled) et un système à composants liés (Stapdown). [5]

Dans les deux cas, la plate-forme comporte trois accéléromètres et trois gyroscopes, les composants de ces systèmes sont illustrés dans **la Fig. I.4**.

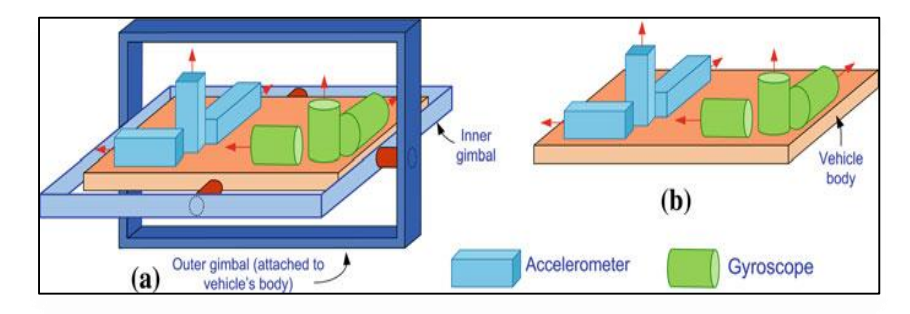

**Fig.I.4:** Arrangement des composants de l'IMU Gimbaled (gauche) et l'IMU Strapdown (droite).

#### **I.4.1. Centrale inertielle à plate-forme stabilisée (Gimbaled ou INS)**

Dans la plate-forme stable les capteurs inertiels sont montés sur un ensemble de cardans tel que la plate-forme reste toujours alignée sur le repère de navigation. Ceci est réalisé en ayant un ensemble de moteurs couples pour faire tourner la plate-forme en réponse

aux rotations détectées par les gyroscopes. Ainsi, la sortie des accéléromètres est directement intégrée pour la vitesse et la position dans le repère de navigation. [6]

### **I.4.2. Centrale inertielle à composants liés (Strapdown ou IRS)**

Les capteurs inertiels sont rigidement montés sur la structure de la plate-forme mobile et les cardans sont remplacés par un ordinateur qui simule la rotation de la plateforme par un logiciel de transformation de repère. Les taux de rotation mesurés par les gyroscopes sont appliqués pour continuellement mettre à jour la transformation entre le repère mobile et le repère de navigation. Ensuite, les mesures de l'accéléromètre sont appliquées à cette transformation pour obtenir l'accélération dans le repère de navigation. [6]

Le **Tableau.I.1** résume les différentes caractéristiques des deux centrales inertielles (INS et IRS). [6]

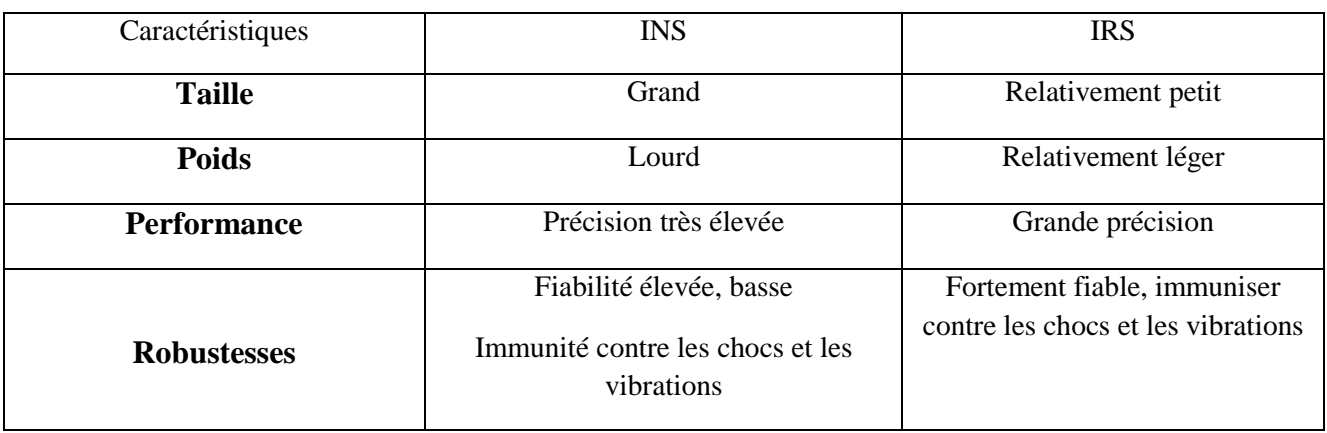

**Tableau.I.1 :** Comparaison des deux systèmes INS et IRS.

### **I.5. LES MODULES PRINCIPAUX D'UN SYSTEME DE NAVIGATION**

La centrale IRS est composée de trois modules principaux :

- Une unité de mesure inertielle (IMU).
- Une unité de prétraitement.
- Un module de mécanisation.

On montre les trois modules majeurs d'un IRS dans **La Fig. I.5.** [6]

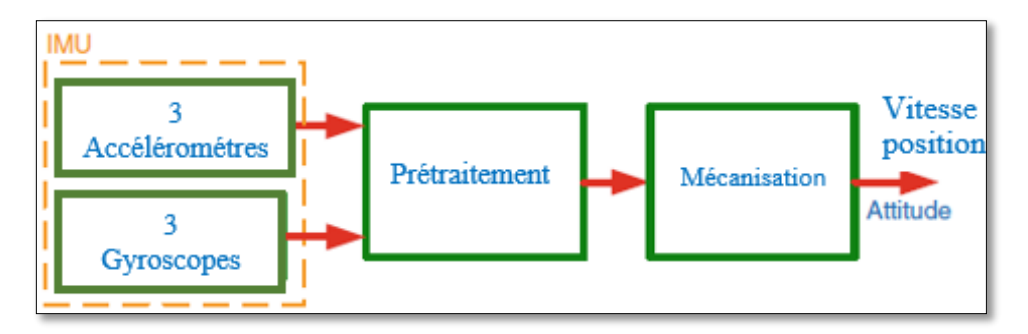

**Fig. I.5 :** Les modules principaux d'un système de navigation inertielle.

#### **I.5.1. Unité de Mesure Inertielle**

L'unité de mesure inertielle est composée de deux trièdres orthogonaux de sondes, une avec trois accéléromètres et l'autre avec trois gyroscopes. Nominalement, les axes de ces deux trièdres sont parallèles, partageant l'origine du trièdre des accéléromètres. En ajoutant un calculateur permettant à un véhicule de connaitre sa position et sa vitesse, la centrale inertielle devient appelée « système de navigation inertielle IRS ». [6]

La **Fig. I.6** montre les composants d'une unité de mesure inertielle (IMU).

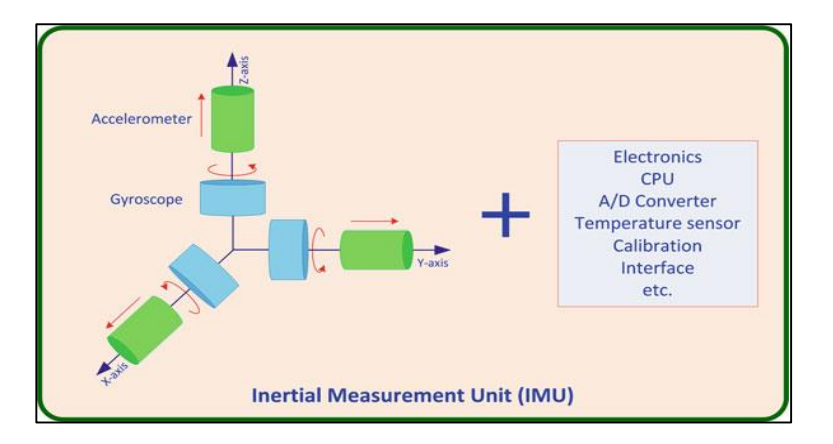

**Fig. I.6 :** Composants d'une unité de mesure inertielle.

### **I.5.1.1. Accéléromètre**

### **Définition d'un accéléromètre**

L'accéléromètre est un capteur qui, fixé à un mobile ou tout autre objet, permet de mesurer l'accélération de ce dernier. Les accéléromètres sont de plusieurs types, Leur principe est basé sur la loi fondamentale de la dynamique (deuxième loi de Newton). [1]
### **Mesures d'accéléromètre**

Le but de l'accéléromètre est de mesurer la force spécifique  $f^b$  associé au corps. La force spécifique est la différence entre la vraie accélération dans l'espace et l'accélération en raison de la gravité. [1]

$$
f^b = a - g \qquad \qquad Eq. I.1
$$

Tel que :

 : est l'accélération dans le repère inertiel, qui est exprimée comme double dérivée du vecteur de position  $r d'$ où :

$$
a = \frac{d^2r}{dt^2} = \ddot{r}
$$
 Eq.I.2

Le vecteur du champ gravitationnel était plus tôt monté pour être lié au vecteur de pesanteur comme :

$$
g = \overline{g} - \Omega_{ie} \Omega_{ie} r \tag{Eq.1.3}
$$

Où :

 $\Omega_{ie}$ : est la matrice antisymétrique représentant la rotation de la terre dans le repère inertiel. En substituant les trois équations, on aura :

$$
f = \frac{d^2r}{dt^2} - (\overline{g} - \Omega_{ie}\Omega_{ie}r)
$$
 Eq.I.4

## **I.5.1.2. Gyroscope**

## **Définition d'un gyroscope**

Le gyroscope est un corps symétrique lourd (rotor) en évolution rapide autour de son axe de symétrie. [1]

## **Mesures d'un gyroscope**

 Les gyroscopes mesurent la vitesse angulaire d'un corps par rapport au repère inertiel. Cette quantité est exprimée dans le repère mobile et donnée par équation suivante :

$$
\omega_{ib}^b = \omega_{ie}^b + \omega_{el}^b + \omega_{lb}^b
$$
 Eq.I.5

Tel que :

 $\omega_{ib}^{b}$ : vitesse angulaire de rotation du repère mobile par rapport au repère inertiel exprimée dans le repère mobile.

 $\omega_{ie}^{b}$ : vitesse angulaire de rotation du repère terrestre par rapport au repère inertiel exprimée dans le repère mobile.

 $\omega_{el}^{b}$ : vitesse angulaire de rotation du repère de navigation par rapport au repère terrestre exprimée dans le repère mobile.

 $\omega_{lb}^{b}$ : vitesse angulaire de rotation du repère mobile par rapport au repère de navigation exprimée dans le repère mobile. [1]

## **I.5.2. Unité de prétraitement**

Les signaux sont prétraités par une certaine forme de filtrage pour éliminer des perturbations avant de les appliqués à l'algorithme de mécanisation qui convertit les signaux en signaux d'information de position et d'attitude.

## **I.5.3. La Mécanisation**

Nous pouvons résumer les étapes de mécanisation dans le repére de navigation comme ce suit : [6]

- $\triangleright$  Correction des mesures brutes,  $f_{ib}^b$  et  $\omega_{ib}^b$  de la centrale inertielle des erreurs connues ou estimées.
- $\triangleright$  Obtenir les taux de rotation  $\omega_x$ ,  $\omega_y$ ,  $\omega_z$  à partir des gyroscopes et les accélérations  $f_x, f_x, f_y$  à partir des accélérométres. Ces mesures sont en relation avec le référentiel inertiel résolu dans le repére mobile (b), et ils constituent les sorties de l'IMU .
- $\triangleright$  Initiation d'atitude ( $\theta$ ,  $\Phi$ ,  $\psi$ ).
- $\triangleright$  Calcule de la matrice de transformation du repére mobile vers le repére de navigation «  $R_b^l$  » initial à partir d'atittude initiale.
- $\triangleright$  Calcule des angles d'attitude  $(\theta, \Phi, \psi)$  en termes de taux de rotation  $(\omega_x, \omega_y, \omega_z)$ .
- $\triangleright$  L'utilisation  $R_b^l$  calculée précédemment pour transformer les forces spécifiques du repére mobile (b) au repère de navigation (l), ce qui donne les accélérations dans le repére local  $f_N, f_E, f_U$ .
- $\triangleright$  La soustraction (compensation) de la gravitation à partir de la force spécifique mesurée.
- Compensation de la force centrifuge dùe à la position excentrée du véhicule par rapport au centre de la terre.
- Compensation de la force de coriolis dùe au mouvement du véhicule sur surface de la terrre.

 Réalisation des deux intégrations (incorporant des conditions initiales) pour obtenir les vitesses : East  $v_e$  North  $v_n$  Up  $v_u$  et la position  $(\varphi, \lambda, h)$ .

Les équations de mécanisation utilisées afin d'obtenir les incréments de la position,de la vitesse et de l'attitude peuvent s'exprimer comme ce suit :

$$
\begin{bmatrix} \dot{r}^l \\ \dot{v}^l \\ \dot{R}^l \end{bmatrix} = \begin{bmatrix} D^{-1}V^l \\ R_b^l f^b - (2\Omega_{ie}^l + \Omega_{el}^l)V^l + g^l \\ R_b^l(\Omega_{ib}^b - \Omega_{il}^b) \end{bmatrix}
$$
 Eq.I.6

Tel que :

$$
D = \begin{bmatrix} \frac{1}{R_M + h} & 0 & 0 \\ 0 & \frac{1}{(R_N + h)\cos\varphi} & 0 \\ 0 & 0 & -1 \end{bmatrix}
$$
 Eq.I.7

La mécanisation dans le repère de navigation est plus intuitive pour la navigation en dehors ou sur la surface de la terre, car la position de la plate-forme mobile est fourni en respectant les coordonnées :  $(\varphi, \lambda, h)$  et son attitude est donnée sous forme de  $(\theta, \Phi, \psi)$ . De plus, le modèle de gravité pour le repère de navigation est plus simple. [6]

Cependant, des calculs supplémentaires sont nécessaires pour éliminer l'effet des changements dans l'orientation dans le repère de navigation qui ne sont pas causés par le mouvement du véhicule lui-même. [6]

### **I.5.3.1. Données de mesure brutes**

Les sorties des capteurs inertiels peuvent parfois (et en particulier pour les capteurs à faible coût) être des taux angulaires et des forces spécifiques plutôt que des valeurs incrémentées, parce que des valeurs incrémentées sont exigées pour les algorithmes, les taux angulaires et les forces spécifiques doivent être changés par leurs valeurs incrémentées équivalentes comme suit : [2]

$$
\Delta \widetilde{v}^b = \widetilde{f}^b \Delta t
$$
  
\n
$$
\Delta \widetilde{\theta}^b = \widetilde{\omega}_{ib}^b \Delta t
$$
  
\nEq.I.8

Avec :

f<sup>b</sup> : La force spécifique dans le repère mobile.

 $\Delta \tilde{v}^b$ : Variation de la force specifique durant un intervalle de temps  $\Delta t$ .

 $\Delta \widetilde{\theta}^{\mathbf{b}}$  : Variation du taux angulaire durant un intervalle de temps  $\Delta t$ .

 $\widetilde{\omega}_{ib}^{b}$ : La valeur incrémentée équivalente au taux de rotation du repere mobile.

### **I.5.3.2. Correction des données de mesure**

Bien que les capteurs inertiels soient calibrés à l'usine, ils sont généralement étalonnés et calibrés dans le laboratoire. En raison de ce calibrage les biais et les facteurs d'échelle des capteurs sont calculés et ensuite compenser par les mesures brutes afin d'obtenir des valeurs corrigées à l'aide de la relation suivante : [6]

$$
\Delta \theta_{ib}^{b} = \frac{\Delta \widetilde{\theta}_{ib}^{b} - b_{gyro} \Delta t}{1 + s_{gyro}} \times \Delta v^{b} = \frac{\Delta \widetilde{v}^{b} - b_{acc} \Delta t}{1 + s_{acc}} \qquad \qquad \text{Eq.I.8}
$$

Tel que :

 $\Delta \tilde{v}^b$ : Variation de la force specifique durant un intervalle de temps t.

 $\Delta\theta_{ib}^{b}$ : La variation du l'incrément angulaire du véhicule par rapport au repère inertiel exprimée dans le repere mobile.

 $\Delta \widetilde{\theta}_{ib}^{b}$ : Variation du taux angulaire durant un intervalle de temps  $\Delta t$  par rapport au repere inertiel exprimée dans le repere mobile.

b<sub>gyro</sub>: La dérivé du gyroscope.

S<sub>gvro</sub>: Le facteur d'échelle de gyroscope.

**b**<sub>acc</sub>: Les biais de l'accéléromètre.

 $s_{\text{acc}}$ : Le facteur d'échelle de l'accéléromètre.

#### **I.5.3.3. Alignement d'attitude**

L'alignement d'attitude comporte deux étapes. Tout d'abord, la plate-forme est nivelé par l'initialisation des angles de roulis  $(\Phi)$  et de tangage  $(\theta)$ , puis le compas gyroscopique fournit une premiére valeur du cap (également connu sous le nom d'angle de lacet  $(\psi)$ , ou azimut). [6]

### **Mise à niveau de l'accélérométre**

Si le véhicule est jugé stationnaire, les accéléromètres mesurent les composantes de la réaction à la gravité en raison des angles de tangage et dte roulis (par exemple l'inclinaison par rapport au plan horizontal). Ces angles peut ètre calculer comme suit :[6]

$$
\theta = \tan^{-1}\left(\frac{f_y}{\sqrt{f_x^2 + f_z^2}}\right) \qquad \qquad Eq. I.8
$$

$$
\Phi = \tan^{-1}\left(\frac{-f_x}{f_z}\right) \qquad \qquad Eq.I.9
$$

### **Compas gyroscopique**

Etant donné que l'angle de tangage et de roulis  $\theta$  et  $\Phi$  ont été déjà obtenus au cours du processus de mise à niveau de l'accélèromètre , nous allons maintenant utiliser les trois mesures du gyroscope pour obtenir l'angle de lacet  $\psi$  : [6]

$$
\psi = \tan^{-1} \left[ \frac{\omega_x}{\omega_y} \right] \qquad \qquad \text{Eq.I.10}
$$

#### **I.5.3.4. Transformation entre le repére mobile et le repére e navigation**

 Le développement des équations inertielles nous oriente d'abord à la determination de la matrice de rotation  $R_b^l$  qui transforme le repére mobile (b) vers le plan local de navigation (l), effectivement cette matrice est une fonction des trois angles d'Euler ( $\varphi$ ,  $\theta$ ,  $\psi$ ), elle peut s'exprimer comme ce suit : [6]

$$
R_b^l = (R_b^l)^{-1} = (R_b^l)^T = (R_b^l R_b^l R_b^l)^T
$$
  
=  $(R_a^b)^T (R_b^c)^T (R_c^d)^T$  Eq.I.11

La matrice de rotation peut ètre écrites sous forme des matrices élémentaires comme suit :[9]

$$
R_b^l = \begin{bmatrix} cos\psi & sin\psi & 0 \\ -sin\psi & cos\psi & 0 \\ 0 & 0 & 1 \end{bmatrix}^T \begin{bmatrix} 1 & 0 & 0 \\ 0 & cos\theta & sin\theta \\ 0 & -sin\theta & cos\theta \end{bmatrix}^T \begin{bmatrix} cos\Phi & 0 & -sin\Phi \\ 0 & 1 & 0 \\ sin\Phi & 0 & cos\Phi \end{bmatrix}^T
$$
  
\n
$$
R_b^l = \begin{bmatrix} cos\psi & -sin\psi & 0 \\ sin\psi & cos\psi & 0 \\ 0 & 0 & 1 \end{bmatrix} \begin{bmatrix} 1 & 0 & 0 \\ 0 & cos\theta & -sin\theta \\ 0 & sin\theta & cos\theta \end{bmatrix} \begin{bmatrix} cos\Phi & 0 & sin\Phi \\ 0 & 1 & 0 \\ -sin\Phi & 0 & cos\Phi \end{bmatrix}
$$
  
\n
$$
R_b^l = \begin{bmatrix} cos\psi cos\Phi - sin\psi sin\theta sin\Phi & -sin\psi cos\theta & cos\psi sin\Phi + sin\psi sin\theta cos\Phi \\ sin\psi cos\Phi + cos\psi sin\theta sin\Phi & cos\psi cos\theta & sin\psi sin\Phi - cos\psi sin\theta cos\Phi \\ -cos\theta sin\Phi & sin\theta & sin\theta & cos\theta cos\Phi \end{bmatrix}
$$

### **I.5.3.5. Les méthodes de paramétrage de la matrice de transformation**

Il y a plusieurs façons de représenter l'orientation d'un corps rigide dans l'espace. En aéronautique, les techniques les plus communes incluent : les angles d'Euler, les quaternions et les cosinus directeur. [6]

### **Angles d'Euler**

Les angles d'Euler sont les plus utilisés en aéronautique. Ils ont comme principaux avantages d'être faciles à lire et à comprendre et de ne comporter que trois paramètres pour décrire une orientation. Par contre, leur principal défaut réside dans la singularité présente à des angles de tangage de  $\pm 90^{\circ}$ . C'est ce que l'on peut voir dans les équations suivantes qui décrivent le taux de changement des angles d'Euler en fonction des vitesses angulaires du drone (*P*, *Q*, *R*) par rapport au référentiel local tangent. [3]

$$
\dot{\phi} = P + \tan(\theta) (Q \sin(\phi) + R \cos(\phi))
$$
  

$$
\dot{\theta} = Q \cos(\phi) - R \sin(\phi)
$$
  

$$
\dot{\psi} = \frac{Q \sin(\phi) + R \cos(\phi)}{\cos(\theta)}
$$
 Eq.I.13

En effet, lorsque l'angle de tangage atteint  $\pm 90^{\circ}$ , les taux de changement du roulis et du lacet tendent vers l'infini. [3]

## **Cosinus directeur**

Contrairement aux angles d'Euler les cosinus directeur ne souffrent pas des singularités, cependant, il leur faut neuf éléments pour représenter l'aéronef et ne sont pas plus lisibles à la première lecture pour le non-initié. Elles sont très simples à utiliser comme on a pu le voir jusqu'à maintenant. De plus, l'espace mémoire et la puissance de calcul nécessaires pour manipuler ces matrices sont de moins en moins des problèmes de nos jours. [2]

## **Quaternions**

D'aprés le **Tableau.I.2** .la méthode la plus courante pour le paramétrage de la matrice de rotation  $R_b^l$  est l'approche du quaternion.[6]

Les états du théorem d'Euler,indique que la rotation d'un corps rigide (représenté dans le repére (b)) par rapport au repére de référence (dans ce cas, c'est le repére de calcul) peut étre exprimée comme étant un angle de rotation  $\theta$  tournant autour d'un axe fixe et le cosinus

directeur de l'axe de rotation définit la direction de rotation**. La Fig.I.7** représente un quaternion où  $\theta$  est l'amplitude de rotation et  $\alpha$ ,  $\beta$  et  $\gamma$  définissent l'orientation du vecteur unitaire  $n'$  qui se trouve le long de l'axe de rotation. [6]

Un quaternion est une représentation de quatre paramétres d'une matrice de transformation qui est définit comme suit : [6]

$$
q = \begin{bmatrix} q_1 \\ q_2 \\ q_3 \\ q_4 \end{bmatrix} = \begin{bmatrix} \frac{\theta_x}{\theta} & \sin \frac{\theta}{2} \\ \frac{\theta_y}{\theta} & \sin \frac{\theta}{2} \\ \frac{\theta_z}{\theta} & \sin \frac{\theta}{2} \\ \cos \frac{\theta}{2} \end{bmatrix}
$$
 Eq.I.14

Où ;  $\theta = \int \theta_x^2 + \theta_y^2 + \theta_z^2$  est l'angle de rotation , et  $\frac{\theta_x}{\theta_y}$  $\frac{\theta_x}{\theta}, \frac{\theta_y}{\theta}$  $\frac{\theta_y}{\theta}$  et  $\frac{\theta_z}{\theta}$  sont les cosinus directeurs l'axe de rotation par rapport au repére de calcul.

Les composantes d'un quaterinion sont liées par la conrainte :

$$
q_1^2 + q_2^2 + q_3^2 + q_4^2 = 1
$$
 Eq.I.15

Cela indique que les trois composants du quaternion indépendantes sont suffisantes pour décrire la rotation d'un corps rigide.

Les paramétres du quaterinion sont en fonction du temps, et l'équation différentielle qui lui est associé.

$$
\dot{q} = \frac{1}{2} \overline{\Omega} \left( \omega \right) q \qquad \qquad Eq. I.16
$$

Où :  $\overline{\Omega}(\omega)$  est la matrice antisymétrique de la forme suivante :

$$
\overline{\Omega}(\omega) = \begin{bmatrix} 0 & \omega_z & -\omega_y & \omega_x \\ -\omega_z & 0 & \omega_x & \omega_y \\ \omega_y & -\omega_x & 0 & \omega_z \\ -\omega_x & -\omega_y & -\omega_z & 0 \end{bmatrix} = \begin{bmatrix} -\Omega_{3\times 3} & \vdots & \omega_{3\times 1} \\ \dots & \dots & \dots \\ -\omega_{3\times 3} & \vdots & 0 \end{bmatrix}
$$
 Eq.I.17

 $\omega = (\omega_x, \omega_y, \omega_z)^T$  est la vitesse angulaire de la rotation du véhicule et  $\Omega$  est la forme antisymétrique de  $\omega$ .

$$
\theta = \begin{bmatrix} \theta_x \\ \theta_y \\ \theta_z \end{bmatrix} = \int \omega \, dt = \omega \Delta t = \begin{bmatrix} \omega_x \Delta t \\ \omega_y \Delta t \\ \omega_z \Delta t \end{bmatrix}
$$
 Eq.I.18

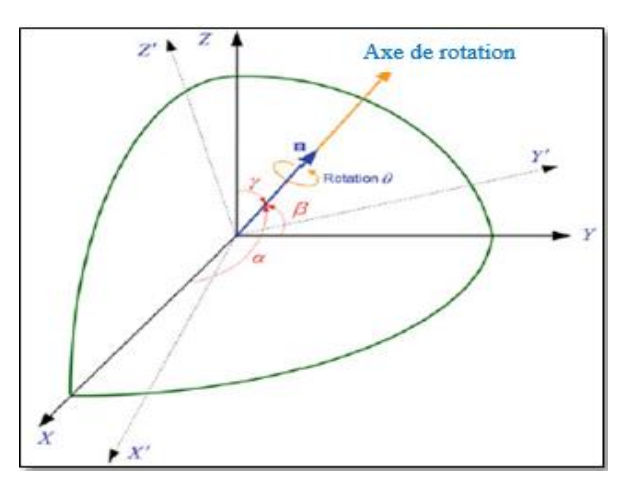

**Fig. I.7 :** Représentation spatiale du Quaternion par rapport à un repère de référence XYZ.

**Le Tableau.I.2** résume les avantages et les inconvénients de paramétrage de la matrice de transformation à l'aide des trois méthodes mentionnées : [2]

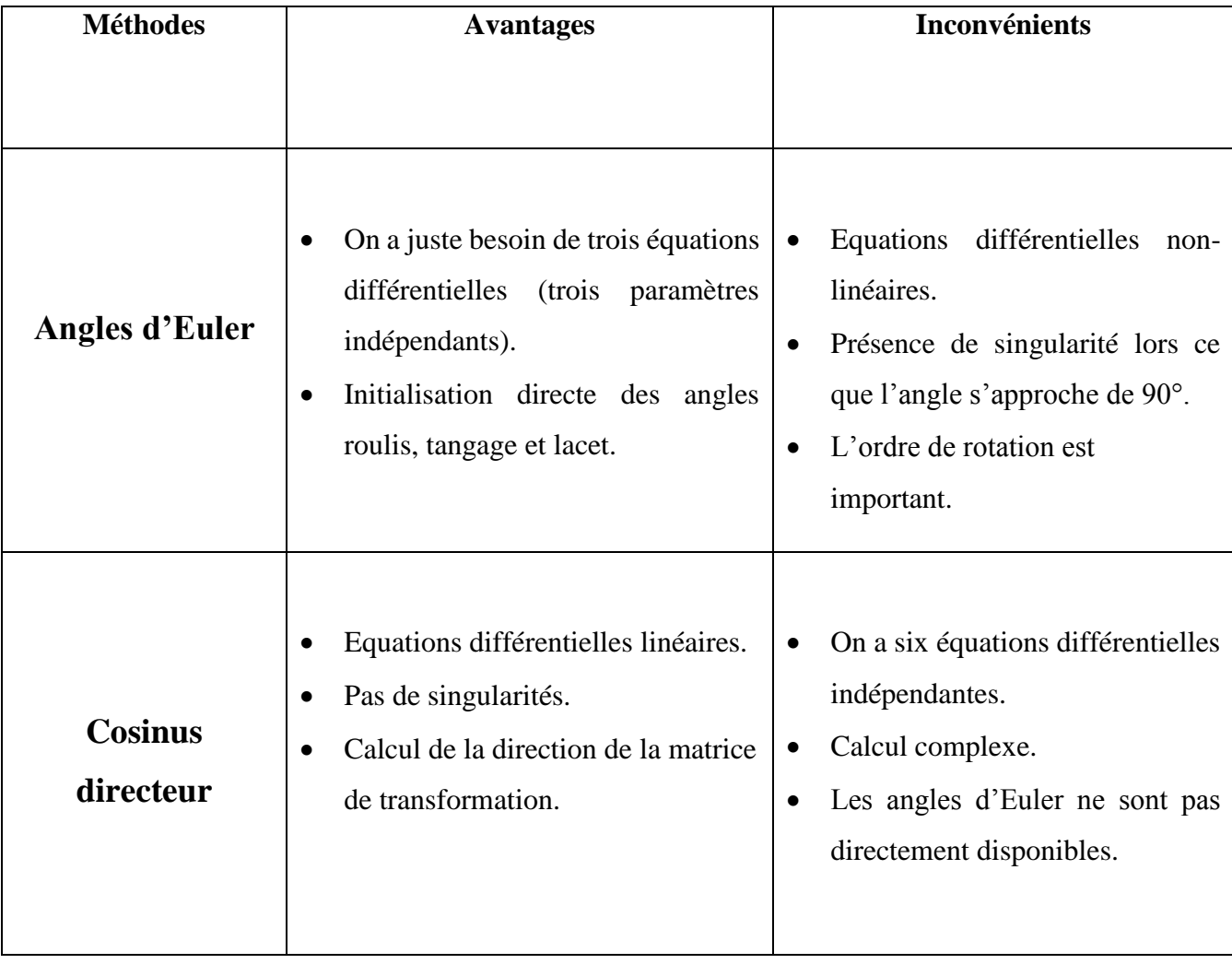

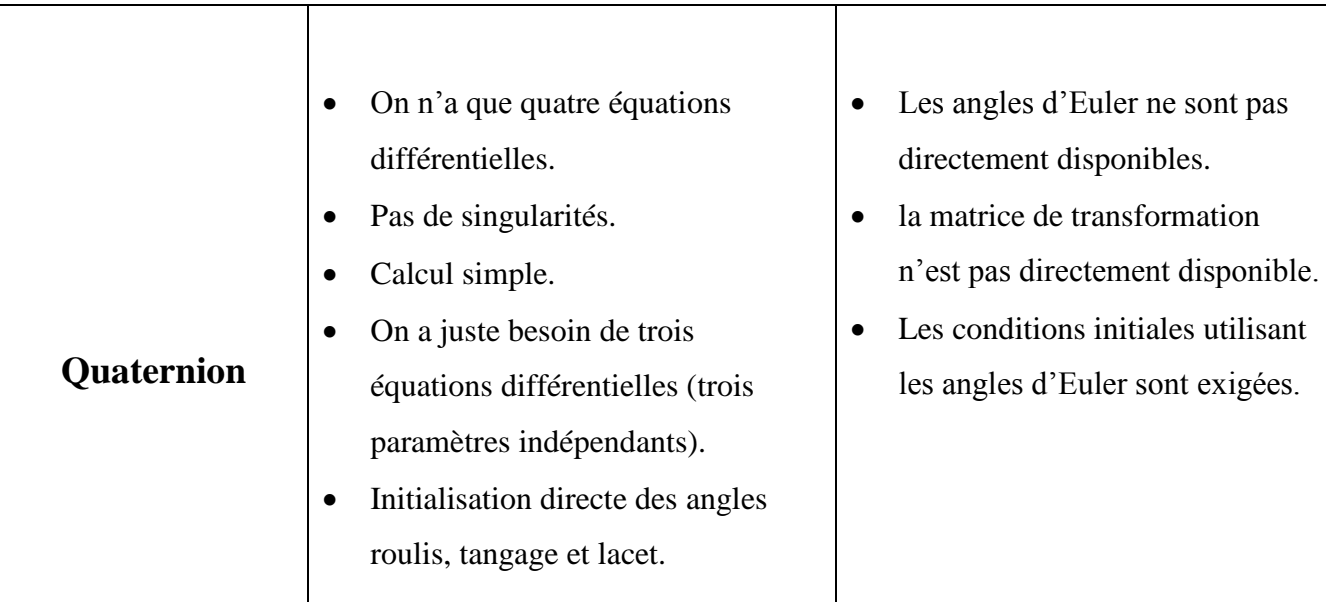

**Tableau.I.2 :** Résumé des caractéristiques des trois méthodes pour le paramétrage de la matrice de transformation.

## **I.5.3.4.Relation entre la matrice de transformation et les paramètres du quaternion**

Une fois que les paramétres du quaterinion sont connus à un certain moment, la matrice de rotation  $R_b^l$  peut ètre obtenue en utilisant la relation directe ci-dessous : [10]

$$
R_b^l = \begin{bmatrix} R(1,1) & R(1,2) & R(1,3) \\ R(2,1) & R(2,2) & R(2,3) \\ R(3,1) & R(3,2) & R(3,3) \end{bmatrix}
$$
  
= 
$$
\begin{bmatrix} q_1^2 + q_2^2 - q_3^2 - q_4^2 & 2(q_2q_3 - q_1q_4) & 2(q_2q_4 + q_1q_3) \\ 2(q_2q_3 + q_1q_4) & q_1^2 - q_2^2 + q_3^2 - q_4^2 & 2(q_3q_4 - q_1q_2) \\ 2(q_2q_4 - q_1q_3) & 2(q_3q_4 + q_1q_2) & q_1^2 - q_2^2 - q_3^2 + q_4^2 \end{bmatrix}
$$
 Eq.I.19

Après la détermination de la matrice de rotation initiale à partir des angles d'attitude mesurés pendant le processus d'alignement, les valeurs initiales du quaterinion seront calculées : [10]

$$
\begin{bmatrix} q_1 \\ q_2 \\ q_3 \\ q_4 \end{bmatrix}_{t_0} = \begin{bmatrix} \sqrt{1 - q_2^2 - q_3^2 - q_4^2} \\ \frac{1}{2} \sqrt{1 + R(1, 1) - R(2, 2) - R(3, 3)} \\ \frac{1}{2} \sqrt{1 - R(1, 1) + R(2, 2) - R(3, 3)} \\ \frac{1}{2} \sqrt{1 - R(1, 1) - R(2, 2) + R(3, 3)} \end{bmatrix}
$$
 Eq.I.20

### **I.5.3.5. Mise à jour des paramétres de navigation**

#### **a) Calcul et mise à jour de la matrice de rotation**

Dans la mécanisation du repère de navigation, la mise à jour de la matrice de rotation  $R_b^l$  transforme les sorties des capteurs du repère mobile au capteur de navigation, ce qui nécessite la détermination de l'incrément angulaire  $\theta_{lb}^b$  du véhicule par rapport au repère de navigation [6].

### **Calcul de l'incrément angulaire de la rotation du véhicule**

Le taux angulaire du véhicule par rapport au repère de navigation  $\omega_{lb}^b$  est :

$$
\omega_{lb}^b = \omega_{ib}^b - \omega_{il}^b \qquad \qquad \text{Eq.I.21}
$$

En outre  $\omega_{il}^b$  peut être calculée comme suit :

$$
\omega_{il}^b = R_l^b \omega_{il}^l \qquad \qquad \text{Eq.I.22}
$$

Le taux de rotation du repère de navigation  $\omega_{il}^{l}$  peut-être écrit sous la forme suivante :

$$
\omega_{il}^l = \omega_{ie}^l + \omega_{el}^l \qquad \qquad \text{Eq.I.23}
$$

Où  $\omega_{ie}^l$  est obtenue :

$$
\omega_{ie}^l = R_e^l \omega_{ie}^e \qquad \qquad \text{Eq.I.24}
$$

En substituant pour  $\boldsymbol{\omega_e^l}$  *et*  $\boldsymbol{\omega_{ie}^e}$ *,* on trouve :

$$
\omega_{ie}^{l} = \begin{bmatrix} -\sin \lambda & \cos \lambda & 0 \\ -\sin \varphi \cos \lambda & -\sin \varphi \sin \lambda & \cos \varphi \\ \cos \varphi \cos \lambda & \cos \lambda \sin \varphi & \sin \varphi \end{bmatrix} \begin{bmatrix} 0 \\ 0 \\ \omega_e \end{bmatrix}
$$
 Eq.I.25

$$
\omega_{ie}^l = \begin{bmatrix} 0 \\ \omega_{e \cos \varphi} \\ \omega_{e \sin \varphi} \end{bmatrix}
$$
 Eq.I.26

 $\Omega$ ù :  $\boldsymbol{\omega}^e = 15^\circ/hr$ 

Et le taux de transport 
$$
\omega_{el}^{l}
$$
 est:

\n
$$
\omega_{ie}^{l} = \begin{bmatrix} -\dot{\varphi} \\ \dot{\lambda} \cos \varphi \\ \dot{\lambda} \sin \varphi \end{bmatrix} = \begin{bmatrix} -\frac{v_{n}}{R_{M}+h} \\ \frac{v_{E}}{R_{N}+h} \\ \frac{v_{E} \tan \varphi}{R_{N}+h} \end{bmatrix}
$$
\nEq.I.27

Après avoir trouvé les valeurs des termes appropriée par la procédure ci-dessus et les remplacer dans  $\mathbf{Eq}$ **.I**.21, l'équation est intégrée pour un intervalle  $\Delta t$  pour obtenir l'incrément angulaire de la rotation du véhicule par rapport au repère de navigation. [6]

$$
\boldsymbol{\theta}_{lb}^b = \boldsymbol{\theta}_{ib}^b - \boldsymbol{\theta}_{il}^b
$$
 Eq.I.28

Qui peut être augmenté à la forme composée suivante :

$$
\begin{bmatrix}\n\theta_{lb,x}^b \\
\theta_{lb,y}^b \\
\theta_{lb,z}^b\n\end{bmatrix} = \begin{bmatrix}\n\theta_{ib,x}^b \\
\theta_{ib,y}^b \\
\theta_{ib,z}^b\n\end{bmatrix} - \begin{bmatrix}\n\theta_{il,x}^b \\
\theta_{il,y}^b \\
\theta_{il,z}^b\n\end{bmatrix}
$$
 Eq.I.29

#### **b) Mise à jour du quaternion**

Le quaternion peut être mit à jour grâce à divers méthodes, mais nous allons illustrer la méthode analytique ici. [6]

La solution en forme fermée de l'équation du quaternion est :

$$
q_{K+1} = q_K + \frac{1}{2} S q_K \Delta t
$$
 Eq.I.30

$$
\begin{bmatrix} q_{1} \\ q_{2} \\ q_{3} \\ q_{4} \end{bmatrix}_{K+1} = \begin{bmatrix} q_{1} \\ q_{2} \\ q_{3} \\ q_{4} \end{bmatrix}_{K} + 0.5 \begin{bmatrix} 0 & -\omega_{x} \Delta t & -\omega_{y} \Delta t & -\omega_{z} \Delta t \\ \omega_{y} \Delta t & 0 & \omega_{z} \Delta t & -\omega_{y} \Delta t \\ \omega_{y} \Delta t & -\omega_{z} \Delta t & 0 & \omega_{x} \Delta t \\ \omega_{z} \Delta t & \omega_{y} \Delta t & -\omega_{x} \Delta t & 0 \end{bmatrix}_{K} \begin{bmatrix} q_{1} \\ q_{2} \\ q_{3} \\ q_{4} \end{bmatrix}_{K}
$$
 Eq.I.31  
\n
$$
\begin{bmatrix} q_{1} \\ q_{2} \\ q_{3} \\ q_{4} \end{bmatrix}_{K+1} = \begin{bmatrix} q_{1} \\ q_{2} \\ q_{3} \\ q_{4} \end{bmatrix}_{K} + 0.5 \begin{bmatrix} 0 & -\theta_{x} & -\theta_{y} & -\theta_{z} \\ \theta_{x} & 0 & \theta_{z} & -\theta_{y} \\ \theta_{y} & -\theta_{z} & 0 & \theta_{x} \\ \theta_{z} & \theta_{y} & -\theta_{x} & 0 \end{bmatrix}_{K} \begin{bmatrix} q_{1} \\ q_{2} \\ q_{3} \\ q_{4} \end{bmatrix}_{K}
$$
 Eq.I.32

L'amplitude de l'angle incrémenté de la rotation du véhicule par rapport à un axe fixe est donc :

$$
\theta = \sqrt{(\theta_x)^2 + (\theta_y)^2 + (\theta_z)^2}
$$
 Eq.I.33

### **c) Calcul d'attitude**

Une fois que le quaternion a été calculé à l'instant **K+1**, la matrice de transformation  $R_b^l$  peut être obtenue en utilisant la relation suivante : [6]

$$
R_b^l = \begin{bmatrix} R(1,1) & R(1,2) & R(1,3) \\ R(2,1) & R(2,2) & R(2,3) \\ R(3,1) & R(3,2) & R(3,3) \end{bmatrix}
$$
  
= 
$$
\begin{bmatrix} q_1^2 + q_2^2 - q_3^2 - q_4^2 & 2(q_2q_3 - q_1q_4) & 2(q_2q_3 + q_1q_3) \\ 2(q_2q_3 + q_1q_4) & q_1^2 - q_2^2 + q_3^2 - q_4^2 & 2(q_3q_4 + q_1q_2) \\ 2(q_2q_4 - q_1q_2) & 2(q_3q_4 + q_1q_2) & q_1^2 - q_2^2 - q_3^2 + q_4^2 \end{bmatrix}
$$
 Eq.I.34

Si la mise à jour de la matrice de transformation  $R_b^l$  est connue, les angles d'attitue peuvent être calculés comme suit :

$$
\begin{array}{c}\n\text{Roulis} = -\tan^{-1}\left[\frac{R_b^l(3,1)}{R_b^l(3,3)}\right] \\
\text{Tangage} = \sin^{-1}\left[R_b^l(3,2)\right] \\
\text{Lacet} = -\tan^{-1}\left[\frac{R_b^l(1,2)}{R_b^l(2,2)}\right]\n\end{array}\n\qquad \qquad\n\begin{array}{c}\n\text{Eq. I.35}\n\end{array}
$$

#### **d) Calcul de vitesse**

L'équation de mécanisation pour le taux de variation de la vitesse dans le repére de navigation est : [6]

$$
\dot{v}^l = R_b^l f^b - (2\Omega_{ie}^l + \Omega_{el}^l) v^l + g^l
$$
  

$$
\frac{\Delta v^l}{\Delta t} = R_b^l f^b - (2\Omega_{ie}^l + \Omega_{el}^l) v^l + g^l
$$
  

$$
\Delta v^l = R_b^l f^b \Delta t - (2\Omega_{ie}^l + \Omega_{el}^l) v^l \Delta t + g^l \Delta t
$$
  

$$
\Delta v^l = \Delta \breve{v}^l - (2\Omega_{ie}^l + \Omega_{el}^l) v^l \Delta t + g^l \Delta t
$$
 Eq.I.36

Tel que :

 $\Delta \check{\nu}^l$  : La vitesse incrémentée mesurée après la transformation du repére de navigation.

 $(2\Omega_{ie}^l + \Omega_{el}^l) v^l \Delta t$ :La correction de la force de coriolis qui compense la rotation de la terre et la navigation de l'orientation résultant du repére de navigation.

**:** La correction de la gravité.

Puisque l'axe **Z** du repére de navigation est définit pour être normal par rapport à l'éllipsoide, le vecteur de la gravité normale est nul dans les autres axes.

$$
g^l = \begin{bmatrix} 0 & 0 & -g \end{bmatrix}^T
$$
 Eq.I.37

Maintenant la vitesse à des instants courants peut être calculée par la formule d'Euler modifié :

$$
v_{K+1}^l = v_K^l + 0.5(\Delta v_{K+1}^l + \Delta v_K^l)
$$
 Eq.I.38

 $\text{Où}: \; \boldsymbol{v}^l = [\boldsymbol{v}_N, \boldsymbol{v}_E, \boldsymbol{v}_U]^T$ 

#### **e) Calcul de la position**

Les coordonées de la position pour le repère de navigation (latitude, longitude, altitude) sont calculées comme suit : [6]

 $\triangleright$  Le taux de variation de la latitude est :

$$
\dot{\boldsymbol{\varphi}} = \frac{\nu_N}{R_N + h} \qquad \qquad \text{Eq. I.39}
$$

Donc :

$$
\boldsymbol{\varphi}_{K+1} = \boldsymbol{\varphi}_{K} + \frac{[v_{N,K}]}{R_N+h} \Delta t
$$
 Eq.I.40

 $\triangleright$  Le taux de variation de la longitude est :

$$
\dot{\lambda} = \frac{v_E}{(R_N + h)\cos\varphi} \qquad \qquad \text{Eq.I.41}
$$

Donc:

$$
\lambda_{K+1} = \lambda_K + \frac{[v_{E,K}]}{(R_N + h)\cos\varphi} \Delta t
$$
 Eq.I.42

 $\triangleright$  Le taux de variation de l'altitude est :

$$
\dot{\mathbf{h}} = \mathbf{v}_U \qquad \qquad \text{Eq. I.43}
$$

Donc :

$$
h_{K+1} = h_K + [v_{U,K}] \Delta t
$$
 Eq.I.44

La **Fig. I.8** illustre Le diagramme détaillé de la mécanisation de la centrale

inertielle dans le repère de navigation

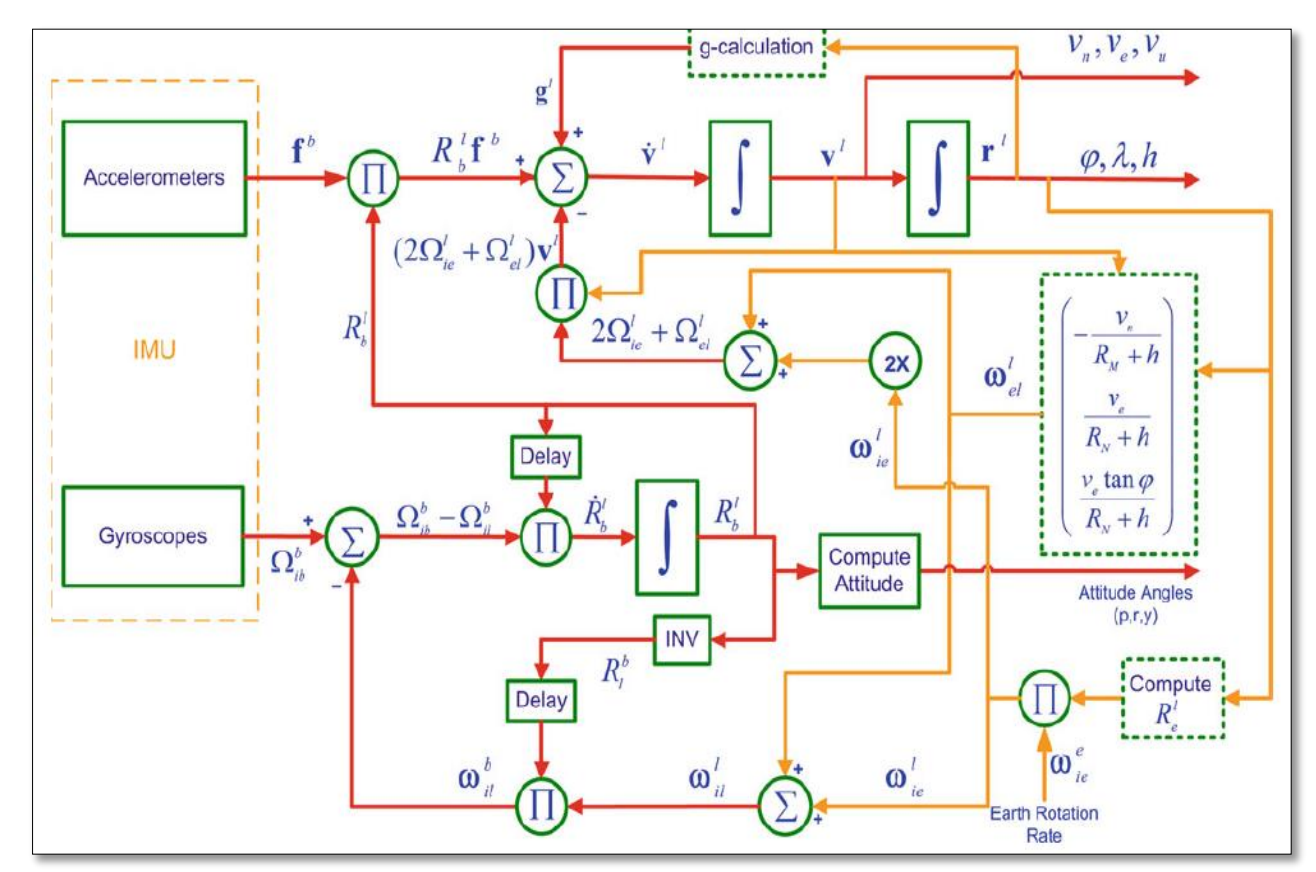

**Fig. I.8 :** Le diagramme détaillé de la mécanisation de la centrale inertielle dans le repère de navigation [6].

## **I.6. Les erreurs des capteurs inertiels**

Les systèmes inertiels sont affectés par plusieurs erreurs de navigation qui peuvent se présenter en trois sources principales : [2]

- **Erreurs liées aux capteurs :** les erreurs des capteurs inertiels sont de deux types. Le premier type concerne les erreurs d'instrumentation dont les variables captées ne peuvent pas être égales aux vraies quantités physiques à cause des imperfections dans les capteurs. Le deuxième type d'erreur concerne l'alignement des capteurs et leur plate-forme avec leur direction désirée. [2]
- **Erreurs de calcul :** les équations de navigation sont typiquement implantées par un ordinateur digital, et donc des erreurs de quantifications, de saturations et des erreurs numériques (ex. Intégration) peuvent subvenir. Les effets des erreurs de calcul sont souvent modélisés comme un bruit additif dans le modèle du système. [2]
- **Erreurs de l'environnement :** l'environnement ne peut pas être modélisé exactement alors qu'une compensation des mesures est exigée.

Les capteurs inertiels sont sujets à diverses erreurs qui deviennent plus complexes en fonction de la mauvaise qualité, Elles sont classées selon deux grandes catégories, des erreurs systématique et stochastique (ou aléatoire), dans la section suivantes on va s'intéresser aux plus importantes. [2]

# **I.6.1. Erreurs systématiques**

## **Biais (systématique Bias offset)**

 Le biais est une valeur additionnelle qui est déterminée en appliquant une entrée nulle. Néanmoins, il arrive qu'il soit différent à chaque fois que le capteur est remis en marche. Par ailleurs, sa valeur n'est pas fixe au cours du temps. Ceci est dû aux variations de la température. Ainsi, la relation obtenue est : [7]

## **Mesurée = vraie + biais**

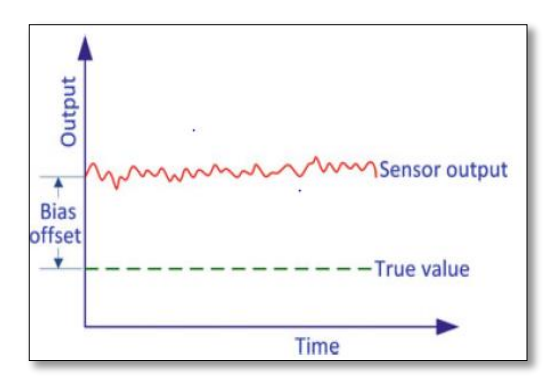

**Fig. I.9 :** Le biais d'un capteur inertiel.

Comme le biais évolue légèrement avec le temps, la partie déterministe du biais qui peut être déterminée par calibration, nommée l'offset du biais, qui est l'offset dans les mesures fournies par le capteur à partir d'une vraie entrée.

## **Facteur d'échelle**

 Il s'agit de la déviation de la pente d'entrée-sortie de l'unité. L'erreur de la sortie d'un accéléromètre qui est due à une erreur du facteur d'échelle est proportionnelle à la véritable force spécifique le long de l'axe sensible, alors que l'erreur de sortie d'un gyroscope provoqué par une erreur du facteur d'échelle est proportionnelle à la vitesse angulaire réelle de l'axe sensible. La **Fig. I.10** illustre l'effet de l'erreur du facteur d'échelle : [2]

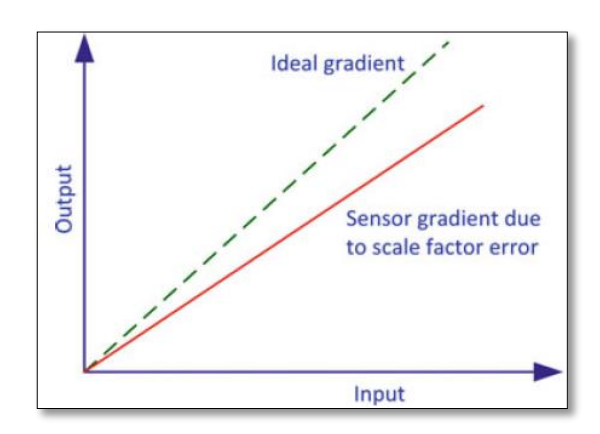

**Fig. I.10 :** L'erreur du facteur d'échelle d'un capteur inertiel.

Le facteur d'échelle est dû surtout aux erreurs de fabrication et n'évolue pas considérablement. En conséquence, il est déterministe et peut être quantifié ou déterminé par calibration dans la plus part des cas.

## **Dead Zone**

 C'est la plage dans laquelle il n'y a pas de sortie malgré la présence d'une entrée, et il est représenté sur la **Fig. I.11.** [2]

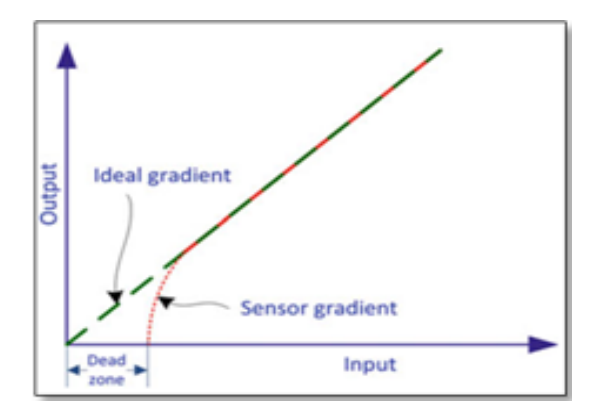

**Fig. I.11:** Dead Zone dans la sortie d'un capteur inertiel.

## **I.6.2. Erreurs aléatoire**

 Les capteurs inertiels sont exposés à un certain nombre d'erreurs aléatoires qui sont généralement modélisée stochastiquement afin d'atténuer leurs effets. [2]

- $\triangleright$  Run-to-Run Bias Offset.
- Erreur de dérive.
- Instabilité du facteur d'échelle.
- $\triangleright$  Bruit blanc.
- $\triangleright$  Bruit de mesure.

# **I.7. Caractéristiques de performance de capteur inertielles**

 Pour évaluer un capteur inertiel en vue d'une application particulière, de nombreuses caractéristiques doivent être prise en considération. Mais d'abord, nous allons introduire quelque terme général :

- a. **La répétabilité :** la capacité d'un capteur à fournir la même sortie pour les applications répétées à la même entrée, en supposant que tous les autres facteurs de l'environnement restent constants. Il se réfère à la variation maximale entre les mesures répétées dans les mêmes conditions sur plusieurs termes. [2]
- b. **La stabilité :** il s'agit de la capacité d'un capteur pour fournir la même sortie lorsque les mesures d'une entrée sont constantes pendant une durée du temps. elle est définie pour un seul terme. [2]

c. **La dérive :** le terme dérive est souvent utilisée pour décrire le changement qui se produit dans les mesures d'un capteur quand il n'y a aucun changement de l'entrée. Il est également utilisé pour décrire le changement qui se produit quand l'entrée est à zéro. [2]

 Les caractéristiques de performance des capteurs inertiels (des accéléromètres ou des gyroscopes) sont décrites à l'aide des principaux paramètres suivants : le facteur d'échelle du capteur, le bruit et le biais. [2]

## **I.8. Conclusion**

 Ce chapitre a donné une vision générale sur le principe de fonctionnement de la navigation inertielle, la centrale inertielle et sa constitution. Le développement de toutes les équations avec les différentes méthodes de résolution ainsi que les différentes erreurs liées aux capteurs inertiels sont aussi présentées.

 Le modèle développé dans ce chapitre sera utilisé dans la modélisation et la conception du système de navigation autonome l'ADIRS.

# **II.1. INTRODUCTION**

 La centrale Aérodynamiques est un équipement embarqué destiné au calcul des données aérodynamiques. Sa performance est, non seulement directement liée à la détection précise et aux instructions de ces données, mais affecte aussi la sécurité et la qualité de vol. [11]

 La centrale aérodynamique utilise des capteurs pour obtenir des données aérodynamiques, comme la pression totale, la pression statique et la température totale, puis à l'aide d'un calculateur nommé : Air Data Computer (ADC) les différents paramètres de vol tels que : l'altitude, le nombre de mach, la température statique et la vitesse vraie sont obtenues.

 La complexité des systèmes avioniques équipant les aéronefs, rend utilisation d'une centrale aérodynamique obligatoire parce que plusieurs systèmes tels que : auto pilote (AP), système contrôle de vol (FCS), système de navigation et le système gestion de vol (FMS) nécessitent des données aérodynamiques précises afin d'effectuer leurs fonction d'une manière fiable. [12]

 Dans ce chapitre nous allons décrire la théorie et la conception d'une centrale aérodynamique, ainsi que les détails sur les fonctions et les algorithmes afin d'étudier leurs buts et principe de fonctionnement.

# **II.2. PRESENTATION DE LA CENTRALE AERODYNAMIQUE**

Les données aérodynamiques sont une mesure des caractéristiques physiques de la masse d'air qui entoure l'aéronef. Les deux caractéristiques physiques principales mesurées sont : la température et la pression. Utiliser ces mesures individuellement ou en combinaison permet de calculer les paramètres de vol. [13]

 Le principe de fonctionnement d'une centrale aérodynamique repose sur la mesure des données aérodynamiques (pression totale, pression statique et température totale) à partir d'une variété de dispositifs (capteurs). On se basant sur ces mesures et, à partir des équations spécifiques, les paramètres de vol fournis sont : l'altitude pression, l'altitude vraie, la vitesse vraie, la vitesse calibrée, le nombre de mach, la température statique et la vitesse verticale. La **Fig.II.1** illustre ce principe. [3]

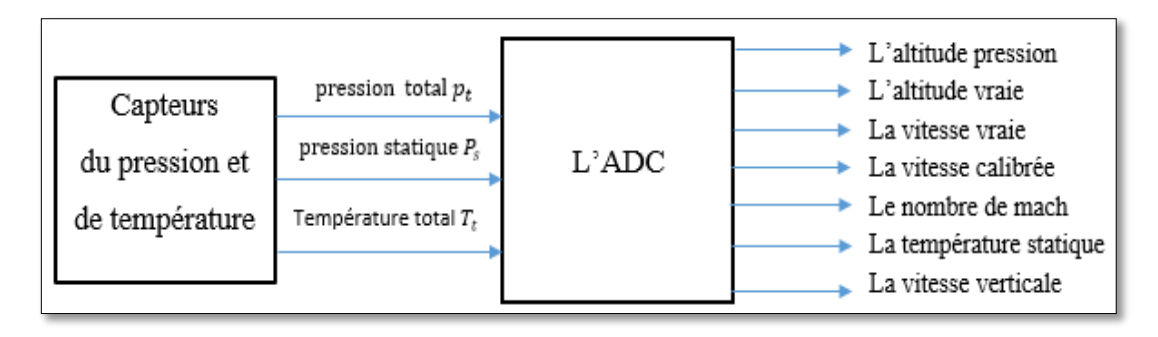

**Fig.II.1 :** Principe de fonctionnement d'une Centrale Aérodynamique.

## **II.3. LES CAPTEURS**

## **II.3.1. Capteur de pression (tube de Pitot)**

 Le tube de Pitot est conçu de deux tubes qui mesurent la pression en des endroits différents à l'intérieur d'une canalisation. Ces tubes peuvent être montés séparément dans la conduite ou ensemble dans un seul boîtier. L'un des tubes mesure la pression d'arrêt (ou pression dynamique) en un point de l'écoulement. Le second tube mesure uniquement la pression statique, généralement sur la paroi de la conduite. [6]

 La **Fig.II.2** indique un schéma détaillé du tube de Pitot. Comprenant deux tubes concentriques, le tube central ouvert en bout pour la pression totale et le tube extérieur ouvert latéralement pour la pression statique.

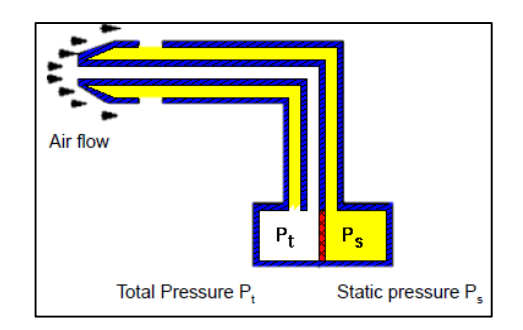

**Fig.II.2 :** Schéma descriptif d'un tube de Pitot.

## **II.3.2. Capteur de température**

La température est mesurée à partir des sondes insérées dans l'air, elle contient des éléments sensibles de température qui changent la résistance en réponse aux changements de la température. [13]

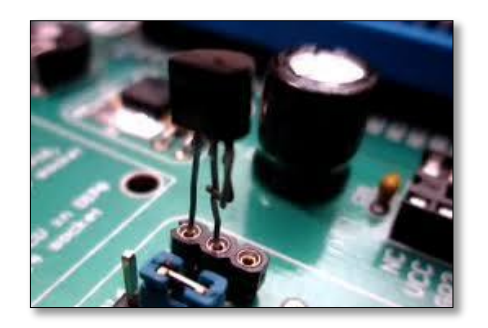

**Fig.II.3 :** Capteur de température.

## **II.3.3 Les données aérodynamiques**

 Il existe deux catégories de données aérodynamiques : la pression et la température chacun contiennent plusieurs types de mesures. [13]

## **II.3.3.1. La pression**

- $\triangleright$  La pression statique ( $P_s$ ) : Est la pression locale entourant l'aéronef à une altitude donnée. [13]
- $\triangleright$  **La pression dynamique (** $P_d$ **) : Est le responsable de la pression créée par le mouvement** d'un aéronef pendant le vol. [13]
- $\triangleright$  **La pression totale (** $P_t$ **) : Est la somme de pressions de charge statique et dynamique** indiquées par la variable  $P_t$ . [13]

## **II.3.3.2. La température**

 La température d'un flux d'air mesurée par le débit est amenée à se reposer sans suppression ou l'ajout de chaleur, l'énergie cinétique est convertie en énergie interne. L'air est comprimé et subit une augmentation adiabatique de la température. On ajoutant cette augmentation à la température locale d'air sans l'élément dû à la vitesse d'air (température de l'air statique (SAT)) la température totale de l'air (TAT) est obtenue. [13]

## **II.4. L'ADC**

 L'ADC permet de calculer les paramètres de vol à partir des données aérodynamiques, les équations mathématiques utilisées sont basées sur les lois physiques de base et adopter à une atmosphère idéale appeler : l'atmosphère standard (voir L'ANNEXE A).

 Dans la section suivante nous allons présenter les paramètres de vol calculés à partir d'un ADC.

## **II.4.1.** L'altitude pression  $(H_n)$

 L'altitude est l'élévation verticale d'un lieu ou d'un objet par rapport à un niveau de base. Elle est mesurée à partir de la pression statique en se basant sur le principe suivant : un changement de pression d'air  $dP$  de densité 'p' résultant d'un petit changement dans l'altitude  $dH$ , est dérivé d'égalisation des forces agissant dans le plan vertical sur un volume élémentaire d'air duquel : [11]

$$
-dP = \rho g dH
$$
 Eq. II.1

A partir de la loi des gaz parfait :

$$
P = \rho R_a T
$$
 Eq.II.2

Combinant ces deux équations, on aura :

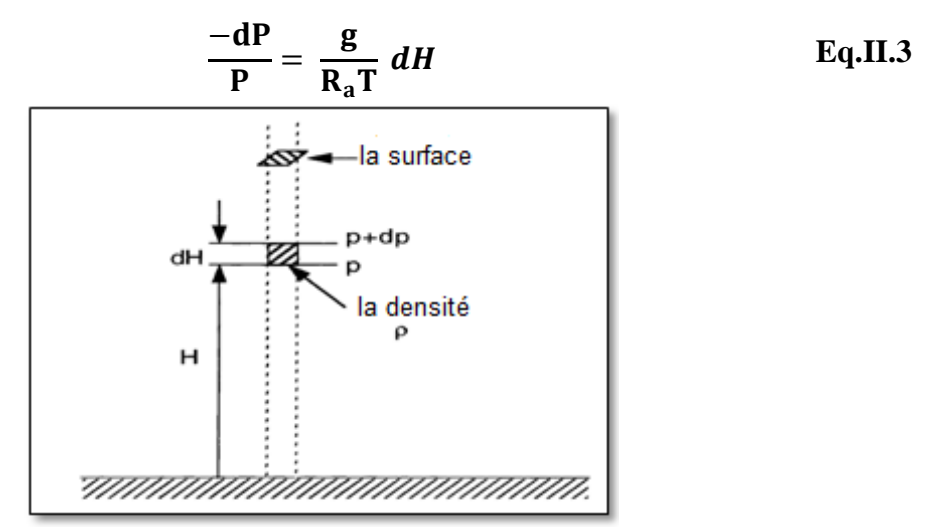

**Fig.II.4 :** Principe de mesure de l'altitude pression.

On a :

$$
T = T_0 - L H
$$
 Eq. II.4

Et :

$$
\frac{-dp}{p} = \frac{g}{R_a T} dH
$$
 Eq. II.5

par intégration :

$$
\int_{p_{s0}}^{p_s} \frac{-dp}{p} = \int_{0}^{H} \frac{g}{R_a(T_0 - LH)}(dH) \qquad \qquad Eq.II.6
$$

Nous obtenons :

$$
\ln \frac{p_s}{p_{s0}} = \frac{g_0}{LR_a} \ln \frac{T_0 - LH}{T_0}
$$
 Eq.II.7

D'où :

$$
p_s = p_{s0} (1 - \frac{L}{T_0} H)^{\frac{g_0}{LR_a}}
$$
 Eq. II.8

$$
p_s = 101.325(1 - 2.25577 \times 10^{-5} H)^{5.225879}
$$
 Eq.II.9

$$
H = \frac{T_0}{L} [1 - (\frac{p_s}{p_{s0}})^{\frac{LR_a}{g_0}}]
$$
 Eq.II.10

$$
H_p = \frac{288.16}{0.0019812} \left[ 1 - \frac{p_s}{p_{s0}} \right]^{0.190255}
$$
 Eq. II.11

Tel que :

P<sub>s</sub>: La pression statique (kPa).

**:** La pression au niveau de la mer (101.325 kPa).

**:** La température au niveau de la mer (288.16 °K).

**:** Le taux de variation de température dans la troposphère (0.0019812 °K/m).

**g<sub>0</sub>:** L'accélération gravitationnelle au niveau de la mer (9.80665 m/sec<sup>2</sup>).

**:** La constante de la pression (2887.0529 joules/°K/kg).

#### **II.4.2.** Altitude vraie  $(H_v)$

Dans la vie réelle, il est rarement de trouver  $P_0$  et  $T_0$  égal à leur valeur standard, d'où ils ont une influence directe sur la masse d'air qui entoure l'aéronef.

Si on prit en considération ces changements, l'altitude pression de l'aéronef devient l'altitude vraie et l'**Eq.II.11** serait écrite comme suit : [12]

$$
H_{\nu} = \frac{\text{SAT}}{\text{L}} \left[ \left( \frac{\text{QNH}}{\text{P}_s} \right)^{0.190255} - 1 \right] \quad \text{Eq. II.12}
$$

Tel que :

 $H<sub>v</sub>$ : L'altitude vraie (m).

**SAT :** La température statique en (°K).

**QNH :** La pression atmosphérique (en kPa), convertie au niveau de la mer.

#### **II.4.3. La vitesse vraie (TAS)**

La vitesse vraie est la vitesse à laquelle l'avion est en train de se mouvoir en relation avec l'air environnant. La **Fig.II.5** présente le système de mesure de la vitesse vraie. [11]

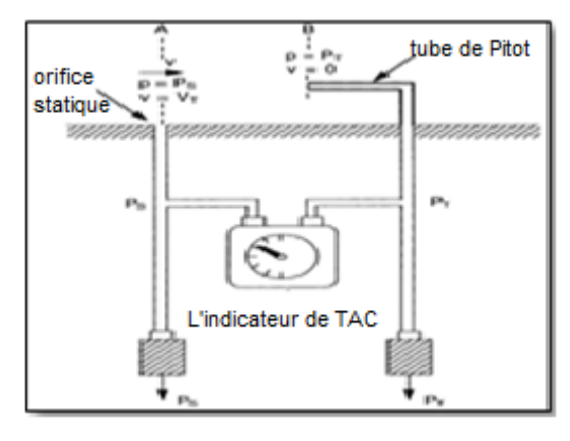

**Fig.II.5 :** Mesure de pression.

L'air soyez considéré incompressible et la densité est donc constante. L'équation pour la circulation d'air est : [11]

$$
dP + \rho V dV = 0 \qquad \qquad Eq. II.13
$$

On a :  $p = p_s$  *et*  $v = v_T$ , En face de sonde  $p_T$  *et*  $v = 0$ . Par Intégration de l'équation entre ces limites

$$
\int_{P_S}^{P_T} dp + \rho \int_{V_T}^0 V dV = 0
$$
 Eq. II.14

D'où :

$$
P_T - P_S = \frac{1}{2} \rho V_T^2
$$
 Eq. II.15

On aura:

$$
V_T = \sqrt{\frac{2}{\rho}} \cdot \sqrt{P_T - P_S}
$$
 Eq. II.16

Tel que :

**V<sub>T</sub>**: La vitesse indiquée (m/s).

 $\rho_0$ : La densité massique au niveau de mer (kg/ $m^3$ ).

**P<sub>T</sub>**: La pression totale (kPa).

#### **II.4.4. La vitesse calibrée (CAS)**

 La vitesse calibrée décrit la pression dynamique agissant sur les surfaces des aéronefs quelles que soient les conditions actuelles de la température, l'altitude de pression ou de vent, elle corrige les erreurs d'instrumentation, et de position causée par une perturbation de la circulation d'air, et se calculée comme suit : [11]

$$
v_c = \frac{A_0}{\sqrt{0.2}} \sqrt{\left[1 + \frac{P_T - P_s}{P_{s0}}\right]^{2/7} - 1}
$$
 Eq.II.17

Tel que :

**:** La vitesse calibrée (m/s).

 $A_0$ : La vitesse du son au niveau de mer (340.3 m/s<sup>2</sup>).

### **II.4.5. Nombre de mach**

 Le nombre de Mach est un [nombre sans dimension,](http://fr.wikipedia.org/wiki/Grandeur_sans_dimension) qui exprime le rapport de la [vitesse](http://fr.wikipedia.org/wiki/Vitesse) locale d'un [fluide](http://fr.wikipedia.org/wiki/Fluide_%28mati%C3%A8re%29) à la [vitesse du son](http://fr.wikipedia.org/wiki/Vitesse_du_son) dans ce même fluide. La vitesse du son dans un gaz variant avec sa nature et sa température, le nombre de Mach ne correspond pas à une vitesse fixe, il dépend des conditions locales. [11]

Le nombre de mach peut être dérivé des équations pour la région subsonique par la substitution  $M = \frac{V_T}{4}$ A

On a:

$$
\frac{P_T}{P_S} = \left[1 + 0.2 \frac{V_T^2}{A^2}\right]^{3.5}
$$
 Eq.II.18

Donc:

$$
\frac{P_T}{P_S} = (1 + 0.2M^2)^{3.5}
$$
 Eq.II.19

D'où : 
$$
\mathbf{M} = \sqrt{5 \times \frac{^{3.5}p_T}{\sqrt{p_s} - 1}}
$$
 Eq.II.20

Au-delà de 100 nœuds, l'erreur de compressibilité augmente de façon significative et la TAS doit être calculé à partir du nombre de Mach :

$$
V_T = 20.0468 M \sqrt{\frac{T_T}{(1 + R_a \cdot 0.2M^2)}}
$$
 Eq.II.21

Tel que :

 $v_T$ : La vitesse vraie (m/s).

 $T_T$ : La température totale (°K).

**M:** le nombre de Mach.

### **II.4.6. La température statique**

En appliquant l'équation de Bernoulli à l'écoulement compressible et en assumant que les variations dans la pression sont adiabatiques. [11]

$$
\frac{P_1}{\rho_1} + \frac{1}{2}V_1^2 + E_1 = \frac{P_2}{\rho_2} + \frac{1}{2}V_2^2 + E_2
$$
 Eq.II.22

Tel que :

**:** L'énergie interne (Joule).

D'après la loi des gaz :

$$
\frac{P_1}{\rho_1} = R_a T_1
$$
 Eq. II.23

Et :

$$
\frac{P_2}{\rho_2} = R_a T_2
$$
 Eq.II.24

Dans l'écoulement :  $V_1 = V_T$  et  $T_1 = Ts$ . Au point de stagnation au capteur :  $V_2 = 0$  et  $T_2 = T_T$ 

$$
\frac{1}{2}V_T^2 = (E_2 - E_1) + R_a(T_T - T_S)
$$
 Eq.II.25

Le changement dans l'énergie interne devient chaleur et elle est donnée par :

$$
E_2 - E_1 = J_{C_v}(T_T - T_S)
$$
 Eq.II.26

Où :

**:** Constant de joule

$$
\frac{1}{2}V_T^2 = (J_{C_v} + R_a)(T_T - T_S)
$$
 Eq.II.27

La théorie thermodynamique donne :

$$
R_a = J(C_p - C_v)
$$
 Eq.II.28

$$
\frac{1}{2}V_T^2 = \frac{R_a C_p}{(C_p - C_v)}(T_T - T_S)
$$
 Eq.II.29

On remplace *J :*

$$
\frac{1}{2}V_T^2 = \frac{R_a C_p}{C_p - C_v}(T_T - T_S)
$$
 Eq.II.30

En remplaçant  $\gamma = C_p / C_v$ 

$$
T_T - T_S = \frac{(\gamma - 1)}{2} \cdot \frac{1}{\gamma R_a} \cdot V_T^2
$$
 Eq.II.31

On utilise  $\gamma R_a = a^2/T_s$  et on remplace  $\gamma = 1.4$ 

$$
T_S = \frac{T_T}{(1 + r 0.2 M^2)} \quad \text{Eq. II.32}
$$

Tel que :

**:** La température statique (°K).

**T<sub>T</sub>** : La température totale (°K).

## **II.4.7. La vitesse verticale**

 La vitesse verticale est la composante verticale de la vitesse de l'avion par rapport à la masse d'air. [14]

La variation de la pression statique Ps avec l'altitude est donnée par :

$$
dp_s = -\rho \, g \, dH \qquad \qquad \text{Eq. II.33}
$$

Or la vitesse verticale  $V<sub>Z</sub>$  de l'avion peut s'écrire :

$$
V_Z = \frac{dH}{dt}
$$
 Eq. II.34

Tel que :

**:** La différence d'altitude.

dt : La différence de temps.

Soit le taux de variation d'altitude par rapport au temps écoulé. Nous aurons donc :

$$
\frac{dH}{dt} = -\frac{1}{\rho} \frac{dp_s}{dt}
$$
  

$$
V_Z = -\frac{1}{\rho} \frac{dp_s}{dt}
$$
 Eq.II.36

 $D'$ où :

La  $V_z$  sera donc proportionnelle au taux de variation de la pression statique  $p_s$  par rapport au temps t. Le **Tableau.II.2** résume les équations de calcul des paramètres de vol utilisés par un ADC.

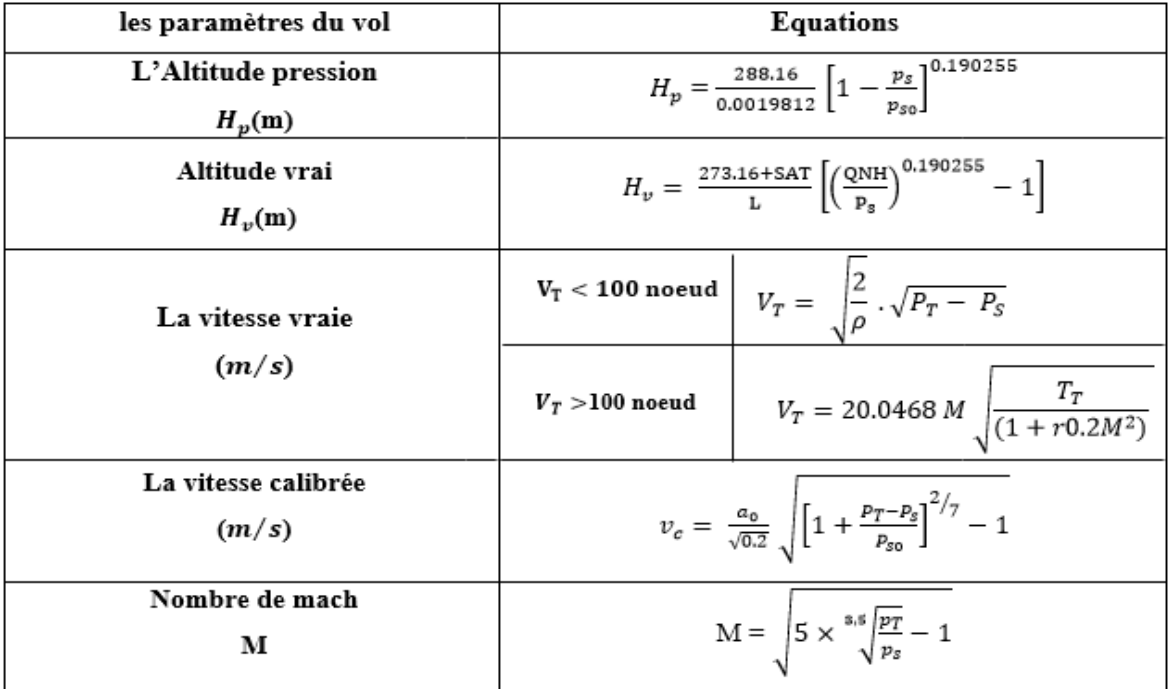

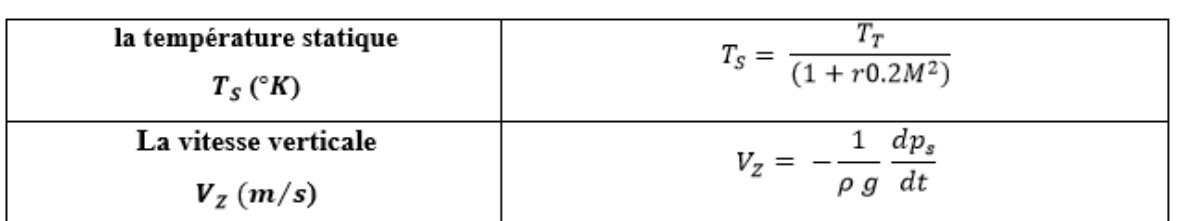

**Tableau.II.2 :** Formulaire des paramètres de vol.

## **II.5. ANALYSE D'ERREUR**

## **II.5.1 Erreur de pression**

 Le champ de pression statique et totale autour d'un aéronef dans le vol est une fonction de la vitesse et l'altitude aussi bien que les paramètres secondaires tels que : l'angle d'attaque, et le nombre de Mach, ect… [15]

## **II.5.1.1. Effet de nombre de mach**

 La partie de la pression totale n'est pas détectée par le tube de Pitot est désigné par défaut de la pression, et elle est en fonction de l'angle d'attaque. Cependant, un défaut de pression est également en fonction du nombre de Mach et du diamètre de l'orifice. Les défauts de pression augmentent qu'on l'angle d'attaque ou d'angle de dérapage augmente de zéro; diminue lorsque le nombre de Mach et le rapport du diamètre de l'orifice extérieur et le diamètre du tube augmentent. [15]

 En général, si le rapport du diamètre d'orifice et le diamètre du tube est égal à un, le défaut de pression totale est égale à zéro jusqu'à des angles d'attaque de 25 degrés. Quand le rapport des diamètres réduit à 0,74, le défaut est encore négligeable. Mais quand le rapport du diamètre diminue à 0,3, y est d'environ un défaut de pression totale de 5 % à 15 degrés d'angle d'attaque, de 12 % à 20 degrés, et 22 % à 25 degrés. [15]

## **II.5.1.2. Effet de la paroi**

 La **Fig.II.7** montre comment l'erreur augmente le rapport de la pression dynamique pour un nombre de mach égale à 0.25, La sonde et la paroi forment un passage venturi, qui accélère l'écoulement et diminue la pression statique.

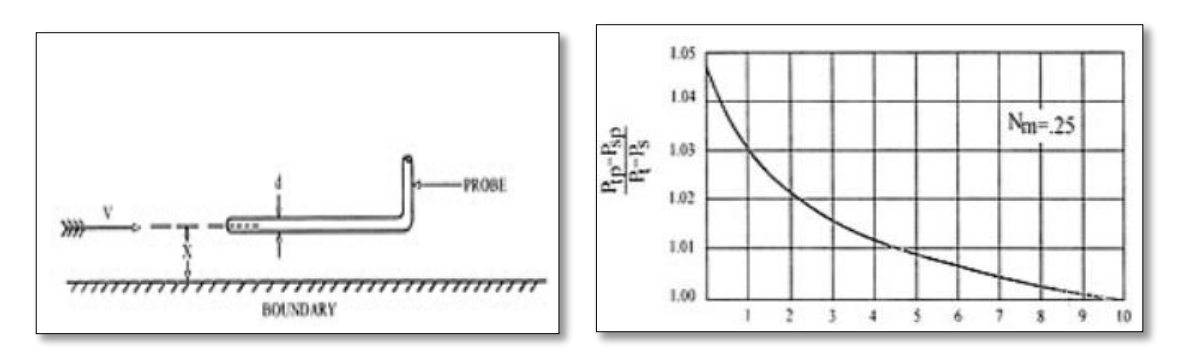

**Fig.II.6 :** Effet de la paroi.

La courbe montre que pour une précision de 1% la lecture de la pression ne doit pas être prise, à une distance de 5 fois de diamètre du tube. [15]

### **II.5.1.3. Effet de nombre de REYNOLDS**

 Des sondes anémométriques ne sont pas directement affectées par le nombre de Reynolds excepté à des vitesses très basses. Le nombre de REYNOLDS minimum pour la mesure de pression totale à environ 30 où la longueur caractéristique est le diamètre du trou d'impact. Au-dessous de cette valeur la pression d'impact indiquée devient plus haute que la pression d'impact de courant due aux effets de viscosité. Cette erreur est seulement apparente en air dans des conditions atmosphériques standard pour des vitesses au-dessous de 12 ft/sec avec un diamètre des trous d'impact de 0,010" ou moins. [15]

## **II.5.1.4. Effet de l'angle de lacet et l'angle du tangage**

 Si l'air n'est pas parallèle à la sonde, des erreurs produisent dans la pression totale et statique, ce sont les erreurs les plus importantes dans un tube de Pitot parce qu'elles ne peuvent pas se corrigées sans prendre des lectures avec un autre type de sonde.

La **Fig.II.8** représente l'effet d'angle de lacet et du tangage sur la pression totale et la pression statique. [15]

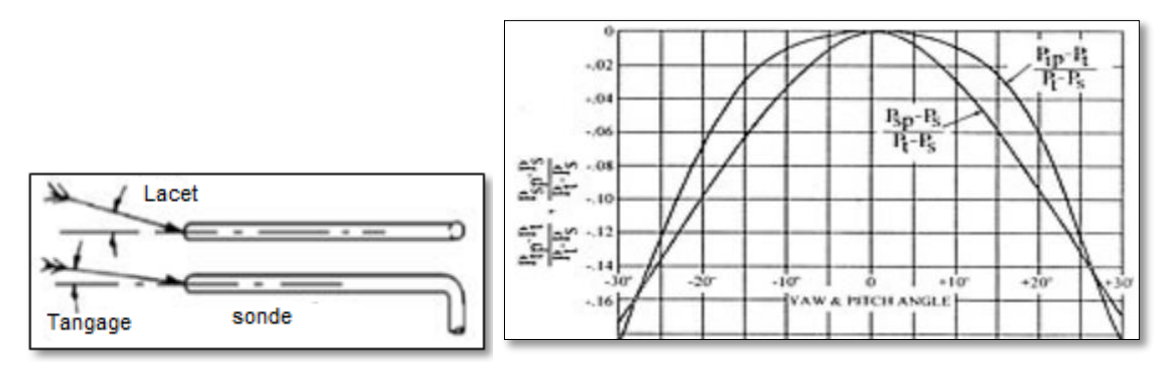

**Fig.II.7 :** Effet de l'angle de lacet et d'angle du tangage.

On constate que le pourcentage d'erreur diminue avec l'augmentation des angles, d'où à 0° le pourcentage est de 0% alors que à 30° le pourcentage d'erreur diminue jusqu'au 14%. [15]

### **II.5.1.5. Constante du temps**

 La vitesse de la lecture dépend de la longueur et du diamètre des passages de pression à l'intérieur de la sonde, de la taille des tubes de pression au manomètre, et du volume de déplacement du manomètre. Pour des diamètres de tubes plus grands que 1/8" (3,175 millimètres) et connexions ordinaires de manomètre, la constante de temps est très courte. Cependant la constante de temps augmente rapidement pour des tubes plus de faible diamètre, avec un temps de réponse d'approximativement 15 à 60 secondes pour des tubes ayant 1/16" un diamètre (1,59 millimètres). [15]

### **II.5.1.6. Effet de position**

 Une erreur de position est produite par la pression statique de l'avion, Cette erreur est provoquée par l'air circulant au-delà du port statique à une vitesse différente de la vitesse vraie de l'avion. Les erreurs de position peuvent prévoir des erreurs positives ou négatives, selon l'un de plusieurs facteurs. Ces facteurs comprennent la vitesse, l'angle d'attaque, le poids de l'avion, l'accélération et la configuration de l'avion, Il y a deux catégories d'erreurs de position, qui sont des «erreurs fixes" et "erreurs variables". Les erreurs fixes sont définies comme des erreurs qui sont spécifiques à un modèle particulier d'aéronef. Erreurs variables sont causées par des facteurs externes tels que les panneaux déformés obstruant l'écoulement de l'air, ou de situations particulières qui peuvent trop insister sur l'avion. [16]

## **II.5.2. Erreur de la température**

On peut écrite l'équation suivante :

$$
T_S = \frac{T_T}{(1 + r. 0.2M^2)}
$$
 Eq. II.37

Sous la forme :

$$
\frac{TAT}{SAT} = 1 + \frac{K_T ( \gamma - 1)}{2} M^2
$$
 Eq.II.38

Là où le  $K<sub>T</sub>$  représente le facteur de récupération de la température, il indique comment de près toute la sonde de température observe la température totale. La valeur du  $K<sub>T</sub>$  varie de 0,7 à 1,0. Pour des systèmes de test une gamme de 0,95 à 1,0 est commune. Il y a un certain nombre d'erreurs possibles dans un système d'indication de la température. [16]

## **II.5.2.1. Calibration de résistance**

 Généralement, établir une résistance de température qui assortit exactement la résistance prescrite – la courbe de la température n'est pas possible. Un plein calibrage de chaque sonde est fait, et la correction d'instrument,  $\Delta T_{ic}$ , appliquée aux données. [16]

## **II.5.2.2. Erreur de conduction**

 Il est difficile faire une séparation claire entre les erreurs de récupération et les erreurs provoquées par écoulement de la chaleur de l'élément de détection de la température à la structure environnante. Cette erreur peut être réduite en isolant la sonde. Les données montrent que cette erreur est petite. [16]

## **II.5.2.3. Constante du temps**

 La constante de temps est définie comme le temps requis pour un certain pourcentage de la réponse à un changement instantané de la température pour être indiqué sur l'instrument. Quand la température ne change pas ou change à un taux extrêmement lent, la constante de temps ne présente aucune erreur. [16]

M Correction  $\alpha$ .  $\beta$ des erreus du θ pression ψ  $P_s$  $H_{\rm p}$  $P_s$  Corrigé Calcul  $H_v$  $P_s$  ind  $P_d$  $P_{s}$ Calcul  $P_T$  Corrigé Calcul  $v<sub>e</sub>$  $v_{\rm c}$  $P_d = P_T - P_s$  $P_T$  ind  $P_T$  $\overline{P_s}$ Calcul  $P_{s}$ Calcul  $P_T$ M М  $\boldsymbol{p_{g}}$ Recovery ratio Calcul r Calcul  $v_T$ du SAT  $v_{\tau}$  $T_i$ SAT SAT  $P_s$ Calcul  $H_v$  $H_v$ 

La **Fig.II.9** résume le calcul de tous les paramètres de vol.

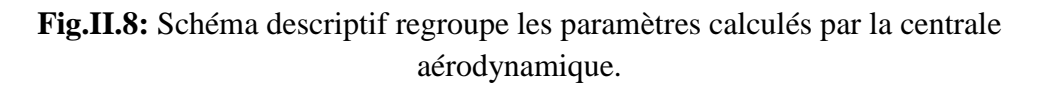

# **II.6. Conclusion**

 Ce chapitre a décrit la théorie d'une centrale aérodynamique, ainsi que les différentes équations qui permettent de calculer les données aérodynamiques à partir des mesures des capteurs. Les erreurs reliées à la mesure et les corrections accordées sont aussi présentée.

 Le modèle développé dans ce chapitre sera utilisé dans la modélisation et la conception du système de navigation autonome l'ADIRS.

# **III.1. INTRODUCTION**

L'IRS est un système de navigation autonome qui fonctionne sous une bande passante supérieure à 200 Hz. ça bonne précision est au court terme, il fournit des informations d'attitude, en plus de la vitesse et de position. Son inconvénient est que les erreurs de long terme croissent sans limite à cause des erreurs produite par les capteurs inertiels qui s'accumulent en raison de l'intégration intrinsèque dans l'algorithme de navigation.

Contrairement à un IRS, la centrale aérodynamique a une bonne précision en long terme avec des erreurs limitées à quelques mètres. Mais elle a une mauvaise précision de court terme et un débit de données de sortie inférieur à celle d'un IRS.

Capitalisant sur les caractéristiques complémentaires de ces deux systèmes, leur l'intégration synergique surmonte leurs inconvénients individuels et fournit une solution de navigation précise et robuste qui ne pourrait pas atteindre par chaque système individuellement.

Dans ce chapitre nous allons présenter le modèle complet d'un ADIRS (Air Data Inertial Reference system) ainsi que le matériel utilisé dans la réalisation de ce dernier.

# **III.2. PRESENTATION D'ADIRS**

Le système de navigation intégrer est un système à haut débit de données qui fournit en continu une solution de navigation complète (position, vitesse et attitude) avec une précision améliorée dans à la fois au court et en long terme. Des techniques d'estimation optimales, basées principalement sur le filtrage de KALMAN, sont utilisées pour fusionner d'une manière optimale la centrale aérodynamique et l'IRS afin d'obtenir une solution de navigation fiable en termes de position et vitesse.

La centrale aérodynamique empêche la dérive de l'IRS, celle-ci assure la continuité des informations de navigation.

Dans une intégration ADIRS, la centrale aérodynamique et l'IRS fonctionnent indépendamment et fournissent séparément les données de navigation. Pour améliorer la solution de position et de vitesse un estimateur optimal, généralement le filtre de KALMAN, est utilisé.

La vitesse vraie calculée par la centrale aérodynamique est tout d'abord corrigées à partir d'une estimation d'angle d'attaque et d'angle de dérapage.

# **III.3. CONCEPTION D'ADIRS**

Une solution de navigation basée sur l'ADIRS sert à obtenir tous les paramètres de vol nécessaires pour assurer que le drone vol dans ses limites de fonctionnement.

En plus des paramètres obtenus par l'IRS, l'AHRS (Aircraft Heading Reference System) et la centrale aérodynamique fonctionnant séparément d'autres paramètres tels que l'angle d'attaque, l'angle de dérapage, la position et la vitesse d'un drone peuvent être estimé à partir de la combinaison des trois modules.

La **Fig.III.6** illustre le modèle complet d'ADIRS.

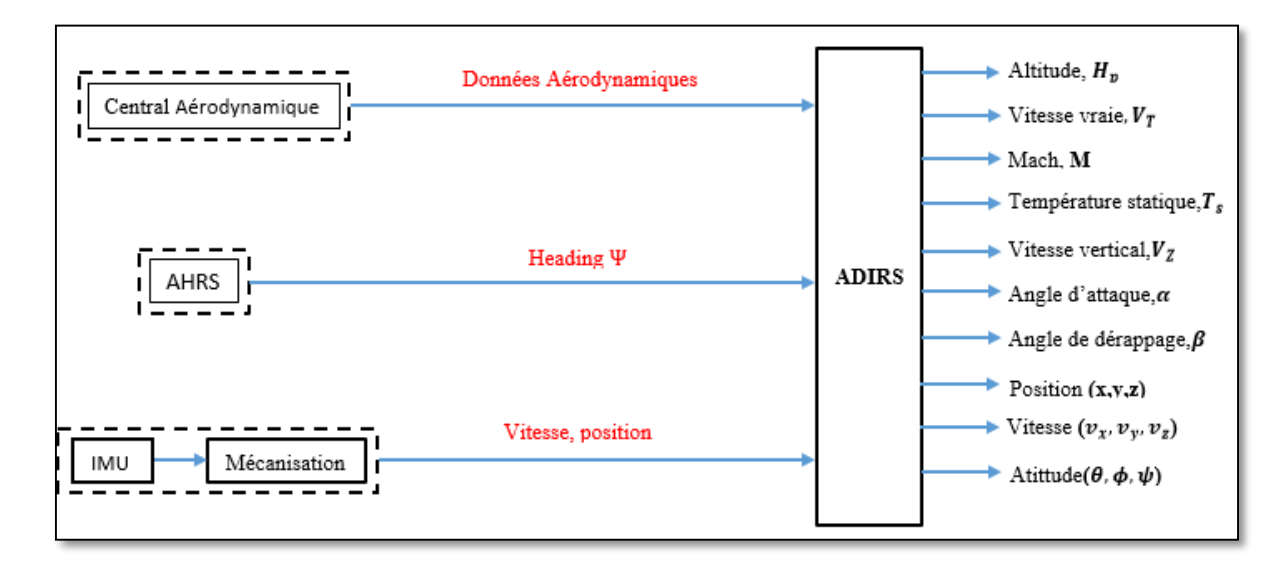

**Fig.III.1 :** Le modèle complet d'ADIRS.

## **III.3.1. Estimation d'angle d'attaque et d'angle de dérapage**

L'angle d'attaque est défini comme un angle mesuré sur le plan Y-Z entre l'axe longitudinal de repère et le mouvement relatif de l'air, il se calcule comme suit : [17]

$$
\alpha = \arctan(\frac{W}{U})
$$
 Eq.III.1

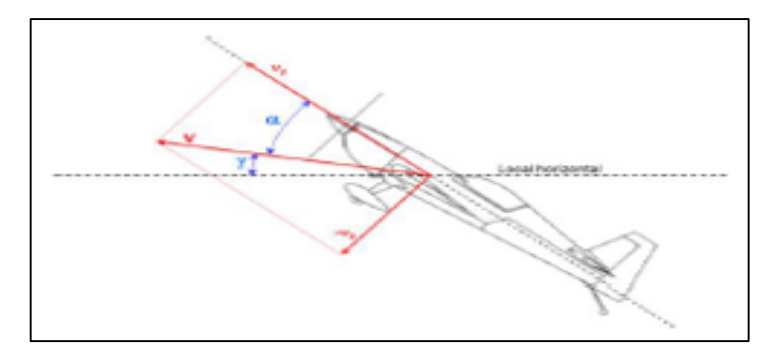

**Fig.III.2:** Angle d'attaque α.

L'angle de dérapage est défini comme un angle mesuré sur le plan Y-X entre l'axe longitudinal de repère mobile et le mouvement relatif de l'air, on peut calculer  $\beta$  comme suit : [17]

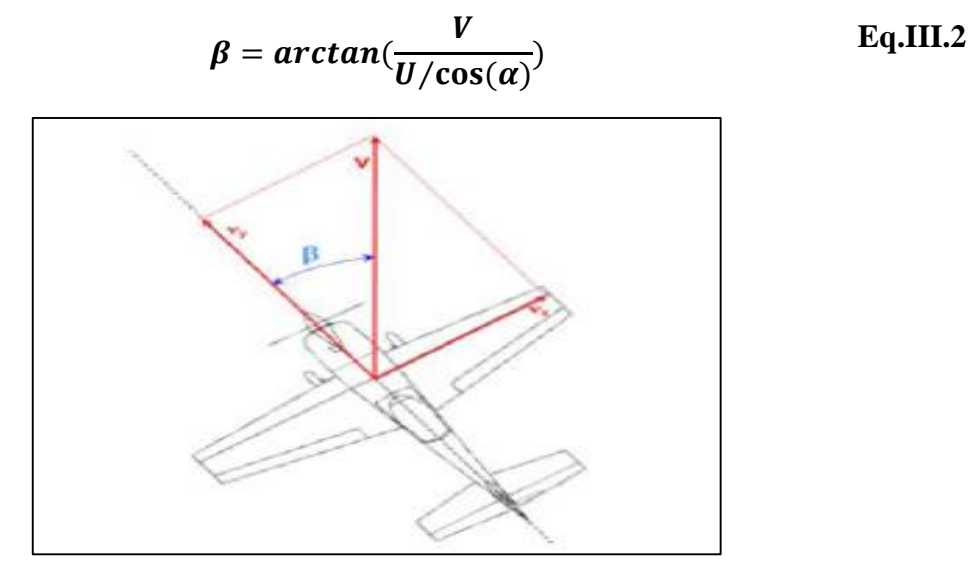

**Fig.III.3:** Angle de dérapage  $\beta$ .

Avec :  $U, V, W$  Sont les vitesses du drone par rapport au référentiel local tangent, le long des axes  $X_B$ ,  $Y_B$  et  $Z_B$  respectivement, en m/s.

Afin d'estimer  $\alpha$  et  $\beta$  une transformation des vitesses  $v_x, v_y, v_z$  exprimer dans le repère de navigation vers le repère mobile est nécessaire afin d'obtenir  $U, V, W$ , à l'aide du matrice de transformation  $\mathbf{R}_{l}^{b}$ . [6]

D'où :

$$
R_l^b = (R_b^l)^T
$$
 Eq. III.3

D'après le chapitre précèdent :

```
R_b^l =\cos\theta\cos\psi_--\cos\phi\sin\psi+\sin\phi\sin\theta\cos\psi_-\sin\phi\sin\psi+\cos\phi\sin\theta\cos\psi\cos\theta\sin\psi\quad\cos\phi\cos\psi+\sin\phi\sin\theta\sin\psi\quad -\sin\phi\cos\psi+\cos\phi\sin\theta\sin\psi-\sin\theta \sin\phi\cos\theta \cos\phi\cos\theta- sin \phi cos \psi + cos \phi sin \theta sin \psiEq.III.4
```
Donc :

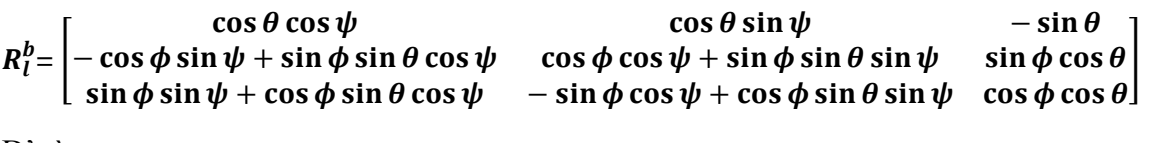

D'où :

$$
\begin{bmatrix} U \\ V \\ W \end{bmatrix}^b = R_l^b \begin{bmatrix} v_x \\ v_y \\ v_z \end{bmatrix}^l
$$
 Eq.III.6

#### **III.3.2. Estimation de la vitesse et de la position**

Comme c'était mentionné dans les deux chapitres précédents les deux solutions de navigation (centrale inertielle et centrale aérodynamique) souffrent des erreurs dues aux capteurs utilisés, ce qui influe sur la précision des paramètres calculés. Une solution prometteuse à cette problématique consiste à utiliser les mesures provenant de différents systèmes afin d'estimer de manière optimale la solution de navigation à l'aide d'un estimateur optimal soit le filtre de KALMAN (Annexe B).

#### **III.3.2.1. L'algorithme du filtre de KALMAN**

Les étapes de l'algorithme de filtre de KALMAN sont : **[18]**

Initialisation de l'état du système et de sa matrice de covariance.

$$
x_0^- = x_0
$$
  
\n
$$
P_0^- = P_0
$$
 Eq.III.7

> Calcul de l'estimation  $x_k^-$  de l'état du système à l'instant *k* à partir des mesures disponibles à l'instant *k –* 1.

$$
x_k^- = A_k \hat{x}_{k-1} + B_k u_{k-1}
$$
 Eq. III.8

 Mise à jour intermédiaire de la matrice de covariance de l'état en tenant compte de l'évolution prévue par l'équation d'évolution de l'état.

$$
P_k^- = A_k P_{k-1} A_k^T + Q_k
$$
 Eq. III.9

Calcul du gain du filtre optimal (qui peut être calculé a priori).

$$
K_k = P_k^- H_k^T (H_k P_k^- H_k^T + R_k)^{-1}
$$
 Eq. III.10

Réactualisation de l'estimation de l'état.

$$
\widehat{\mathbf{x}}_k^+ = \widehat{\mathbf{x}}_k^- + K_k(\mathbf{z}_k - H_k \widehat{\mathbf{x}}_k^-) \tag{Eq.III.11}
$$

 $\triangleright$  Mise à jour de la matrice de covariance de l'état.

$$
P_k^+ = (I - K_k H_k) p_k^-
$$
 Eq. III.12

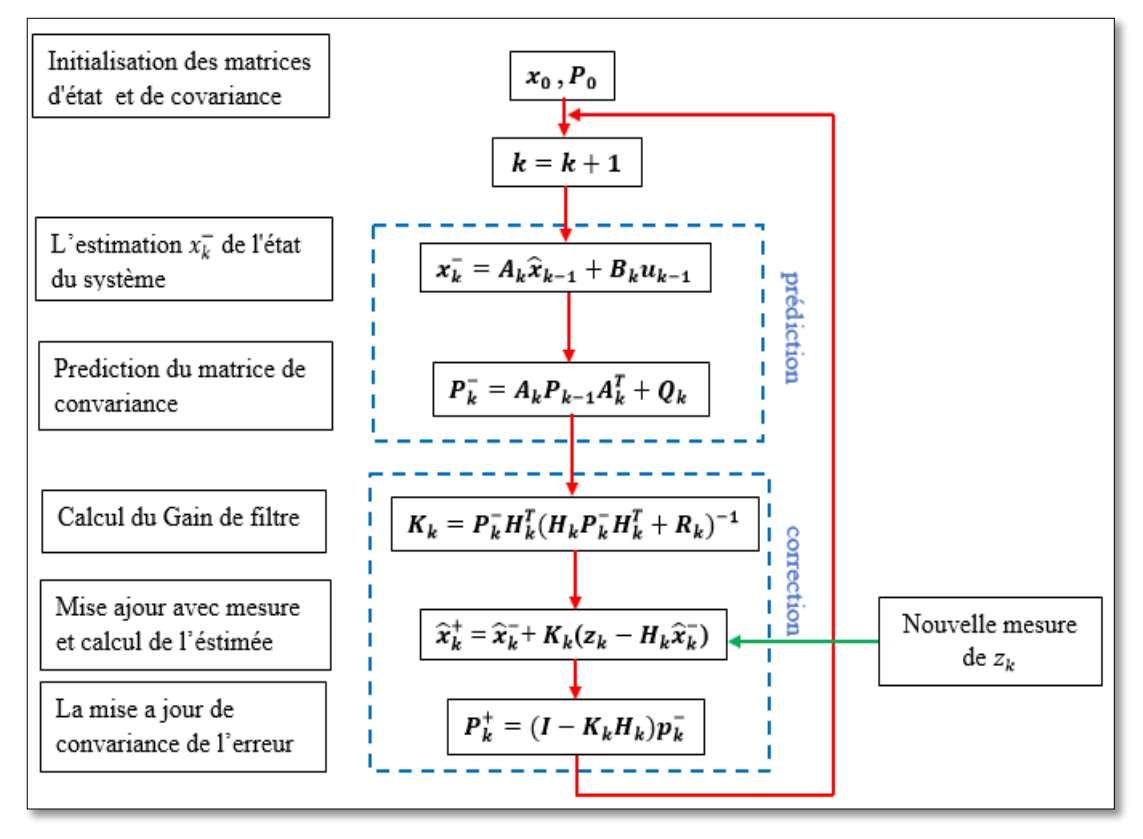

La **Fig.III.4** résume tous les étapes de l'algorithme de filtre de KALMAN. **[18]**

**Fig.III.4 :** Algorithme du filtre de KALMAN.

On choisissant le vecteur d'état x utiliser dans le filtre de KALMAN sous forme de neuf états soit trois états de position  $(x,y,z)$ , trois états de vitesses  $(v_x,v_y,v_z)$  ainsi que trois états d'accélération  $(a_{x}, a_{y}, a_{z})$ .

Les états décrits précédemment sont décrit par les équations suivantes :

$$
\hat{p} = p + v dt + \frac{a}{2} dt^2
$$
  
\n
$$
\hat{v} = v + a dt
$$
  
\n
$$
\hat{x} = [p, v, a]^T
$$
  
\nEq.III.13  
\nEq.III.14  
\nEq.III.15  
\n
$$
\hat{x} = Ax + Bu
$$

Tel que :

 $\boldsymbol{p}$  : est le vecteur de la position  $\boldsymbol{p} = [\boldsymbol{x}, \boldsymbol{y}, \boldsymbol{z}]^T$ .

- $\boldsymbol{\nu}$  : est le vecteur de la vitesse  $\boldsymbol{\nu} = [\boldsymbol{\nu}_x, \boldsymbol{\nu}_y, \boldsymbol{\nu}_z]^T$ .
- $\boldsymbol{a}$  : est le vecteur d'accélération  $\boldsymbol{a} = [\boldsymbol{a}_x, \boldsymbol{a}_y, \boldsymbol{a}_z]^T$ .

le vecteur de bruit du système est constitué du bruit de mesure des capteurs inertiels. D'où la matrice de covariance associée est définie tel que :

Q= diag 
$$
((\frac{\sigma_{a,x} dt^2}{2})^2 (\frac{\sigma_{a,y} dt^2}{2})^2 (\frac{\sigma_{a,z} dt^2}{2})^2 (\sigma_{a,x} dt)^2 (\sigma_{a,y} dt)^2 (\sigma_{a,z} dt)^2 \sigma_{a,x}^2 \sigma_{a,y}^2 \sigma_{a,z}^2)
$$
 Eq.III.16
Avec :  $\sigma$  est la déviation standard de l'accéléromètre qui sera modéliser par le facteur d'échelle obtenue à partir du catalogue (datasheet) de l'accéléromètre.

#### **Modèle de mesure**

L'intégration de la centrale aérodynamique et de l'IRS est basée sur l'observation des erreurs de position et de vitesse du système, qui sont obtenues par le calcul de l'erreur entre l'état estimé (calculées par l'algorithme IRS) et l'état mesuré (fournies par la centrale aérodynamique). Ainsi, les erreurs de position et de vitesse du système sont directement observables et le modèle de mesure utilisé par le filtre de KALMAN est donné par l'expression suivante :

 $z_{\scriptscriptstyle L} = Hx_{\scriptscriptstyle L} + v_{\scriptscriptstyle L}$ 

Avec :

$$
z_{k} = \begin{bmatrix} v_{EADC} \times dt \\ v_{NADC} \times dt \\ v_{z,BMP} \times dt \\ v_{EADC} \\ v_{Z,BMP} \end{bmatrix}
$$
 Eq.III.17

Avec:  $v_{E, ADC}, v_{N, ADC}, v_{Z, BMP}$  sont respectivement les vitesses (East, North, Up) obtenues comme suit :

**1.** La composante horizontale  $\nu_H$  de la vitesse vraie  $\nu_v$  est calculée on utilise l'angle du tangage à partir de l'équation suivante : [26]

$$
V_H = v_v \cos \theta
$$
 Eq.III.18

**2.** On négligeant les effets du vent les vitesses  $v_{EADC}$  et  $v_{NADC}$  sont calculées on utilise l'angle de heading  $\Psi$  à partir des équations suivantes : [26]

$$
v_{N,ADC} = V_H \cos \Psi
$$
 Eq.III.19

$$
v_{E,ADC} = V_H \sin \Psi
$$
 Eq.III.20

**3.** La vitesse  $V_{z,BMP}$  est obtenue directement à partir de la vitesse verticale $V_{z}$ .

Donc Les deux matrices R et H sont choisi comme suit :

$$
H = \begin{bmatrix} 1 & 0 & 0 & 0 & 0 & 0 & 0 & 0 \\ 0 & 1 & 0 & 0 & 0 & 0 & 0 & 0 \\ 0 & 0 & 1 & 0 & 0 & 0 & 0 & 0 \\ 0 & 0 & 0 & 1 & 0 & 0 & 0 & 0 \\ 0 & 0 & 0 & 0 & 1 & 0 & 0 & 0 \\ 0 & 0 & 0 & 0 & 1 & 0 & 0 & 0 \end{bmatrix}
$$
 Eq.III.21  
R = diag  $((\sigma_{ADC}. dt)^2$  ( $\sigma_{ADC}. dt)^2$  ( $\sigma_{BMP}. dt)^2$  ( $\sigma_{BMP}. dt)^2$  ( $\sigma_{ADC}^2$  ( $\sigma_{BMP}^2$ ) Eq.III.22)

Avec :  $\sigma_{ADC}$  la déviation standard du tube de pitot qui sera modéliser à partir du catalogue (datasheet) du tube de Pitot.

 $\sigma_{BMP}$ : La déviation standard du BMP.

La **Fig.III.5** illustre le modèle d'estimation de la vitesse et de la position à l'aide du filtre de KALMAN.

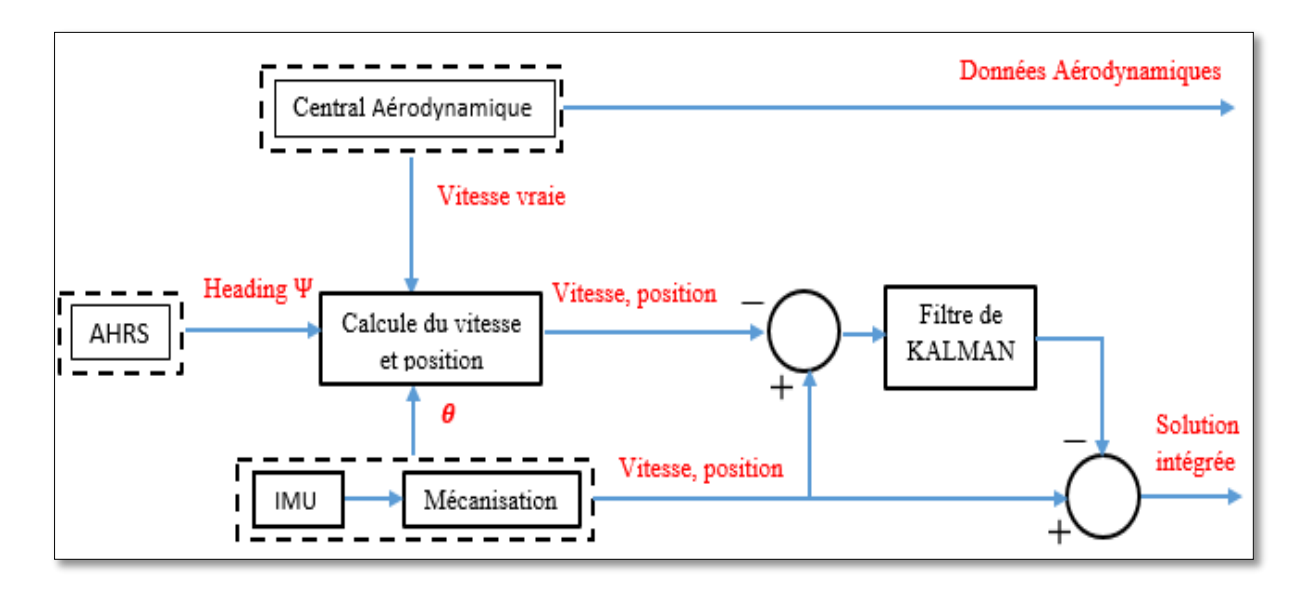

**Fig.III.5 :** Le modèle d'estimation de la vitesse et de la position à l'aide du filtre de KALMAN.

## **III.4. REALISATION DE LA CARTE ELECTRONIQUE ADIRS**

Après avoir développé les algorithmes utilisés dans l'ADIRS, on passe vers l'étape de réalisation. Cette étape consiste à implémenter les algorithmes développés précédemment dans une carte électronique.

Deux types de microcontrôleurs ont utilisés afin d'atteindre notre but, le premier 'Arduino Méga' représente la carte implémenté à bord dédié pour le calcul, Les données nécessaires sont obtenues à partir des capteurs à faible coût (GY-85 pour les données inertiels, le BMP 180 pour la pression statique et la température, tube de Pitot pour la pression dynamique).

Le deuxième (Arduino Uno) représente la carte dédié pour l'acquisition des paramètres de vol émise par la carte à bord, ces données sont par la suite transférées vers le PC à l'aide d'un Protocole RS 232 pour l'affichage et plus de traitement.

La communication entre les deux cartes (à bord et au sol) est assurée à l'aide d'un module transmission/réception radiofréquence sans fil opéré à une fréquence de 433Mhz.

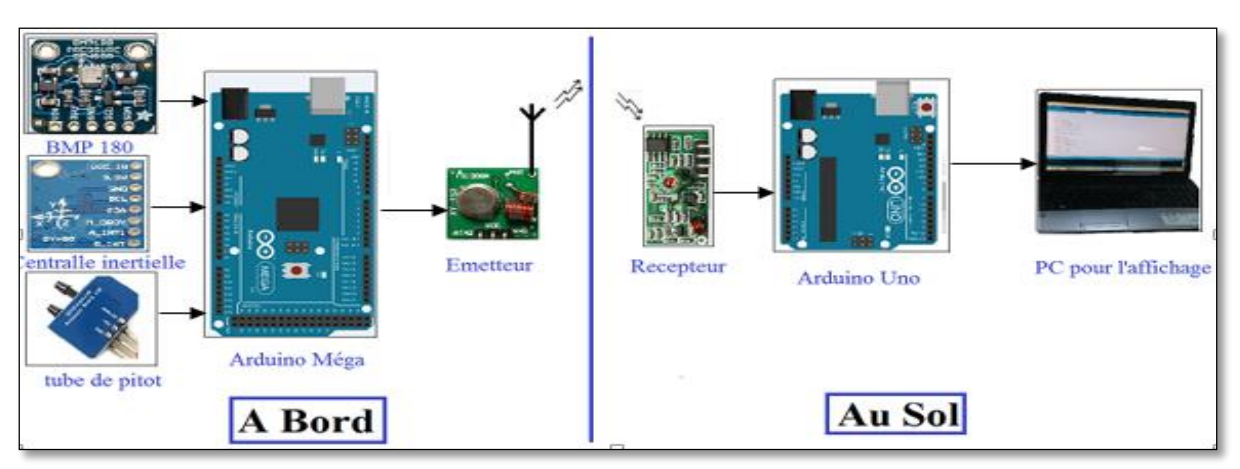

La **Fig.III.6** illustre le matériel utilisé dans la réalisation d'ADIRS.

**Fig.III.6 :** Le matériel utilisé dans la réalisation d'ADIRS.

## **III.4.1. Matériels à bord**

## **III.4.1.1. La carte Arduino Mega**

## **Description**

La carte Arduino MEGA 2560 est basée sur le microcontrôleur ATmega2560. Il dispose de 54 entrées/sortes numériques (dont 14 peuvent être utilisées comme sorties PWM), 16 entrées analogiques, 4 UARTS, d'un oscillateur à quartz de 16 MHz, d'une connexion USB, d'une prise d'alimentation, un connecteur ICSP, et un bouton de reset. Il contient tout le nécessaire pour piloter le microcontrôleur, il suffit simplement le connecter à un ordinateur avec un câble USB pour l'utiliser simplement. [19]

Cette carte a été choisi pour l'implémentation à bord à cause de sa grande capacité de calcule adéquate avec notre algorithme d'ADIRS et ces sorties qui assure la connexion avec les capteurs.

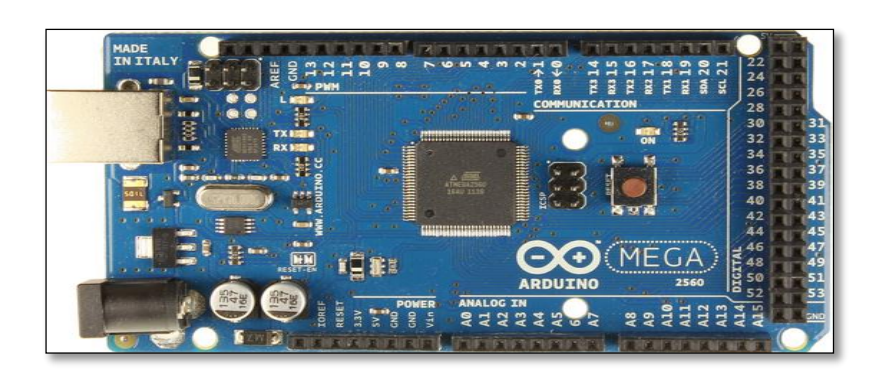

**Fig.III.7 :** La carte Arduino Mega.

## **Caractéristiques**

Les caractéristiques de la carte Arduino Mega sont : [19]

- Tension d'alimentation (recommandé) : 7-12V.
- Microcontrôleur: ATMega2560 ((Fréquence d'horloge 16 MHz.).
- Mémoire flash: 256 kB.
- Mémoire SRAM: 8 kB.
- Mémoire EEPROM: 4 kB.
- 54 broches d'E/S dont 14 PWM.
- 16 entrées analogiques 10 bits.
- Intensité par E/S: 40 mA.
- Bus I2C et SPI.

## **Les avantages d'Arduino Méga**

Les avantages de la carte arduino Mega sont : [20]

- Pas cher.
- Environnement de programmation clair et simple.
- Nombreuses librairies disponibles avec diverses fonctions implémentées.
- Logiciel et matériel open source et extensible.
- Nombreux conseils, tutoriaux et exemples en ligne (forums, site perso etc...)
- Existence de « shield » (boucliers en français) : ce sont des cartes supplémentaires qui se connectent sur le module Arduino pour augmenter les possibilités comme par exemple: afficheur graphique couleur, interface ethernet, GPS, etc...
- Par sa simplicité d'utilisation, Arduino est utilisé dans beaucoup d'applications comme l'électronique industrielle et embarquée, le modélisme, etc…

## **III.4.1.2. La centrale inertielle (GY-85)**

## **Description**

Nous nous intéressons à une Centrale inertielle 9 axes (Accéléromètre + gyroscope + boussole). Pour obtenir les accélérations linéaires, des vitesses angulaires et le champ magnétique. La GY-85 regroupe en un seul circuit toutes les fonctions nécessaires à la réalisation d'une centrale inertielle complète. Elle comporte 3 modules un d'accéléromètre ADXL345, un gyroscope ITG3205 et une boussole HMC5883L : [20]

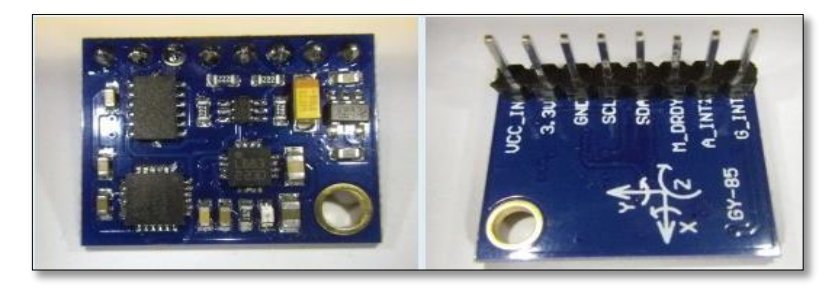

**Fig.III.8 : La** GY-85 (Accéléromètre + gyroscope + boussole).

## **Le ITG3205**

C'est un gyroscope de trois axes digital avec triple convertisseur analogique/numérique 16 bits, et une interface I2C rapide (400 kHz), communication en 2 fils. Il comporte un filtre passe bas digital programmable avec faible courant consommé de 6.5 mA. Il mesure la vitesse de rotation angulaire. [21]

## **Caractéristiques**

- Tolérance de sensibilité du facteur d'échelle 25℃ : 6 %.
- Sensibilité du facteur d'échelle en cas d'une surchauffe (25℃ − 55 ℃ ) : ± 10 %.
- $\checkmark$  Tension d'alimentation (Min 2.1 V– Max 3.6 V).
- $\checkmark$  Courant d'alimentation : 6.5 mA.
- $\checkmark$  Temps de lecture/écriture des données : 20 ms.

## **Le ADXL345**

C'est un accéléromètre de trois axes à forte résolution 13 bits, jusqu'à  $\pm$  16 g, sortie formatée en 16 bits sur le bus I2C. Il mesure la pesanteur, les chocs, les mouvements d'accélération. Il permet de détecter des changements d'inclinaisons de moins de 1 degré. Possibilité de détection de mouvement ou d'arrêt (acticity sensing), de chute du capteur (free fall sensing). [21]

## **Caractéristiques**

- Sensibilité du facteur d'échelle pour les 3 axes : (Min  $3.5 -$ Typique  $3.9 -$ Max 4.3) mg/LSB.
- $\checkmark$  Sensibilité due à la variation de température  $\pm$  0.01 %/°C.
- $\checkmark$  Bande passante : (0.1 3200) HZ.
- $\checkmark$  Tension d'alimentation : (Min 2 typique 2.5 Max 3.6) V.
- Température de fonctionnement : (-40℃ − 85 ℃).

## **Le HMC5883L**

C'est un capteur de champ magnétique sur 3 axes (Honeywell), capable de détecter de faibles champs, pleine échelle  $\pm 8$  Gauss, résolution de 5 milli-Gauss. Communication simple par bus SPI. [21]

## **Caractéristiques**

- $\checkmark$  Tension d'alimentation : (Min 2.16 typique 2.5 Max 3.6) V.
- Température de fonctionnement : (-30 − 85)℃.
- $\checkmark$  Temps de réponse : 20 $\mu$ s.
- $\checkmark$  Courant d'alimentation : 100 µA.

## **Câblage**

- $\bullet$  Vcc\_in  $\longrightarrow$  non connecté.
- $3.3V \longrightarrow 3.3V$  alimentation Arduino Méga.
- GND GND Arduino Méga.
- $\cdot$  SCL  $\longrightarrow$  D21 Arduino Méga.
- SDA → D20 Arduino Mèga.
- $\bullet$  M\_DRDY  $\rightarrow$  Non connecté.
- $\bullet$  A INT1  $\longrightarrow$  Non connecté.
- G\_INT Non connecté.

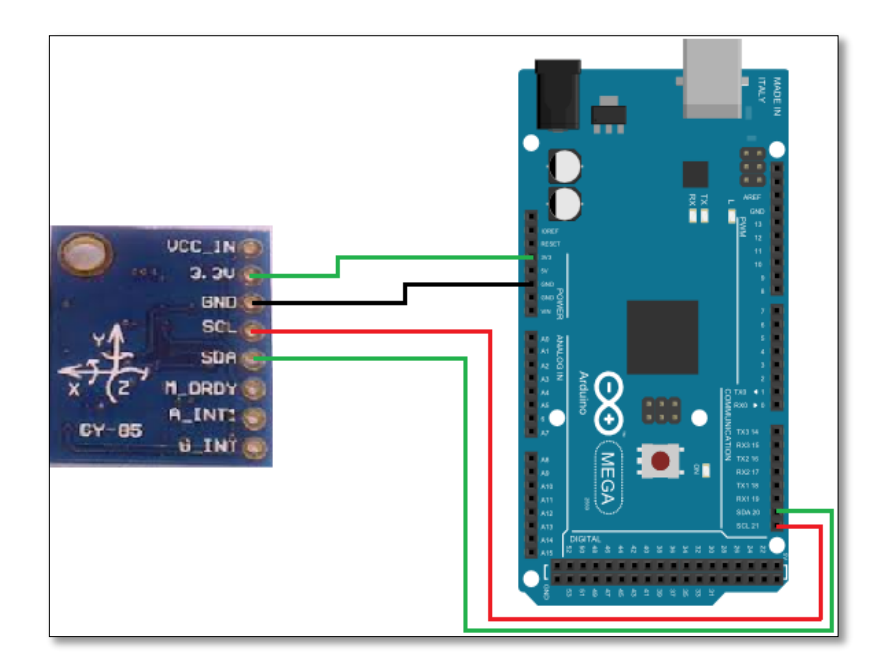

**Fig.III.9 :** Le câblage du GY-85 avec la carte Arduino méga.

## **Les avantages du GY-85**

 L'avantage majeur d'une centrale inertielle intégrée GY-85 comme est l'orthogonalité des capteurs est assurée. De plus, elle est calibrée en température et la compensation est faite à l'intérieur de la centrale. Ceci permet une implémentation rapide et évite les problèmes de calibration. **[21]**

## **III.4.1.3. Le BMP180**

## **Description**

 Ce module mesure la pression absolue avec un baromètre numérique. En convertissant la pression mesurée en altitude, le BMP180 est utilisé comme un altimètre de grande précision. La précision en altitude est de 1m, avec 17cm en haute résolution, Il consomme seulement 0.3uA, idéal pour les applications alimentées par batterie. **[22]**

 Le BMP180 est entièrement calibré et prêt à utiliser et fonctionne sur I2C. Il réalise des mesures de pression et température sur 16 bits, qui sont combinées avec les données d'étalonnage au sein de l'appareil pour fournir un calcul de l'altitude avec compensation de température. **[22]**

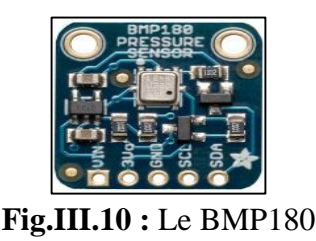

## **Caractéristiques**

Les caractéristiques du BMP180 sont : [22]

- Tension d'alimentation 1.8V à 3.6V.
- Interface I2C.
- Très faible bruit jusqu'à 0.02 hPa (17 cm).
- Calibrage en usine.
- $\bullet$  Poids: 1,18 g.
- Taille du circuit imprimé: 21 x 18 mm.
- 1 trou de fixation de la plaquette.
- Précision en température:  $\pm 2^{\circ}$ C.
- Température de fonctionnement:  $-40$  à  $+85^{\circ}$ C.

## **Câblage**

- Vin  $\longrightarrow$  3 v Arduino Méga.
- GND GND Arduino Méga.
- SCL-→ D21 Arduino Méga.
- SDA D20 Arduino Méga.

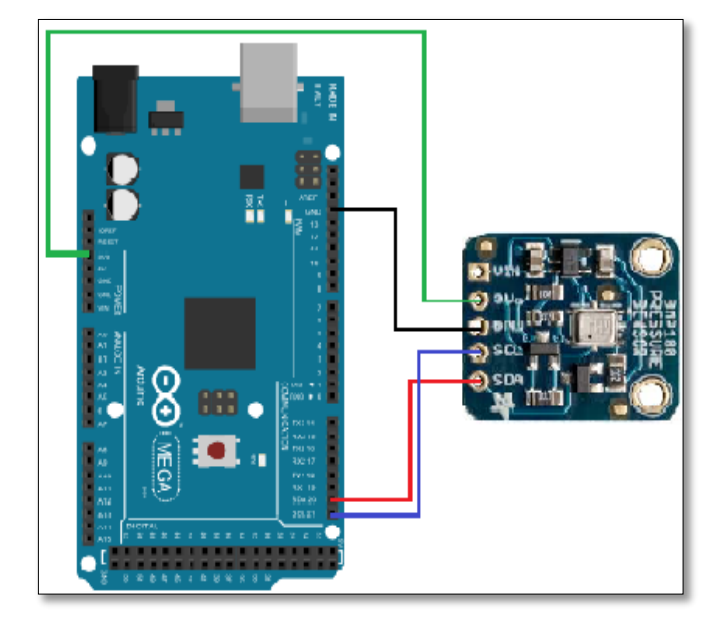

**Fig.III.11 :** Le câblage de BMP 180 avec la carte Arduino méga.

## **Les avantages de BMP180**

Les avantages du BMP180 sont : [22]

- Mesure de pression barométrique et de température dans le même capteur.
- Une grande précision.
- Mini taille.
- Capteur de pression de puissance ultra-faible, peut être utilisé dans les appareils mobiles.
- Excellente performance absolue minimum de précision jusqu'à 0.03hPa, et ultra-faible consommation d'énergie, ne 3μA.
- Compatible avec Arduino.

## **III.4.1.4. Tube de Pitot MPXV7002DP**

## **Description**

 Le MPXV7002DP est un capteur de pression en silicium conçus pour une large gamme d'applications avec des entrées Analogique Ce capteur combine des techniques avancées de micro-usinage bipolaire pour fournir un signal précis, de haut niveau de sortie analogique qui est proportionnelle à la pression appliquée. **[25]**

Il est combiné d'un tube constitué de deux tubes concentriques, le tube central ouvert en bout pour la pression totale et le tube extérieur ouvert latéralement pour la pression statique. Permettant de mesurer la vitesse d'écoulement d'un fluide par la mesure de la pression dynamique exercée par son mouvement. **[25]**

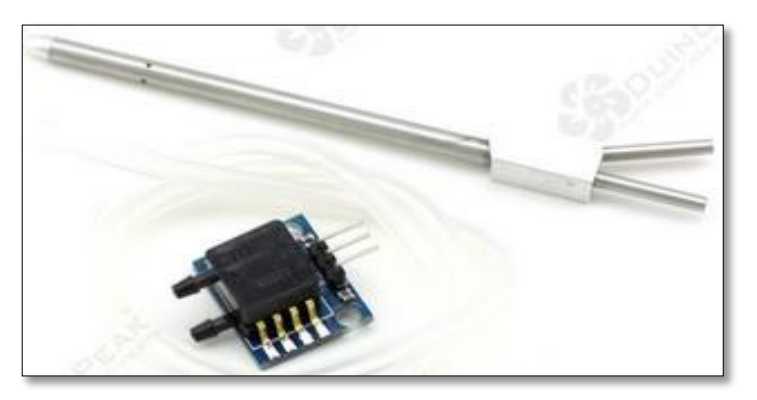

**Fig.III.12 :** Le tube de Pitot MPXV7002DP.

## **Caractéristiques**

Les caractéristiques du tube de Pitot sont : **[25]**

- 30,48 cm de tube en silicone.
- Poids : 4 g pour le capteur seul.
- Tenions d'alimentation : min  $(4.75v)$  typique  $(5v)$  max  $(5.25v)$ .
- Courant d'alimentation : 10 mA.
- La pression compensée (10 à 60°C) :  $\pm$  2.5 %.
- Sensibilité : 1V/Kpa.

• Temps de repense : 1 ms.

**Câblage**

- $V_{cc} \longrightarrow$  5v d'arduino Méga.
- GND  $\longrightarrow$  GND d'arduino Méga.
- Analog  $\longrightarrow$  A<sub>0</sub> d'arduino Méga.

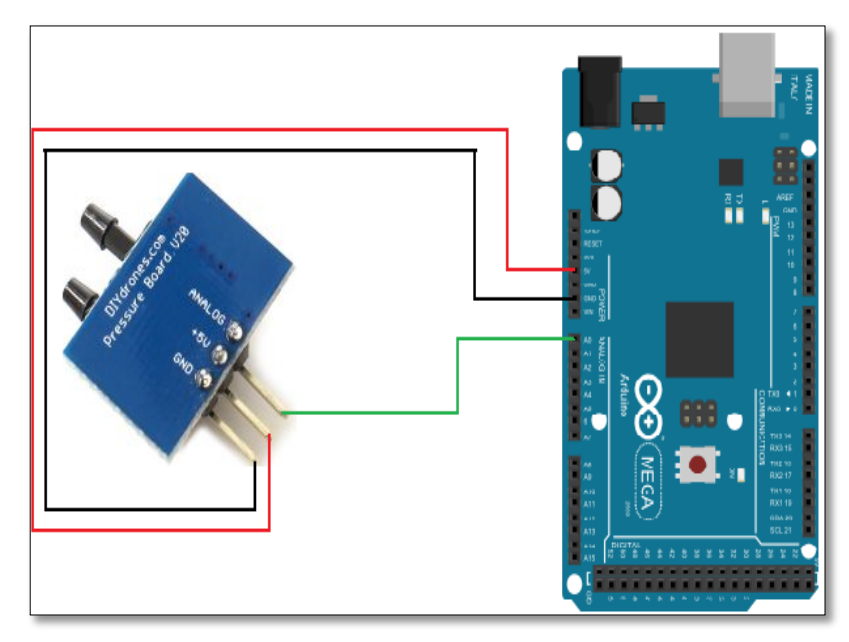

**Fig.III.13 :** Le câblage de MPXV7002DP avec la carte Arduino Méga.

## **III.4.2. Matériels au sol**

## **III.4.2.1. La carte Arduino Uno**

## **Description**

La carte Arduino Uno est basée sur un ATMega328 cadencé à 16 MHz. C'est la plus économique carte à microcontrôleur d'Arduino. Des connecteurs situés sur les bords extérieurs du circuit imprimé permettent d'enficher une série de modules complémentaires.

Elle dispose de 14 entrées/sortes numériques (dont 6 peuvent être utilisées comme sorties PWM), 6 entrées analogiques, d'un oscillateur à quartz de 16 MHz, d'une connexion USB, d'une prise d'alimentation, un connecteur ICSP, et un bouton de reset. **[23]**

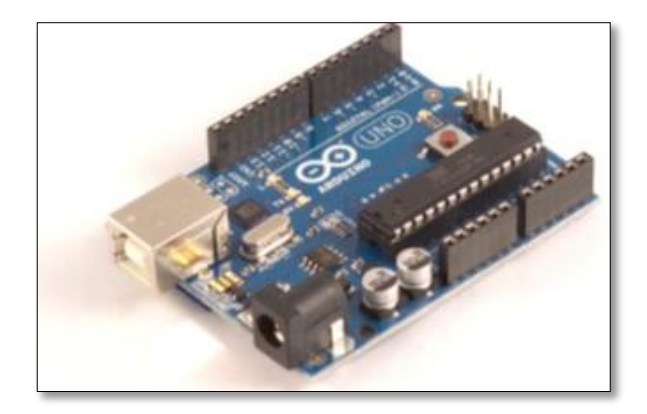

**Fig.III.14 :** La carte Arduino Uno.

## **Caractéristiques**

Les caractéristiques de la carte Arduino Uno sont : [23]

- Microcontrôleur : ATmega328.
- Tension d'alimentation interne = 5V.
- Tension d'alimentation (recommandée)= 7 à 12V, limites =6 à 20 V.
- Entrées/sorties numériques : 14 dont 6 sorties PWM.
- Entrées analogiques  $= 6$ .
- Courant max par broches  $E/S = 40$  mA.
- Courant max sur sortie  $3,3V = 50$ mA.
- Mémoire Flash 32 KB dont 0.5 KB utilisée par le bootloader.
- Mémoire SRAM 2 KB.
- Mémoire EEPROM 1 KB.
- Fréquence horloge = 16 MHz.
- Dimensions  $= 68.6$ mm x 53.3mm.

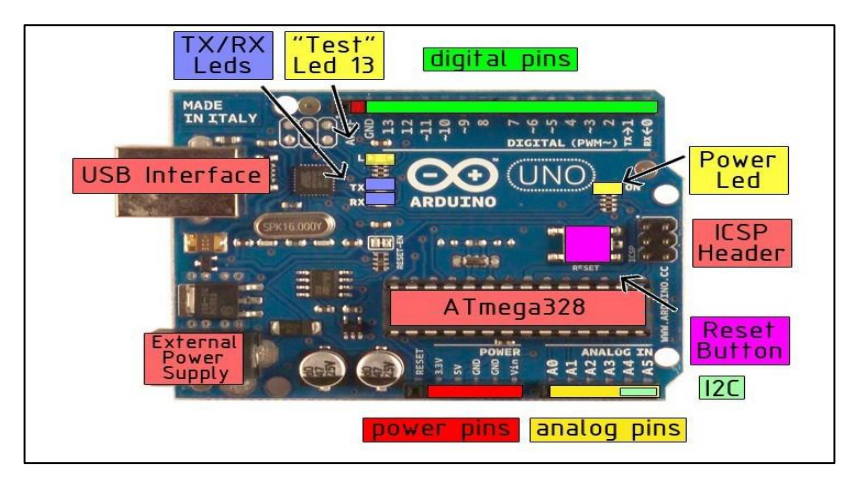

**Fig.III.15 :** Schéma détaillé sur la carte Arduino Uno.

#### **III.4.3. Module de transmission radiofréquence sans fil 433 Mhz.**

#### **Description**

Ensemble HF constitué d'un émetteur CDT88 et d'un récepteur CDR03A permettant de réaliser des télécommandes et du transfert de données. **[24]**

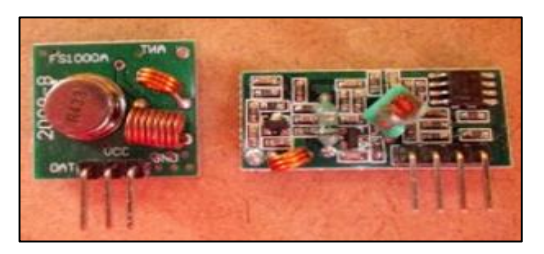

**Fig.III.16 :** Module de transmission radiofréquence sans fil 433 Mhz.

#### **III.4.3.1. Module de réception CDR03A**

#### **Caractéristiques :**

Les caractéristiques du CDR03A sont : [24]

- Tension de fonctionnement : DC 5 V.
- Courant statique : 4 mA.
- Mode de modulation: AM.
- Température de fonctionnement:- $10^{\circ}$ C à +  $70^{\circ}$  C.
- Sensibilité de réception Rx (dBm): -105 dB.
- Bande de travail : 315 433,92 MHz.
- Vitesse de transmission : 9.6 Kbps.
- Taille : 30 x 7 mm.
- Antenne externe 32cm.

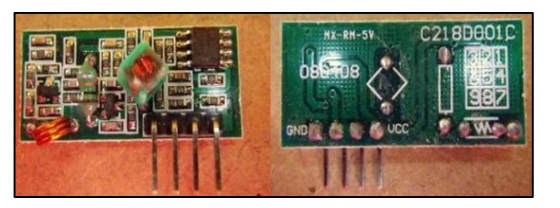

**Fig.III.17 :** Module de réception CDR03A.

- **Câblage**
- GND GND d'arduino Méga.
- Vcc 5v d'arduino Méga.
- Data **D3** d'arduino Méga.

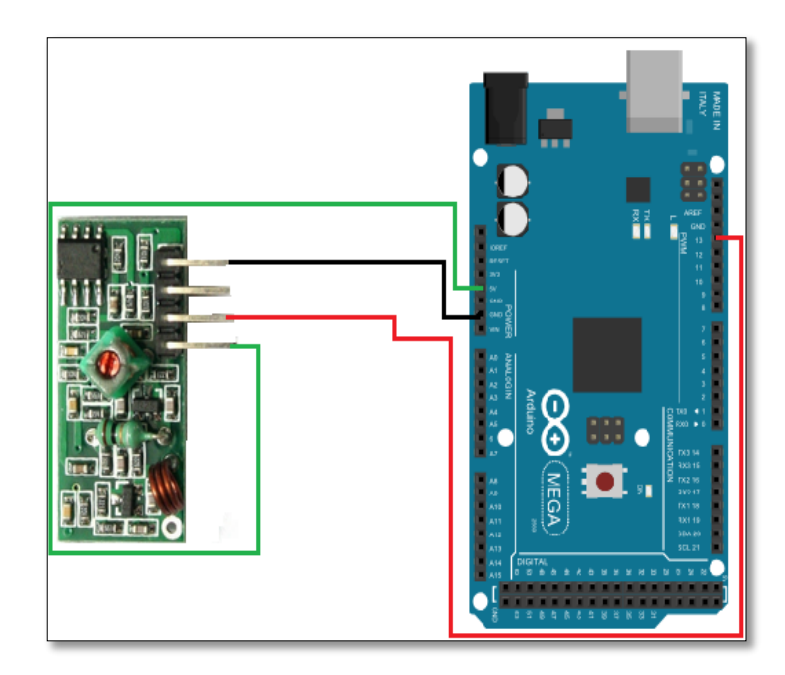

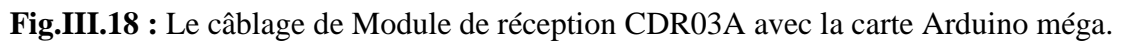

## **III.4.3.2. Module d'émission CDT88**

#### **Caractéristiques**

Les caractéristiques du CDT88 sont : [24]

- Tension de fonctionnement: 3.5 12 V.
- Fréquence de travail: 433,92 MHz (une autre fréquence peut être personnalisée).
- Courant de veille: 0 mA
- Courant de fonctionnement: 20-28 mA
- Distance de transmission: 200 m.
- Taux de transfert: 4 kb/s
- Mode de modulation: AM.
- Température de fonctionnement :-10 $\mathrm{C} \hat{a} + 70\mathrm{C}$ .
- Taille: 19 x 19 x 8 mm.
- Antenne 25cm.

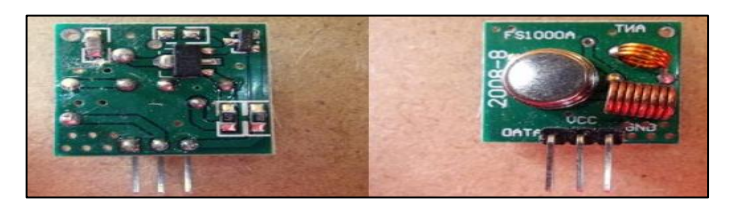

**Fig.III.19 :** Module d'émission CDT88.

- **Câblage**
- GND GND d'arduino Méga.
- Vcc 5v d'arduino Méga.
- ATAD  $\longrightarrow$  D3 d'arduino Méga.

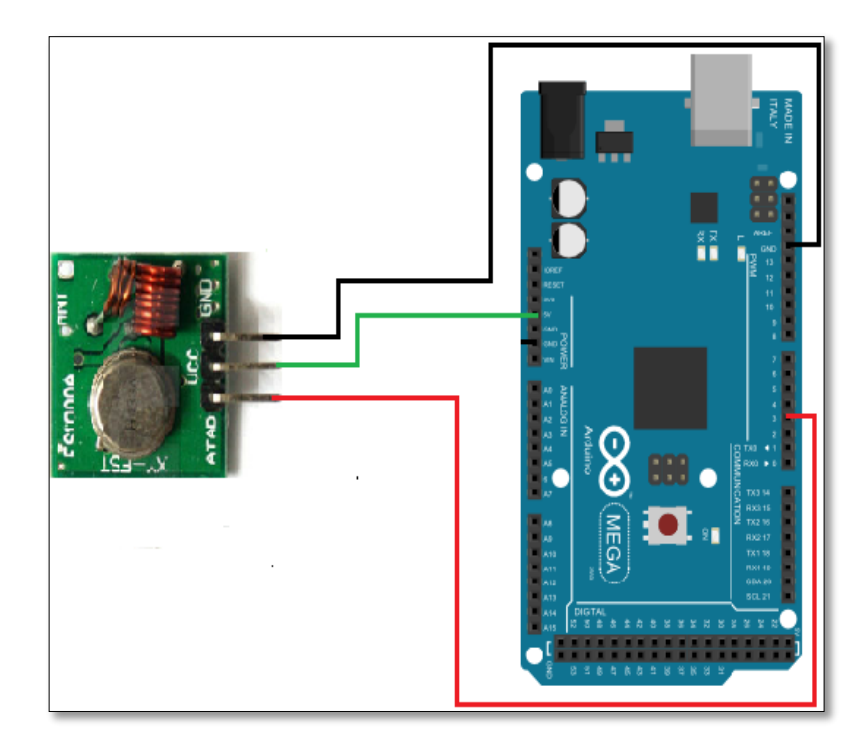

**Fig.III.20 :** Le câblage de **Module d'émission** CDT88 avec la carte Arduino méga.

## **Les avantage du module de transmission radiofréquence sans fil 433 Mhz**

Les avantages du module de transmission sont : [24]

- Systèmes de transmission radio compacts et performants.
- Le module émetteur nous permet de moduler à haute fréquence des données série externes et les transmet par liaison radio au module de réception.
- L'émetteur peut être alimenté entre 3.5 et 12 Volts, la tension d'alimentation influera sur la puissance d'émission, et donc sur la portée de transmission qui peut dépasser les 200 mètres dans de bonnes conditions.
- Une connexion sans-fil permettra d'établir une communication sur des distances supérieures au Bluetooth et encore plus à l'Infra-Rouge.
- Faible cout
- Ces modules sont très simples, très petits, et assez facile à utiliser.

## **III.4.4. Architecture de la carte électronique**

Une fois le câblage de chaque module a été identifié l'ensemble des deux carte à bord et au sol est prête à être réaliser.

La première étape consiste à concevoir l'architecture d'ADIRS sous forme d'un schéma électronique à l'aide d'un programme. Dans notre travaille le logiciel Eaguel est choisie à cause de sa simplicité et sa puissance de détection de cours circuit qui peuvent avoir lieu lors de la connexion des différents modules. L'avantage majeur d'Eaguel est qu'il puisse réaliser un schéma prêt à être directement utiliser dans un circuit imprimé.

La **Fig.III.22** présente le schéma électrique de la carte ADIRS implémenté à bord.

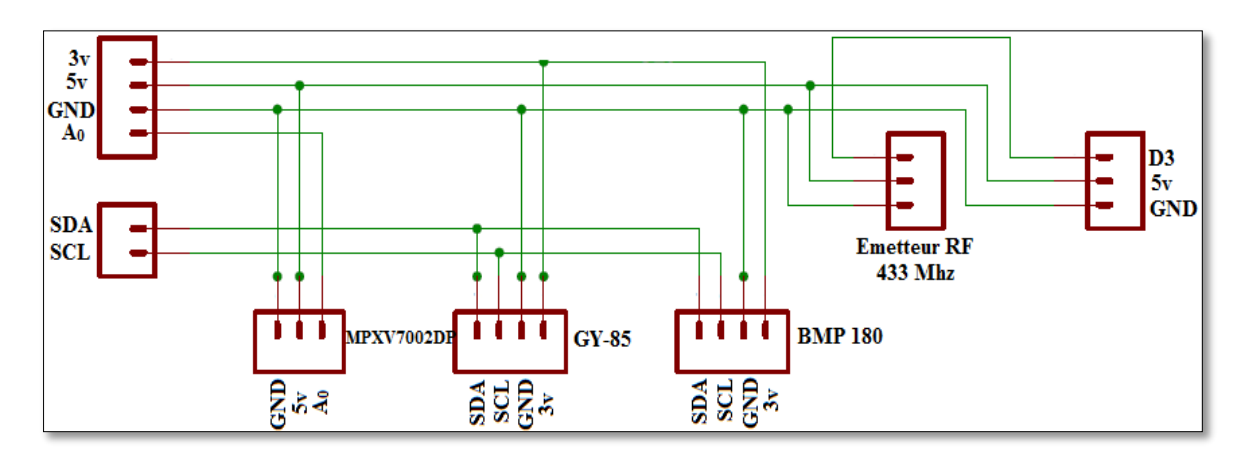

**Fig.III.21 :** Le schéma électrique de la carte ADIRS implémentée a bord.

Finalement les modules présentés précédemment sont tous rassembler dans la même carte et souder suivant les positions mentionnées dans la **Fig.III.22:**

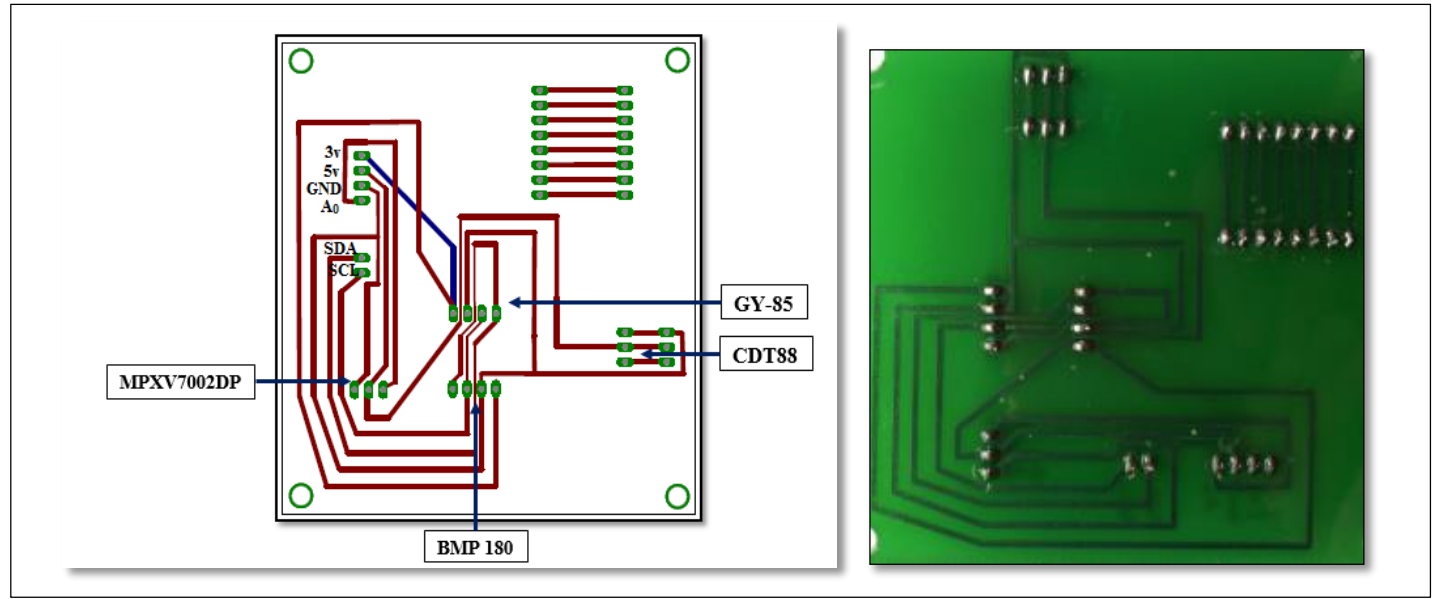

**Fig.III.22 :** Emplacement des capteurs dans la carte électronique.

La carte ADIRS conçu est de dimension  $8 \times 7$  cm. Ce qui la rendre compatible avec une implémentation à bord d'un drone.

La figure suivante représente l'implémentation d'ADIRS sur une carte électronique et une plaque d'essai.

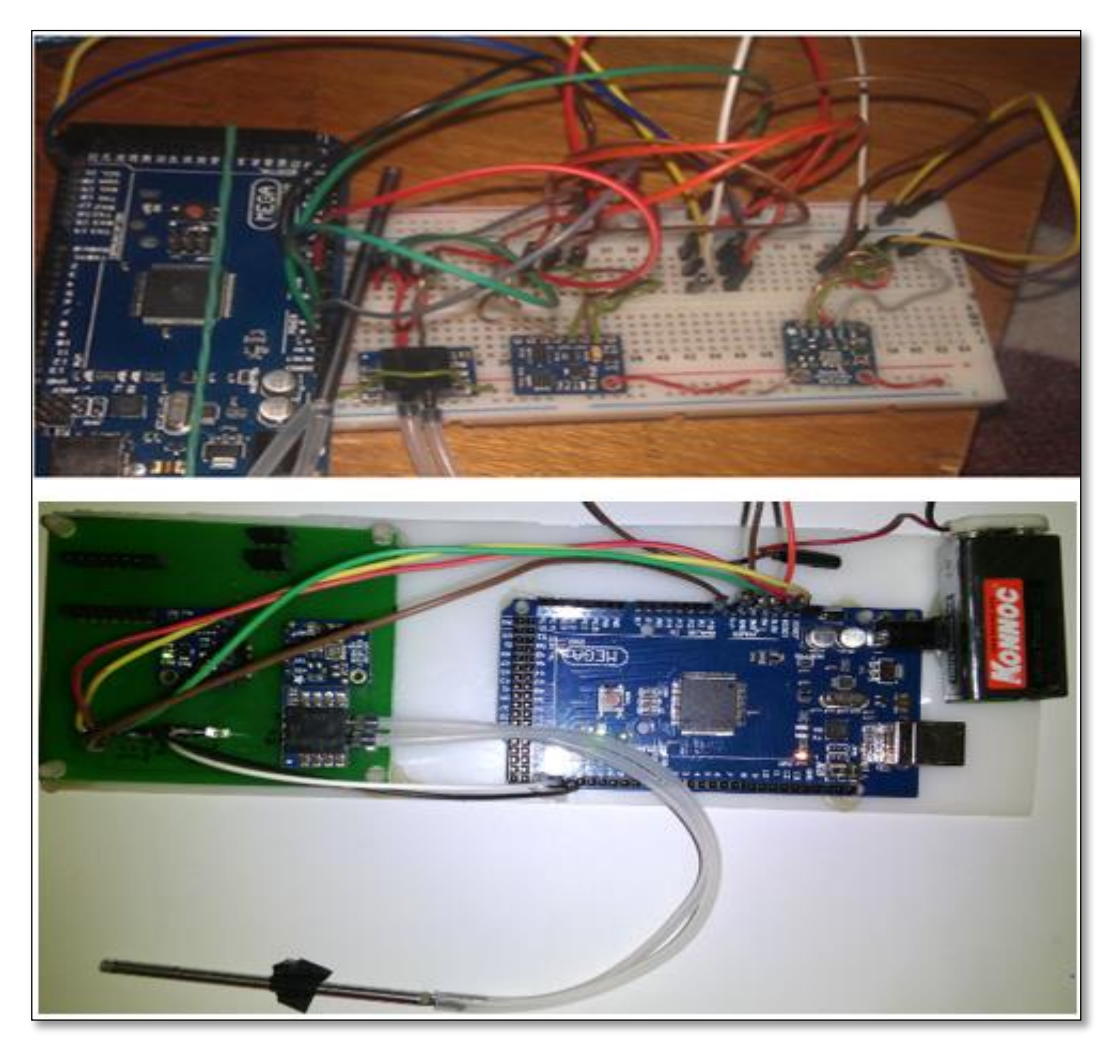

**Fig.III.23 :** Implémentation d'ADIRS sur la carte électronique et la plaque d'essai.

## **III.4.5. Implémentation de la carte électronique**

La plateforme expérimentale consiste en un drone qui a été conçu par M. KROUCHE et M. BELKOUT dans le cadre de leur projet de fin d'étude. La carte électronique ADIRS a été conçue de telles façons à répondre aux caractéristiques et limitions du drone.

Les paramètres de vol reçu en temps réel par la station sol assurent un vol sur et sécurisé.

#### **Caractéristiques du drone**

- Vitesse de décrochage = 14.78 m/s.
- Vitesse maximale =  $33,16$   $m/s$ .
- Le taux max de descente =  $3,42 \, m/s$ .
- L'angle max de descente **=**17,02°.
- La vitesse max de descente = 11,68m/s.

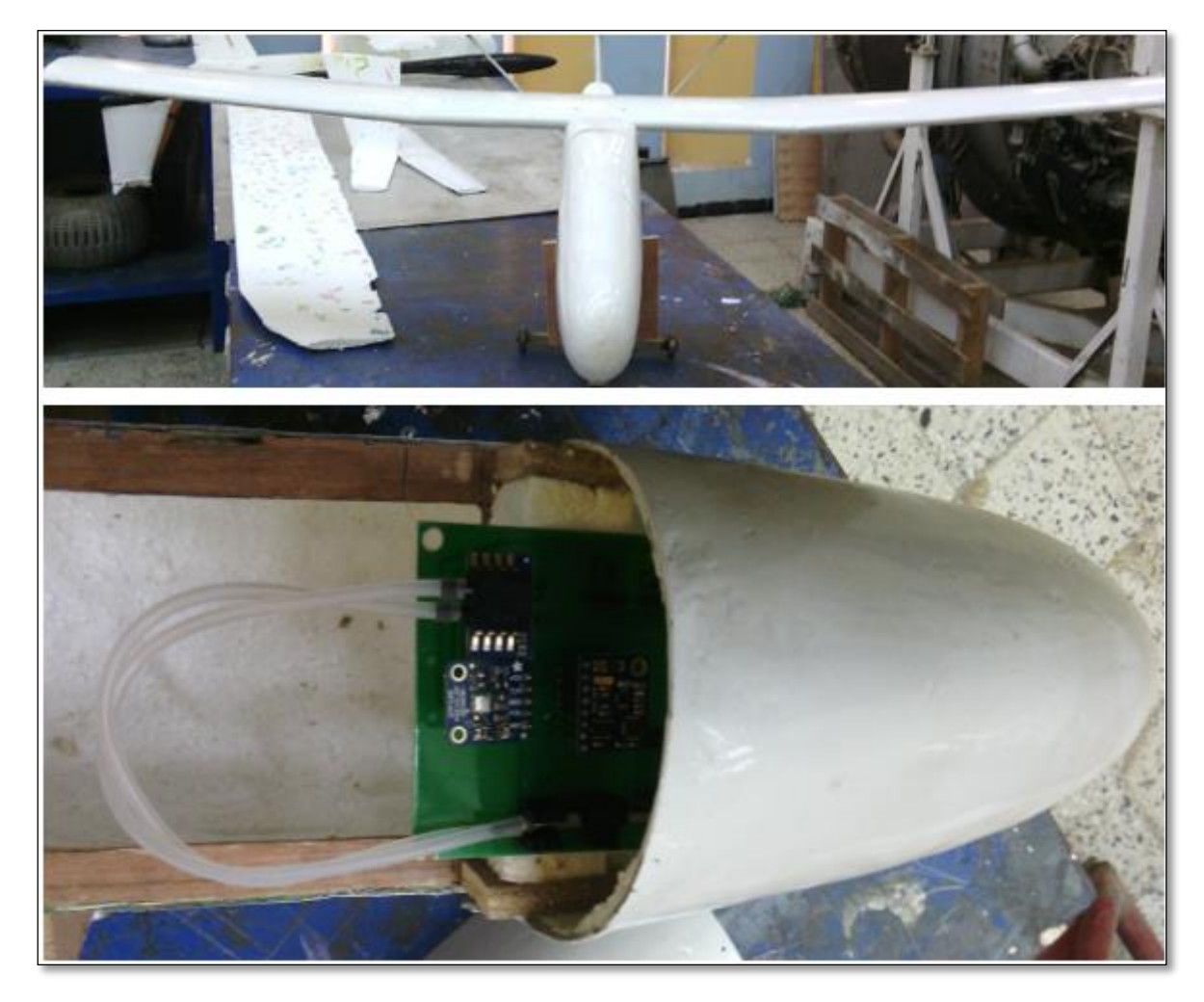

**Fig.III.24 :** Implémentation d'ADIRS dans le drone.

## **III.5. Conclusion**

Dans ce chapitre nous avons présenté la conception et la réalisation de l'ADIRS. Les paramètres calculés à partir de la combinaison des deux systèmes (IRS, ADC) sont aussi mentionnés. L'estimation à l'aide du filtre de KALMAN a éprouvé sa puissance dans le calcul de vitesse et position. Les matériels et logiciel utilisés dans l'implémentation de notre système ADIRS sont présentés en détaille.

## **IV.1. INTRODUCTION**

Afin d'évaluer les performances d'ADIRS deux séries de mesures ont été effectué. La première consiste à tester le fonctionnement de l'ADIRS dans le mode statique, d'où le drone est mis dans une position neutre (phi = thêta = psi = 0) et sans effectuer aucun mouvement (rester en repos).

La deuxième série consiste à tester le fonctionnement de l'ADIRS dans le mode dynamique, d'où dans un premier temps le drone subit une variation brusque d'attitude et on deuxième lieux il suit une trajectoire désigné.

Dans les deux cas les données calculées par l'ADIRS sont émise vers la station sol.

## **IV.2. LES TESTS STATIQUES**

Le but des tests statiques est d'identifié les valeurs appropriés au bruit du système et de mesure et avoir une idée générale sur la propagation des erreurs dans l'algorithme d'ADIRS. Par la suite cette approche sera utilisée dans le modèle du filtre de KALMAN afin de minimiser les erreurs pendant le test dynamique.

## **IV.2.1. Mesures d'accéléromètre et du gyroscope**

Une série de mesure des données de l'accéléromètre (ax, ay, az) a été prise dans le cas où le capteur est maintenu en repos. 471 données ont était collecter avec une fréquence de 2 HZ pendant 200 seconds.

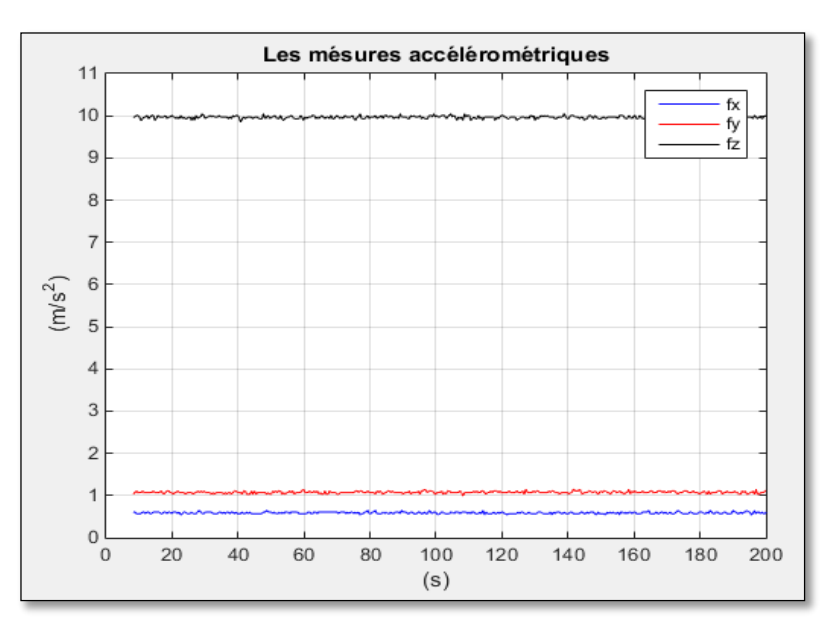

**Fig.IV.1 :** Les sorties d'accéléromètre obtenues au repos.

La **Fig.IV.1** montre les sorties de l'accéléromètre obtenues au repos. On déduit que les forces spécifiques sont affectées par le biais (la mesure suivant l'axe des x et des y doit être zéro, et 9.81 suivant l'axe des z).

La valeur moyenne du biais suivant les trois axes peut être calculée comme suit :

$$
b_{a,x} = \frac{1}{471} \sum_{i=1}^{471} [a_x^b]_i = 0.8128 \text{ m/s}^2
$$
 Eq.IV.1

$$
b_{a,y} = \frac{1}{471} \sum_{i=1}^{471} [a_y^b]_i = 0.6748 \text{ m/s}^2
$$
 Eq.IV.2

$$
b_{a,z} = \frac{1}{471} \sum_{i=1}^{471} [a_z^b]_i = 0.0168 \text{ m/s}^2
$$
 Eq.IV.3

Avec :

 $b_{a,x}$ : Le biais d'accéléromètre suivants l'axe des x.

 $b_{a,y}$ : Le biais d'accéléromètre suivants l'axe des y.

 $b_{a,z}$ : Le biais d'accéléromètre suivants l'axe des z.

Ce biais est par la suite utilisé dans le modèle d'erreur du filtre de KALMAN.

Les mesures du gyroscope  $(\omega_x, \omega_y, \omega_z)$  sont montrées dans la figure suivante :

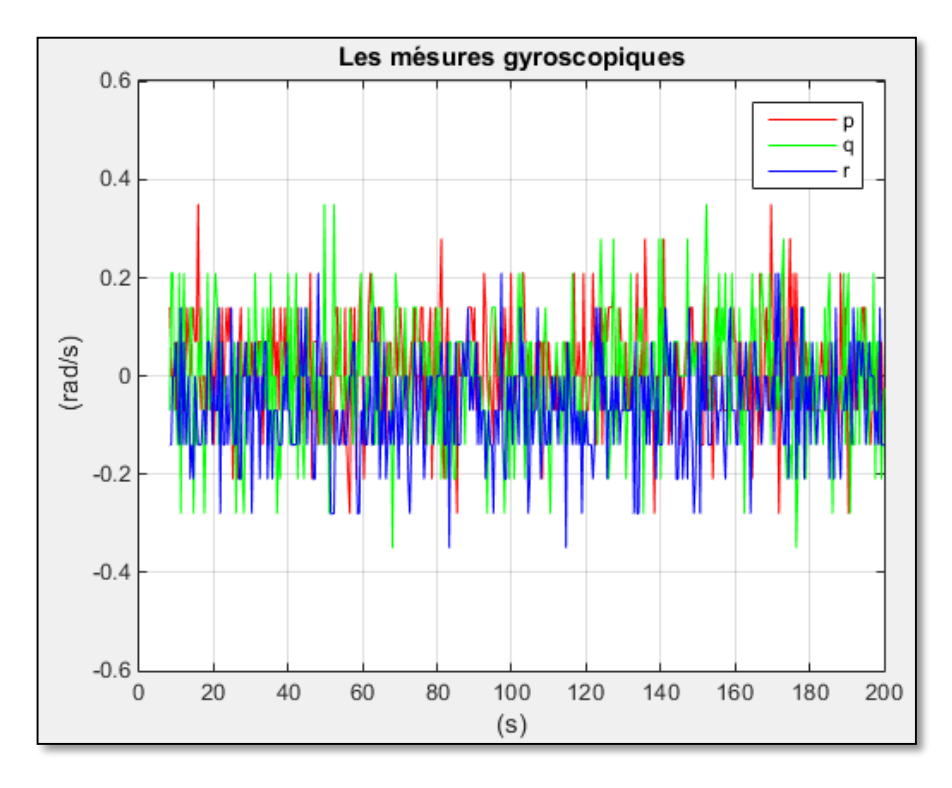

**Fig.IV.2 :** Les mesures du gyroscope.

Ces mesures souffrent des erreurs (les vitesses angulaires doivent être nulles).

La moyenne du biais gyroscopique suivant les trois axes peut être calculée comme suit :

$$
b_{\omega,x} = \frac{1}{8000} \sum_{i=1}^{8000} [\omega_x^b]_i = 0.0884 \text{ rad/s}
$$
 Eq.IV.4

$$
b_{\omega, y} = \frac{1}{8000} \sum_{i=1}^{8000} [\omega_{y}^{b}]_{i} = 0.1866 \text{ rad/s}
$$
 Eq.IV.5

$$
b_{\omega,z} = \frac{1}{8000} \sum_{i=1}^{8000} [\omega_z^b]_i = 0.2178 \text{ rad/s}
$$
 Eq.IV.6

Avec :

 $b_{\omega,x}$ : Le biais du gyroscope suivants l'axe des x.

 $b_{\omega, v}$ : Le biais du gyroscope suivants l'axe des y.

 $b_{\omega,z}$ : Le biais du gyroscope suivants l'axe des z.

#### **IV.2.2. Mesure d'attitude**

Les graphes (**IV.3, IV.4)** montrent la variation des angles phi et thêta obtenue à partir d'une mesure on position neutre (phi = thêta = 0).

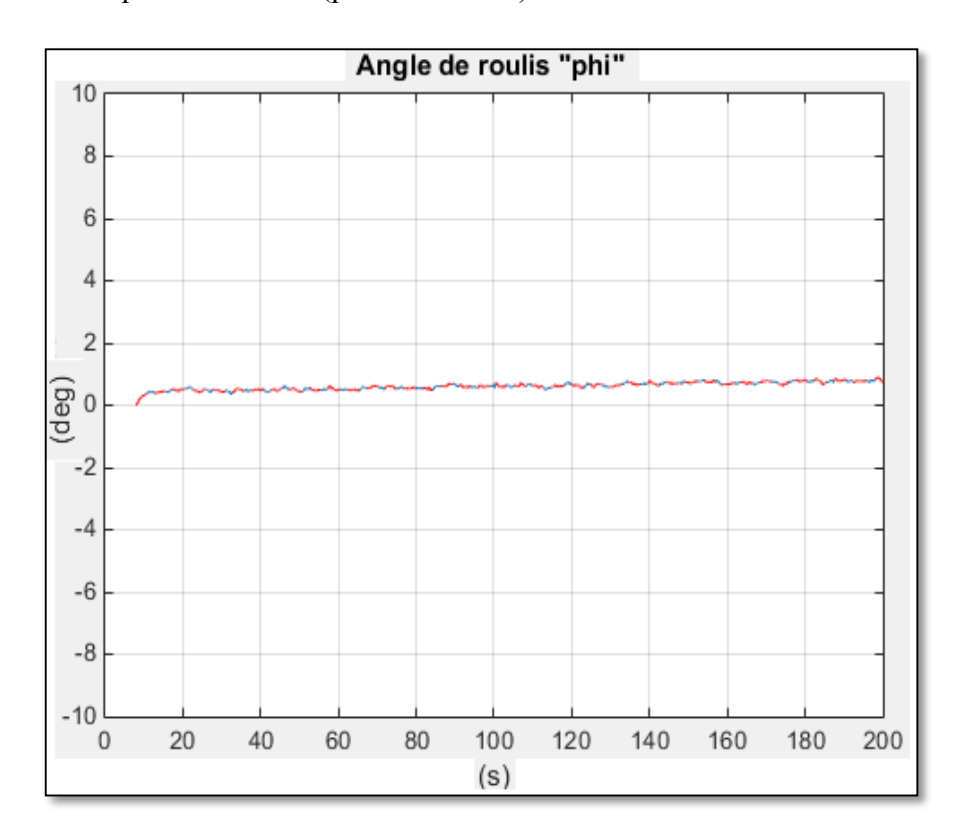

**Fig.IV.3 :** Angle de roulis au repos.

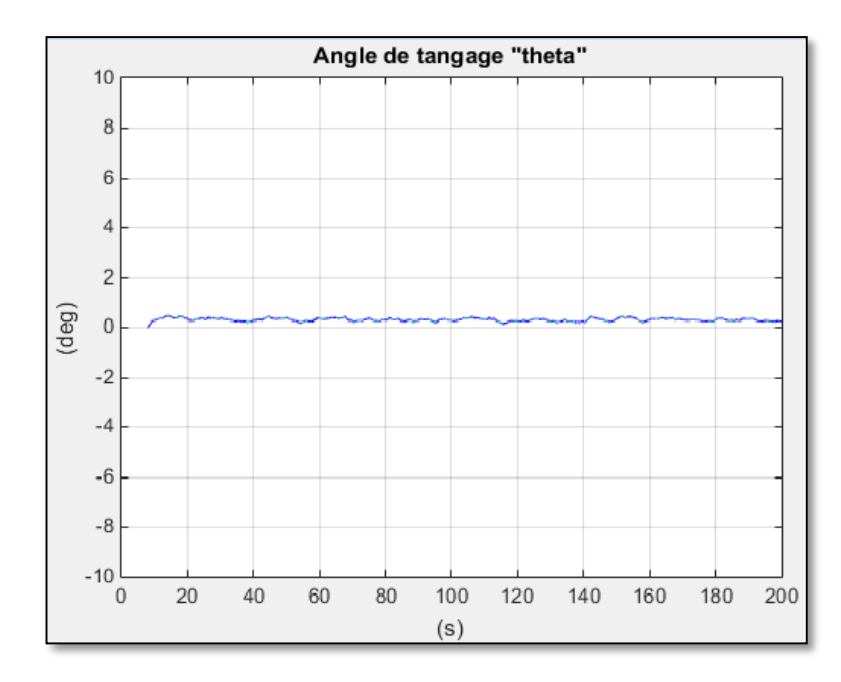

**Fig.IV.4 :** Angle du tangage au repos.

 Affecter par le biais du gyroscope et par l'accumulation des erreurs d'intégration les angles phi et thêta varient autour d'une valeur moyenne du zéro.

 Les autres erreurs du gyroscope sont corrigées dans la phase d'initiation à partir de mesures d'accéléromètre et non pas par le filtre de KALMAN puisque ce derniers ne comporte pas une source de mesure d'attitude.

 Contrairement aux phi et thêta l'angle de lacet psi présente une divergence remarquable (jusqu'à – 10°) causée par la composante de pesanteur suivant l'axe des z.

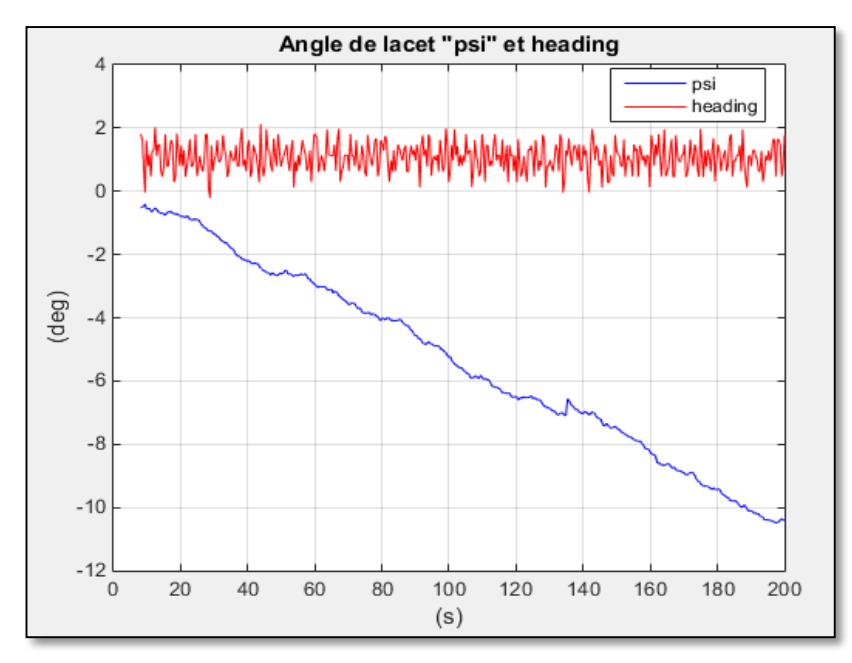

**Fig.IV.5 :** Angle de lacet et le heading au repos.

 Pour remédier ce problème de divergence il est recommandable d'utiliser l'angle de heading obtenue à partir de l'AHRS qui est beaucoup plus stable que psi (**Fig.IV.5**)

#### **IV.2.3. Mesure de vitesse et de position**

 L'un des défis dans la réalisation de l'ADIRS est l'estimation de vitesse et de position avec une grande précision, d'où la centrale inertielle ne peut pas être considérée comme étant une source de mesure fiable à cause de, non seulement, les erreurs des capteurs, mais aussi les erreurs d'intégrations reliées à la méthode numérique utilisée lesquelles s'accumulent au cours du temps.

 L'utilisation d'un estimateur d'état représenté par le filtre de KALMAN a assuré d'un côté la combinaison des données obtenue à partir de plusieurs sources de mesure (centrale inertielle, centrale aérodynamique et l'AHRS) et d'un autre coté la possibilité d'introduire le modèle d'erreur de chaque source.

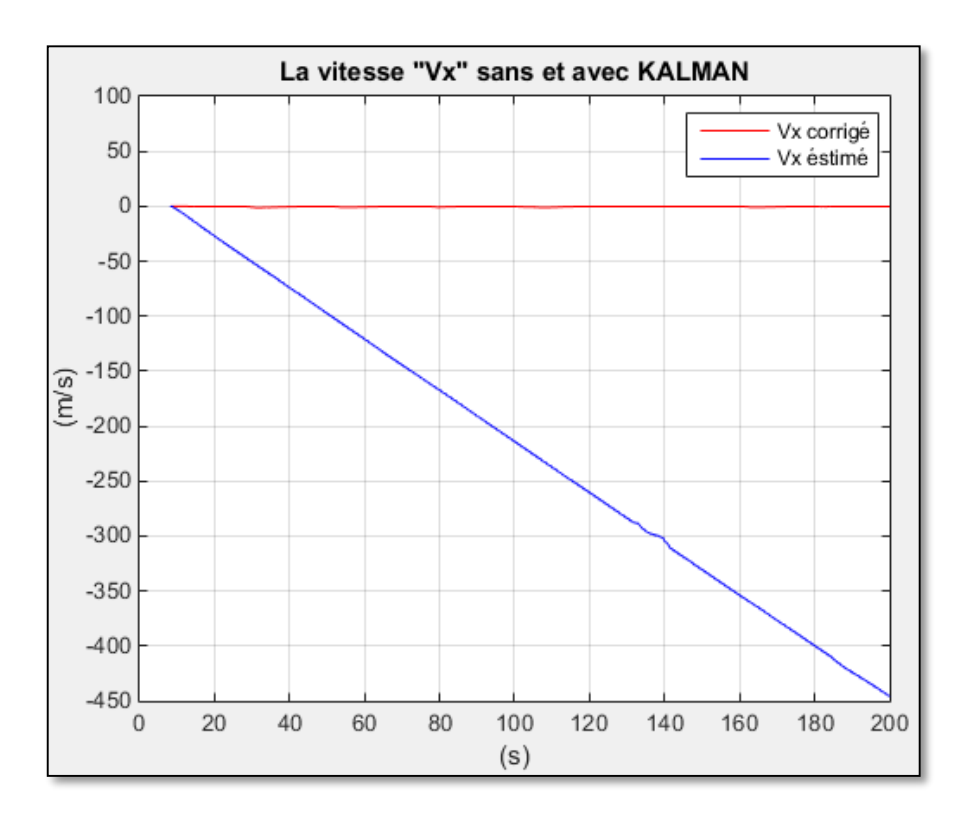

**Fig.IV.6 :** La vitesse  $V_x$  sans et avec le filtre de Kalman.

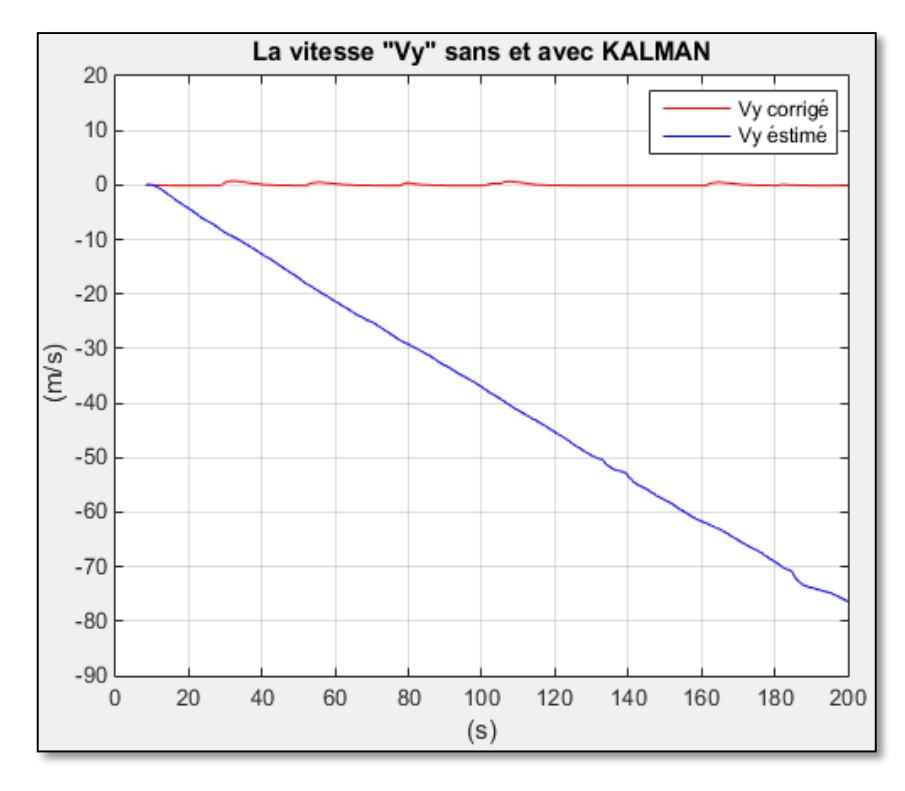

**Fig.IV.7 :** La vitesse  $V_y$  sans et avec le filtre de Kalman.

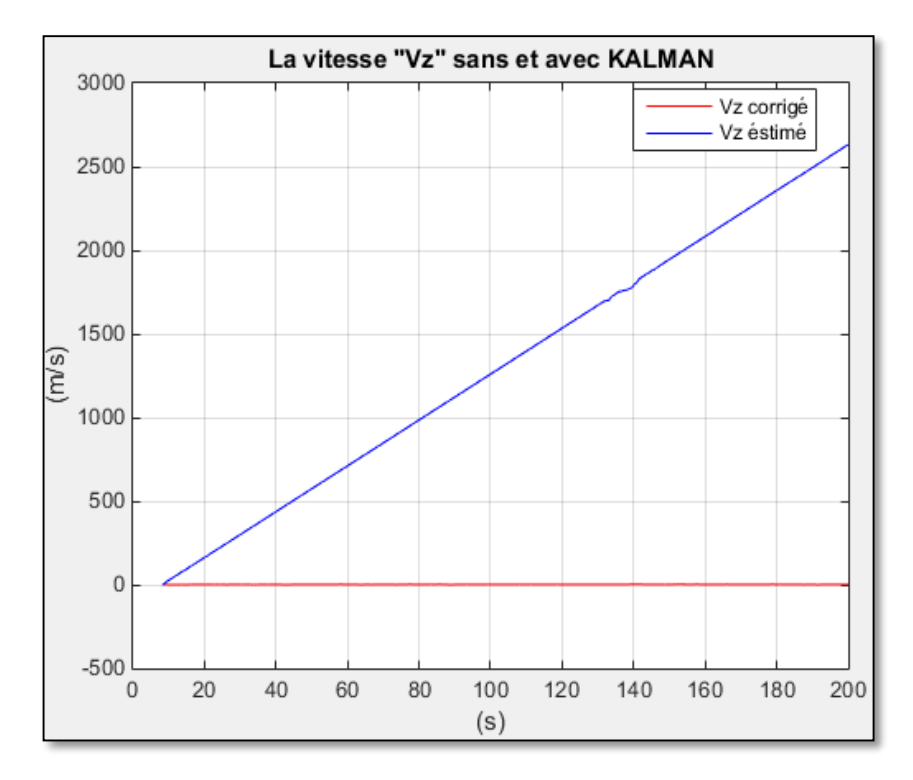

**Fig.IV.8 :** La vitesse  $V_z$  sans et avec le filtre de Kalman.

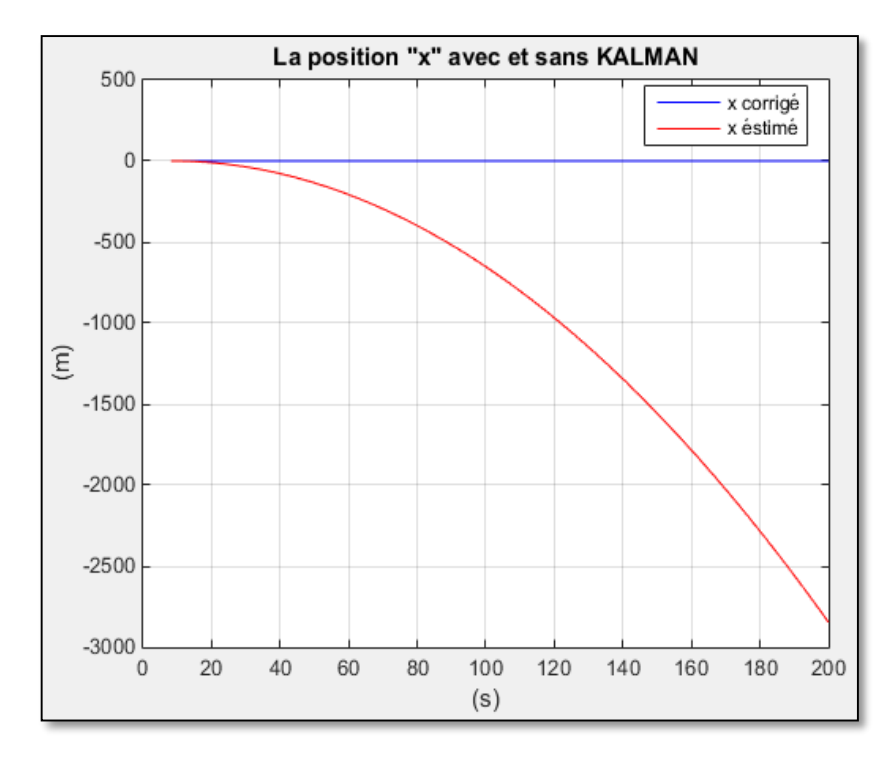

**Fig.IV.9 :** La position X sans et avec le filtre de Kalman.

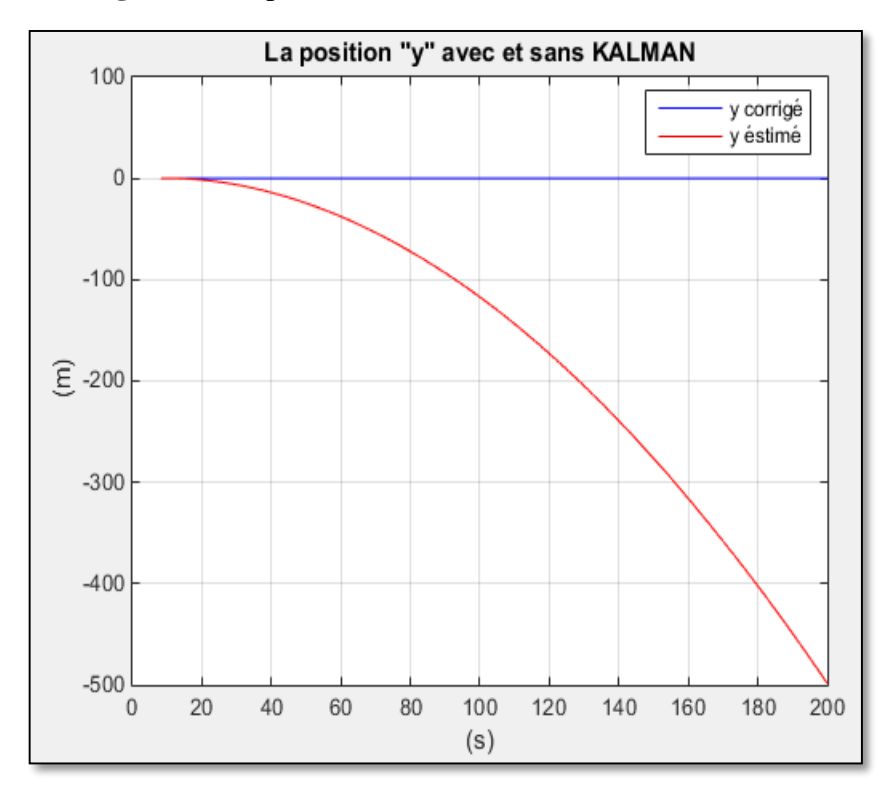

**Fig.IV.10 :** La position Y sans et avec le filtre de Kalman.

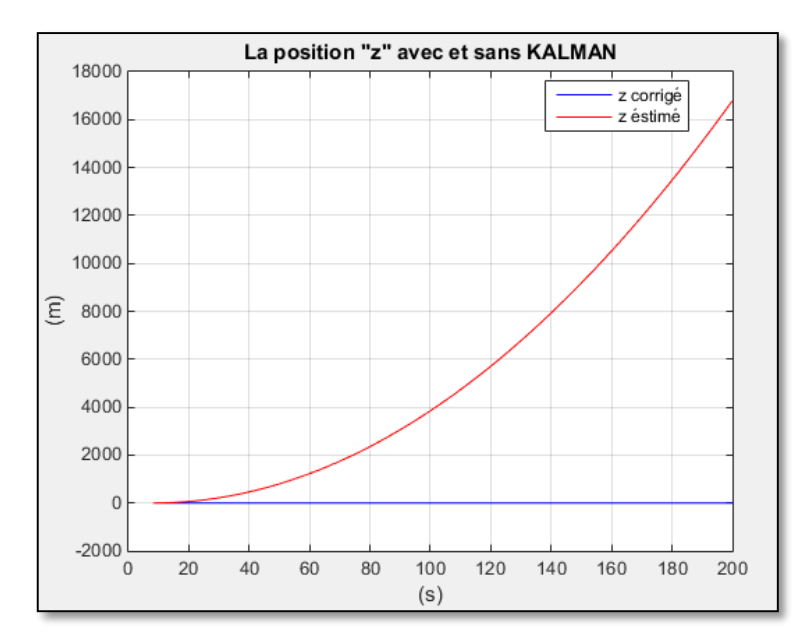

**Fig.IV.11 :** La position Z sans et avec le filtre de Kalman.

D'après les figure (**IV.5, IV.6, IV.7, IV.8, IV.9, IV.10, IV.11**) il est remarquable que la non compensation du biais de l'accéléromètre  $b_a$  a causé une erreur proportionnel à t dans la vitesse et à  $t^2$  dans la position, et cela est dû aux intégrations des sorties de l'accéléromètre. Prenant ça on considération les équations suivantes modélisent l'erreur de premier ordre en vitesse et deuxième ordre en position.

$$
v = \int b_a dt
$$
 Eq.IV.7

$$
\mathbf{r} = \int v dt = \iint b_a t dt = \frac{1}{2} b_a t^2
$$
 Eq.IV.8

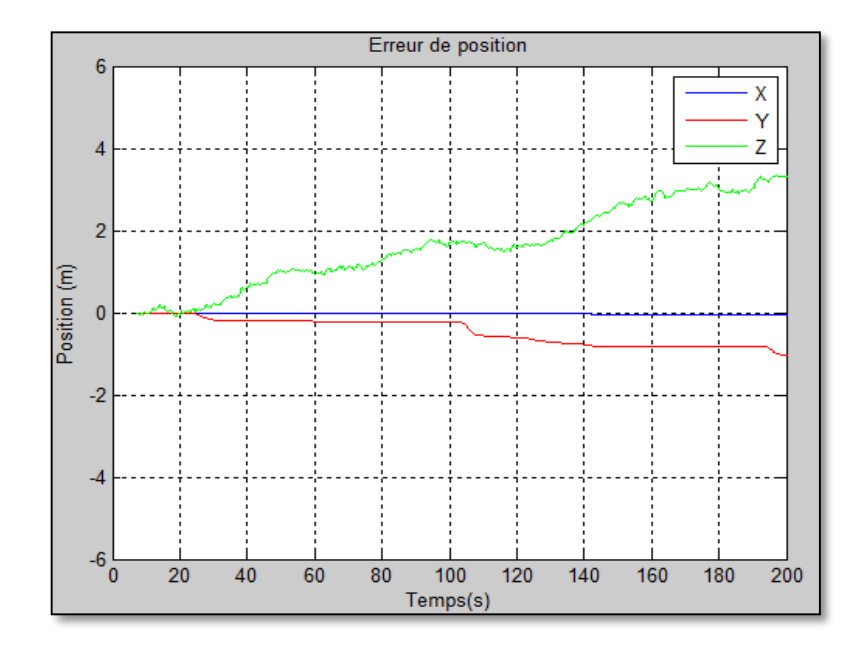

**Fig.IV.12 :** La variation de l'erreur de filtre de KALMAN en position.

La **Fig.IV.12** montre la variation de l'erreur de filtre de KALMAN en position, d'où une diminution de l'erreur de 3000m à 0m suivant l'axe des X, de -500m à -1m suivant l'axe des Y et de 180000m à 3.5m par rapport aux mesures de la centrale inertielle.

On peut déduire que le modèle d'intégration à l'aide du filtre de KALMAN permis de résoudre le problème de divergence dans la mesure de la centrale inertielle est à assurer une mesure stable en terme du vitesse et position.

## **IV.3. LES TESTS DYNAMIQUES**

 Après avoir évalué les performances d'ADIRS pendant le fonctionnement statique, on arrive à la phase des tests dynamiques. Cette phase consiste a testé l'ADIRS suivant deux étapes la première consiste a excité le système par des variations brusques d'attitude, la deuxième étape représente le cas où le drone suit une trajectoire bien déterminé, les données calculées sont transmettent vers la station sol en temps réel.

 Le test dynamique représente donc une évaluation ordinaire d'ADIRS du point de vue que le milieu extérieur est plein de bruits et perturbations.

## **IV.3.1. Test dynamique d'attitude**

 Le but de ce test c'est d'évaluer la performance d'ADIRS en termes de réponse aux changements brusques d'attitude, cela permet de déterminer le temps de réponse de la variation des angles de roulis, tangage et lacet les figures13, 14 et 15 montrent les résultats obtenus.

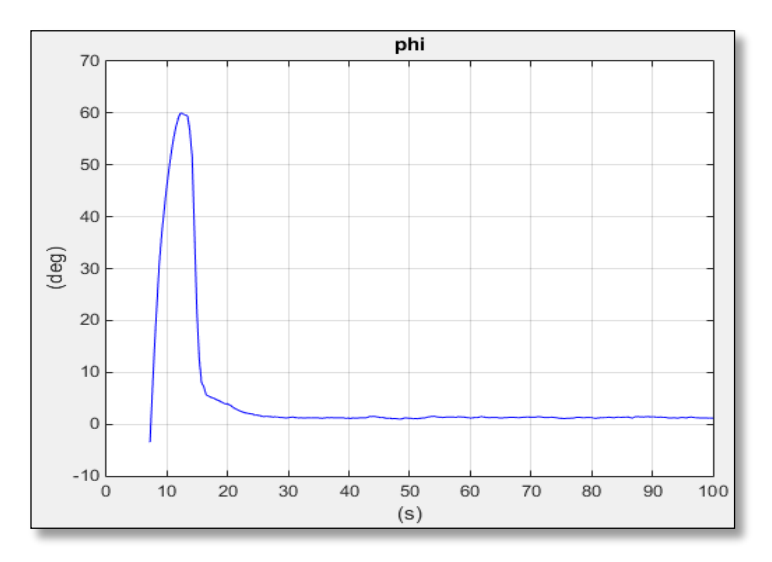

**Fig.IV.13 :** Angle de roulis « phi » au mouvement.

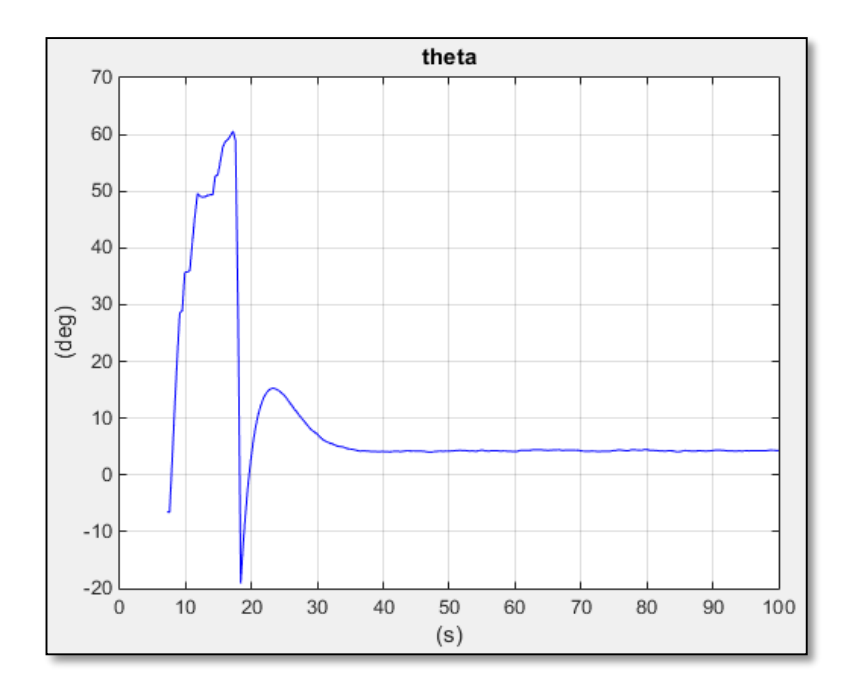

**Fig.IV.14 :** Angle du tangage « thêta » au mouvement.

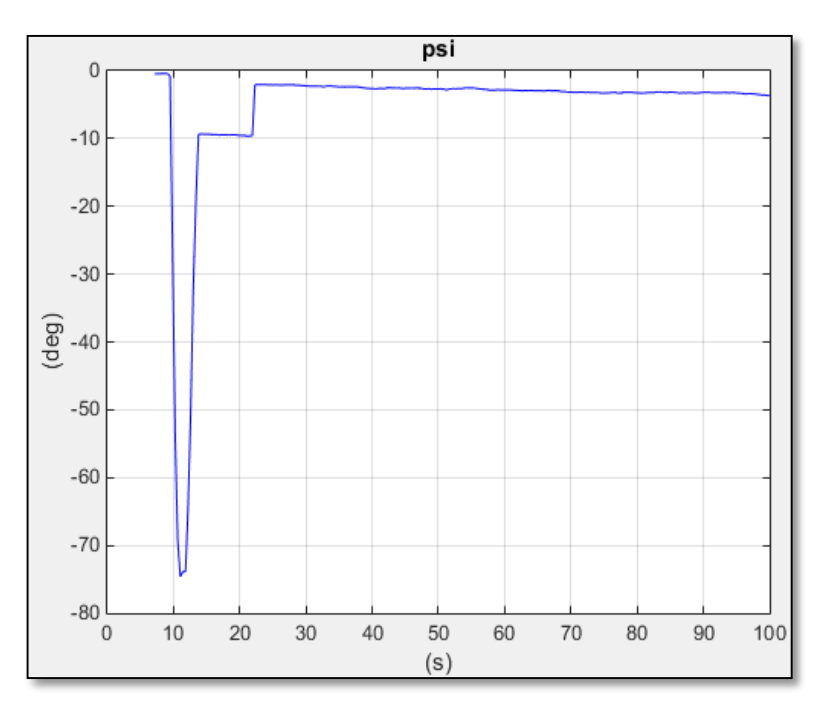

**Fig.IV.15 :** Angle de lacet « psi » au mouvement.

 Il est remarquable des figures précédentes que l'ADIRS a répondu aux changements d'attitude dans un temps raisonnable (aux alentours de 5s). Après avoir revenir aux angles initiaux un dépassement de 10° est survenue dans la mesure de l'angle du tangage mais la stabilité de mesure a été assurée rapidement.

## **IV.3.2. Trajectoire rectiligne**

Dans un vol réel l'un des plus grands obstacles à l'implémentation d'un système de guidage et contrôle est l'estimation précise des paramètres de vol en temps réel. Dans notre cas l'ADIRS assure que le drone accomplis sa mission et rester dans la limite de ses performances.

Le test dynamique exécuter était de suivre une trajectoire rectiligne qui s'étend du point de départ  $36^{\circ}30^{\prime\prime}$  18' N jusqu'à  $2^{\circ}56$  "  $25$  ' E, sur une distance de 860 m.

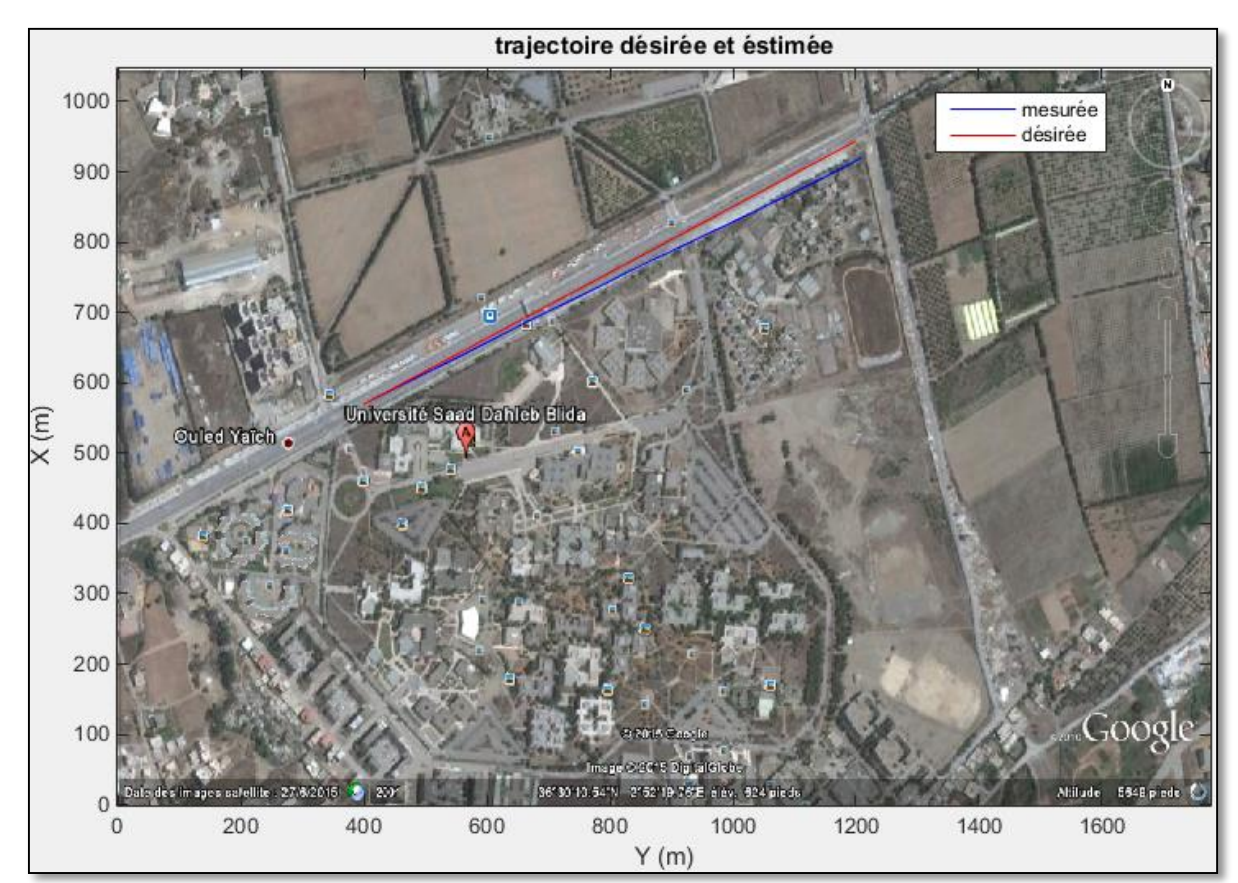

La **Fig.IV.16** illustre La trajectoire désirée et mesurée du test dynamique.

**Fig.IV.16 :** La trajectoire désirée et mesurée.

 On voie bien qu'il y a une petite déviation de la trajectoire mesurée par rapport à celui désirée et cela dû aux raisons suivantes :

- Le modèle du filtre de Kalman ne prend pas on considération les erreurs de quaternion dans son vecteur d'état.
- Les erreurs dû au protocole de communication (distorsion d'information, bruit, limitation de buffer).
- Le temps d'exécution du programme '0.4356 s' (implémentation complexe dans une carte à faible performance).

Les erreurs des capteurs variables ou non modéliser.

#### **IV.3.2.1. Mesure de position**

 Les figures (**IV.17, IV.18)** représentent la variation de position suivant l'axe des X et des Y respectivement. Le retard de 10s pendant le début des graphes représente le temps entre l'alimentation du circuit et le début de mesure.

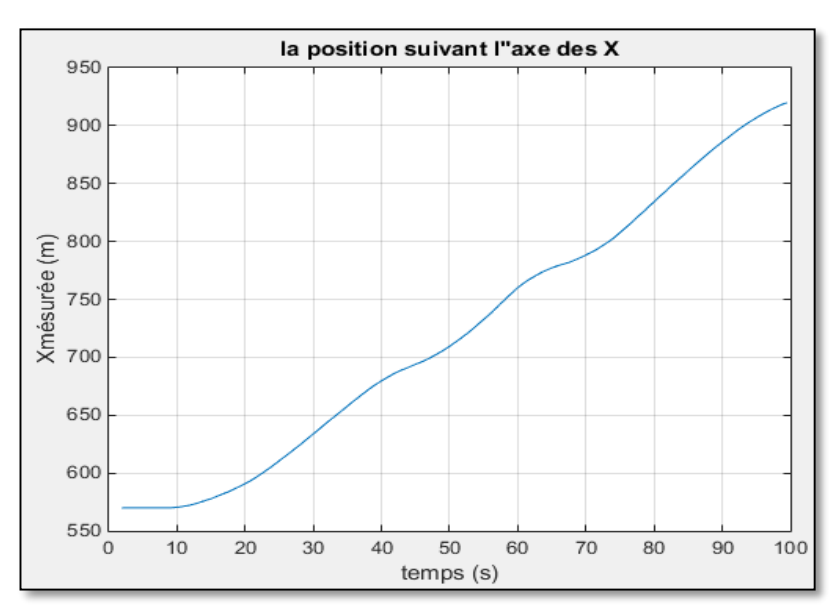

**Fig.IV.17 :** La variation de la position suivant l'axe des X.

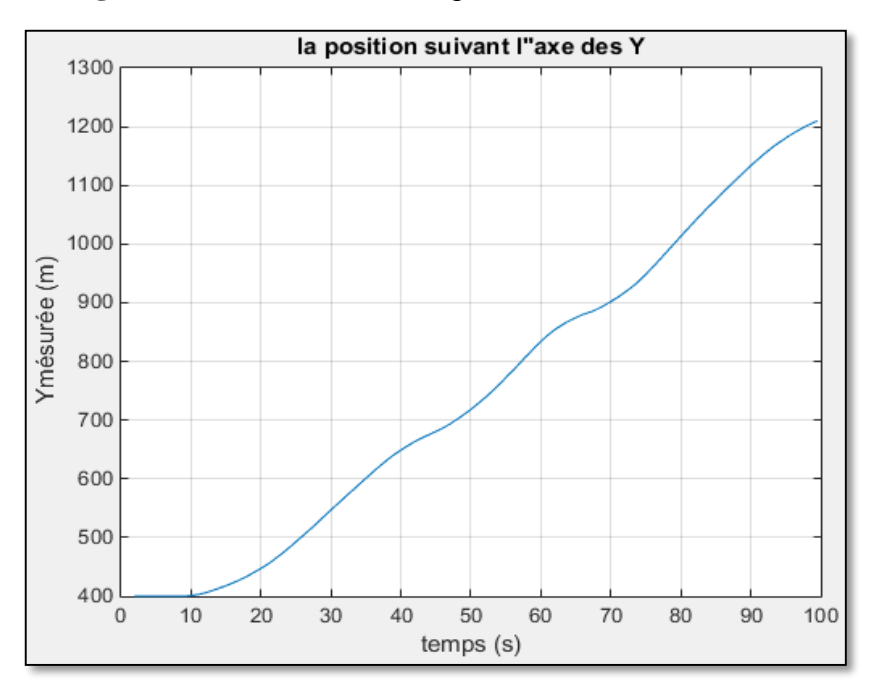

**Fig.IV.18 :** La variation de la position suivant l'axe des Y.

#### **IV.3.2.2. Mesure d'altitude et de vitesse verticale**

 Puisque le test exécuter été limité en deux dimensions l'évaluation de l'altitude et de la vitesse verticale étaient faite séparément les figures (**IV.19 et IV.20)** illustre le comportement de la variation de mesure lors d'une élévation de 1 mètre d'altitude.

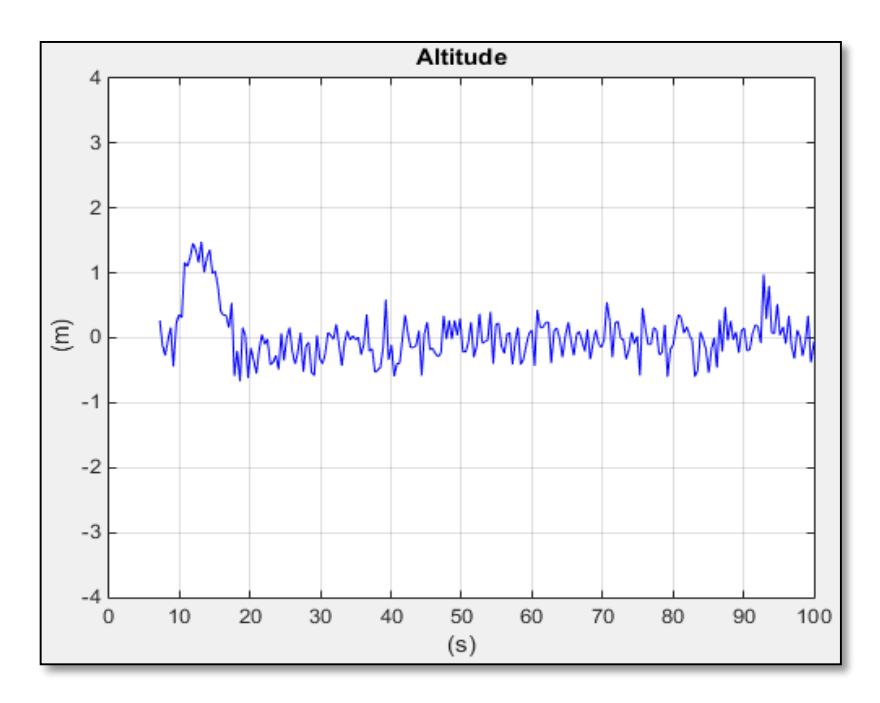

**Fig.IV.19 :** La variation d'altitude.

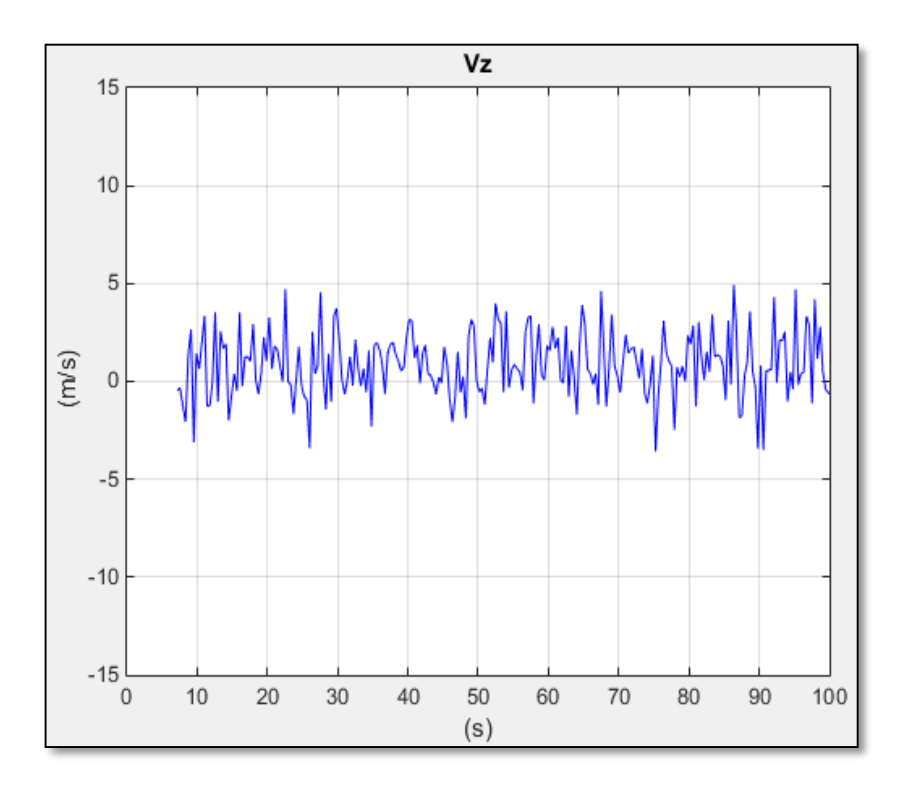

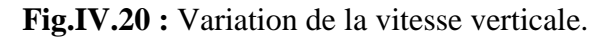

## **IV.3.2.3. Mesure de température totale**

 La **Fig.IV.21** montre que la température totale mesurée est presque égale à la température statique puisque le véhicule été en train de se déplacer à un nombre de mach très faible.

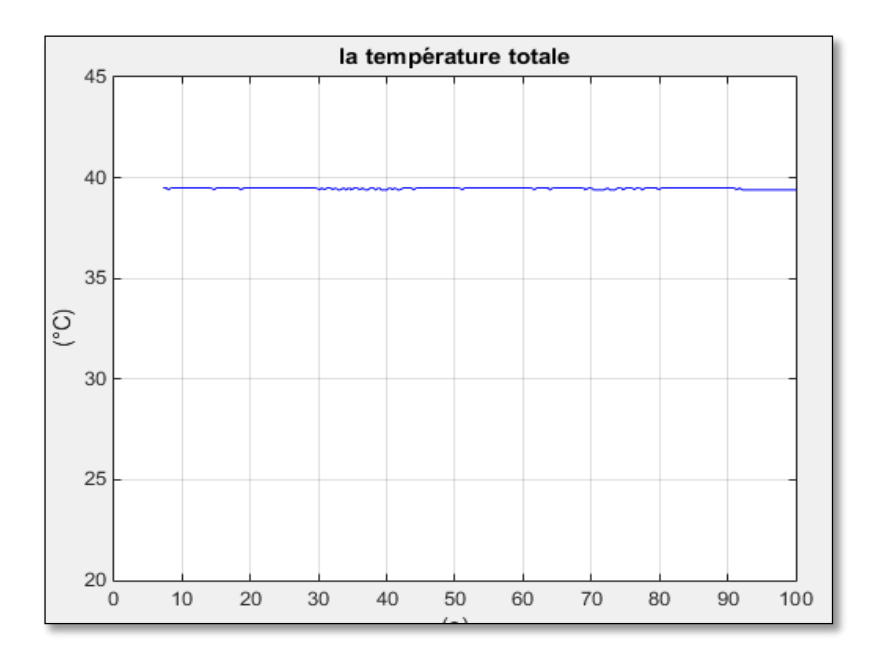

**Fig.IV.21 :** La température totale.

## **IV.3.2.4. Mesure d'angle d'attaque et d'angle de dérapage**

 D'après les figures (**IV.22 et IV.23)**, on note que la petite variation d'Alpha et beta étaient une extension des erreurs de mesure de la vitesse verticale. La stabilité de mesure n'a pas été assurée qu'après 30 s.

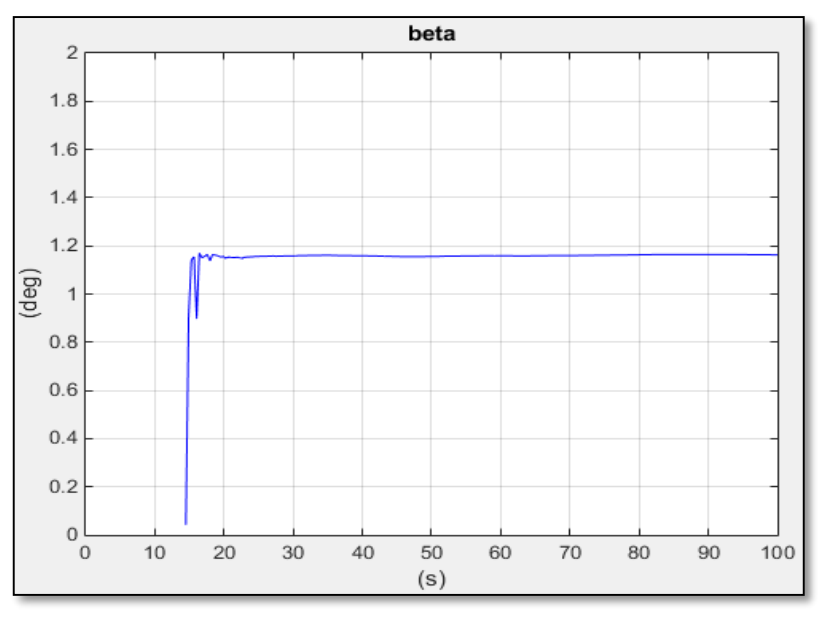

**Fig.IV.22 :** La variation d'angle de dérapage « beta ».

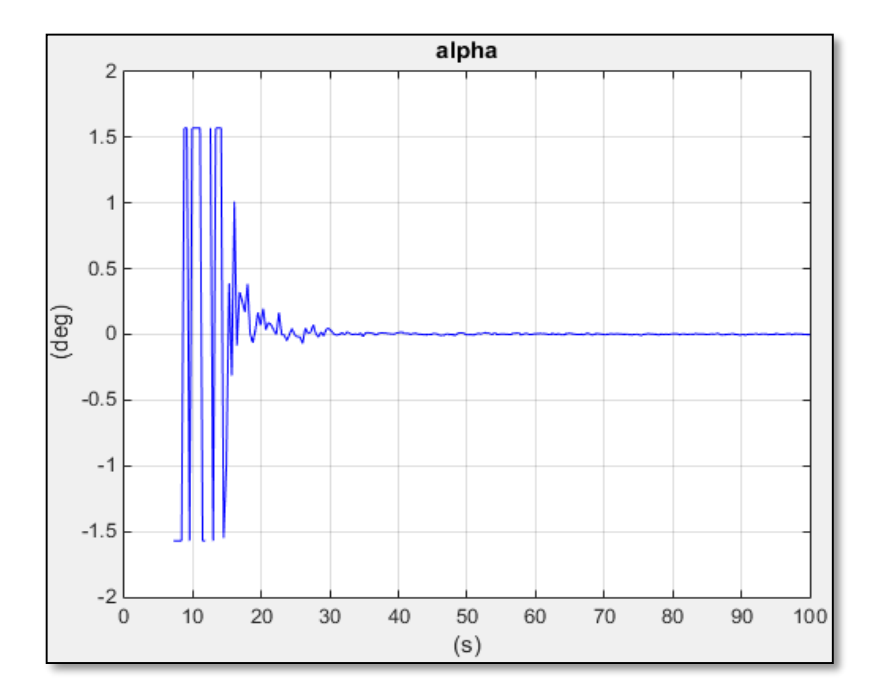

**Fig.IV.23 :** La variation d'angle d'attaque « alpha ».

## **IV.3.3. Interface graphique**

 Afin de faciliter la présentation des paramètres du vol aux utilisateurs du module ADIRS une interface graphique qui affiche les données en temps réel a été développée. L'affichage de la vitesse vraie, la vitesse verticale, l'angle du tangage, l'angle de roulis,

l'angle de dérapage, l'altitude et le heading est présenté dans des modules tels qu'il est dans un avion réel. Les autres paramètres sont affichés sous une présentation numérique.

 La **Fig.IV.24** illustre une interface graphique qui affiche les données nécessaires en temps réel.

- 1. Anémomètre.
- 2. Horizon artificiel.
- 3. Altimètre.
- 4. Indicateur d'angle du dérapage
- 5. Compas magnétique.
- 6. Variomètre.

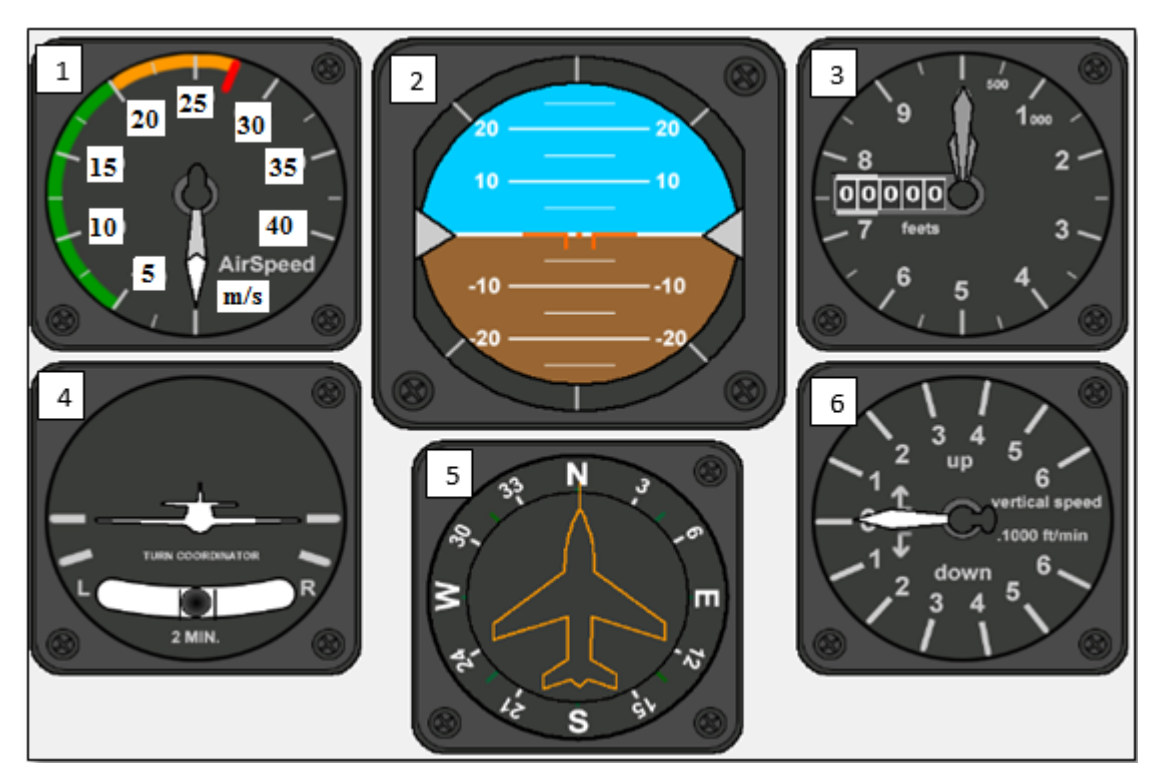

**Fig.IV.24 :** L'interface graphique.

## **IV.4. CONCLUSION**

 Le but de ce chapitre est d'évaluer les performances de l'ADIRS suivant deux types de tests des tests statiques qui nous ont permet d'identifier les valeurs associées aux erreurs des capteurs utilisées et des tests dynamiques qui valident les algorithmes implémentés dans le module embarqué et le module au sol.

## **Conclusion générale**

 Nous nous sommes lancé dans les systèmes embarqués, une spécialité très passionnante où nous avons beaucoup appris, une spécialité qui nous a permis de toucher au monde réel, en d'autres termes de passer de la théorie à la pratique (deux mondes bien différents).

 L'objectif de ce mémoire été l'embarquement d'un système de navigation autonome qui fournit toute les paramètres du vol en temps réel.

 Le système de navigation inertielle (IRS) calcul les données relative au guidage et stabilité, de l'autre côté la centrale aérodynamique assure la disponibilité des paramètres de vol primaire. Le couplage des deux systèmes nous a permis non seulement d'avoir un système composé mais aussi un système qui peut surmonté les erreurs de chaque système fonctionnant séparément, cela est assuré à l'aide des techniques d'estimation optimales, basées principalement sur le filtrage de KALMAN pour fusionner la central aérodynamique et l'IRS afin d'obtenir une solution de navigation fiable en terme de position et vitesse.

 L'évolution de la technologie des capteurs MEMS (Micro Electrical Mechanical System) dans le domaine des capteurs nous a permis de passer vers l'étape d'implémentation de l'algorithme ADIRS. Deux modules ont été créés dans ce but : le premier consiste à la carte embarqué sur le drone et le deuxième représente la carte d'acquisition des données. Le matériel utilisé dans l'implémentation ainsi que les matériels de communication entre les deux modules ont été présenté en détail.

 Afin d'évaluer le fonctionnement d'ADIRS deux phases de tests ont été exécuté, des tests statiques qui ont pour but d'identifier les valeurs associées aux erreurs des capteurs utilisées et des tests dynamiques qui valident les algorithmes implémentés dans les deux modules. D'après la trajectoire obtenue et malgré les incertitudes du calcul, imperfections des capteurs qui ne sont pas cher et les erreurs produites par le protocol de communication qui font dégrader la précision de notre système, on peut conclure que l'ADIRS a bien joué son rôle comme étant un système de navigation qui a assuré la disponibilité de tous les paramètres de vol pendant l'essai avec la précision requise.

 Même si notre objectif a été atteint, le monde de la robotique reste très vaste et ses applications sont nombreuses. Nous allons présenter pour terminer, quelques perspectives futures qui nous semblent utiles.

# **RECOMMANDATIONS POUR DES EVENTUELS TRAVAUX FUTURS**

- 1. Sur le niveau de la centrale inertielle on propose l'utilisation des méthodes numériques plus puissante que c'elle d'Euler tel que : la méthode Range cota d'ordre quatre qui est la plus utilisable dans la littérature scientifique.
- 2. Dans le modèle du filtre de KALMAN il est préférable d'utiliser un vecteur d'état qui prit en considération le modèle d'attitude et du quatrinion cela va permettre de mieux estimer l'attitude, la vitesse et la position.
- 3. Il est notable que la vitesse et la direction du vent ont été négligé dans notre travaille à cause de l'absence d'un capteur qui fournit ces information, l'utilisation d'un module « Airmar » compatible avec Arduino va surmonter ce problème et améliorer la précision.
- 4. La redondance du matériels embarqué va non seulement assurer la disponibilité des données mais aussi permet de crée un système de surveillance qui détecte et isole les pannes qui peuvent survenir pendant le vol.
- 5. Utiliser un matériel plus puissant que les cartes Arduino permettent d'implémenter les algorithmes plus complexes pris en considération les points cités précédemment.

## **BIBLIOGRAPHIE**

**[1]** BENCHIKH Manel. Comparaison des performances des filtres EKF et UKF implémentés pour la fusion INS/GPS. . Mémoire de Master, option installation. Institut d'Aéronautique de Blida. Algérie, 2012.

**[2]** MAKRI Omar, ZEGGA Abdel ghani. Estimation des paramètres de navigation par une centrale inertielle avionique à composants liés IRS. Mémoire de Master, option avionique. Institut d'Aéronautique de Blida. Algérie, 2014.

**[3]** LANDRY Mario. Commande de vol non-linéaire en temps réel d'un drone à voilure fixe. Thèse de Doctorat. École de technologie supérieure. Université du Québec. Montréal, 2012.

**[4]** COURCHESNE Samuel. Estimation et validation des dérivées de stabilité et contrôle du modèle dynamique non-linéaire d'un drone à voilure fixe. Thèse de Doctorat. École de technologie supérieure. Université du Québec. Montréal, 2013.

**[5]** GIREMUS Audrey. Apports des techniques de filtrage non linéaire pour la navigation avec les systèmes de navigation inertielle et le GPS. Thèse de Doctorat. École Nationale Supérieure de l'Aéronautique et de l'Espace. Toulouse, 2005.

**[6]** ABOELMAGD Noureldin, TASHFEEN B. Karamat, JACQUES Georgy. Inertial Navigation System. Fundamentals of Inertial Navigation, Satellite-based Positioning and their Integration. London, 2013.

**[7]** MATTHIEU Boyault, BOISGONTIER Yann, ESTALL Nire, al. Conception d'une centrale inertielle à bas coût. Rapport final. 2011. P.41

**[8]** HAKEMI Mostapha Benchikh, GHEBALOU Mohamed Sofiane. Etude et réalisation d'un système de stabilisation de la camera d'un drone. Mémoire de Master, option avionique. Institut d'Aéronautique de Blida. Algérie, 2014.

**[9]** NERHOLM Paal Alexander. MEMS Inertial Navigation System. These de Doctorat. University of OSLO, Department of Physics. Kjeller, 19 Des 2011.
**[10]** WEN Zhang, GHOGHO Mounir, BAOLUN Yuan. Mathematical Model and Matlab Simulation of Strapdown Inertial Navigation System. Modelling and Simulation in Engineering. 5 September 2011, Volume 2012, Article ID 264537, 25 pages.

**[11]** COLLINSON P.R.G, Introduction to Avionics. In: Chapman & Hall. Air data and Air data systems, pp. 377 - 413, London, 1997.

**[12]** PETRAKOU Kanella, ETHON Odysseus Narlis, STAMATIS Voliotis,.Algorithmic Air Data Computer Model for Général Aviation Light Aircraft. IEEE, pp. 219 – 222, ZADAR, 2006.

**[13]** Goodrich Corporation. Air Data Handbook. http://fr.scribd.com/doc/128321982/4081- Air-Data-Handbook

**[14]** L'Avionnaire, [http://www.lavionnaire.fr/InstVario.](http://www.lavionnaire.fr/InstVario.php)

**[15]** United Sensor Corporation, [http://www.unitedsensorcorp.com/pitot-properties,](http://www.unitedsensorcorp.com/pitot-properties) 2011.

**[16]** [http://www.aviation.org.uk/docs/flighttest.navair.navy.milunrestricted-FTM108/c2,](http://www.aviation.org.uk/docs/flighttest.navair.navy.milunrestricted-FTM108/c2) 2014.

**[17]** JOHN Perry, Dr. AHMED Mohamed, BARON Johnson, et al. Estimating Angle of Attack and Sideslip under High Dynamics on small UAVs. University of Florida. Gainesville, Fl 32611-0565, September 2008.

**[18]** BERRADA Mohamed. Filtre de Kalman. October 18, 2006. https://skyros.loceanipsl.upmc.fr/~mblod/Doc/klmF

**[19]** http://www.gotronic.fr/art-carte-arduino-mega-2560-12421.htm

**[20]** REYNIER Louis.C'est quoi Arduino.

http://www.louisreynier.com/fichiers/KesacoArduino.pdf

**[21]** [http://tiptopboards.free.fr/arduino\\_forum/viewtopic.php?f=2&t=71](http://tiptopboards.free.fr/arduino_forum/viewtopic.php?f=2&t=71)

**[22]** http://shop.mchobby.be/breakout/397-bmp085-senseur-de-pression-barometriquetemperature-altitude-33-et-5v-3232100003972.html

**[23]** <http://www.gotronic.fr/art-carte-arduino-uno-12420.htm>

**[24]** <http://www.gotronic.fr/art-kit-emetteur-recepteur-433mhz-18881.htm>

**[25]** PATRICK Eggli. Le tube de Pitot et les vitesses en aéronautique. Laboratoire de recherche et de chimie Bienne. Mai 2014 http://www.lrcb.ch/litterature/Tube\_de\_Pitot.pdf

**[26]** COLLINSON P.R.G, Introduction to Avionics. In: Chapman & Hall. Navigation systems, pp. 303 - 376, London, 1997.

**[27]** [Le filtre de Kalman : intérêts et limites,](http://www.ferdinandpiette.com/blog/2011/04/le-filtre-de-kalman-interets-et-limites/)

[http://www.ferdinandpiette.com/blog/2011/04/le-filtre-de-kalman-interets-et-limites/,](http://www.ferdinandpiette.com/blog/2011/04/le-filtre-de-kalman-interets-et-limites/) 22 avril 2011.

**[28]** Maxime IGNACIO, Etude d'un algorithme de suivi temps réel de cible fluorescente à l'aide d'un détecteur EBCMOS, Ecole Normale Supérieur de Lyon. Université Claude Bernard Lyon 1. 2009.

**[29]** https:\\cours.etsmtl.ca/gpa747/notesdecours/cours2/ADC.pdf

**Eq.B.1**

#### **B.1. Définition du filtre de KALMAN**

Le filtre de KALMAN est un estimateur optimal qui minimise la moyenne de l'erreur quadratique entre les états d'un système dynamique et une série de mesure incomplète ou bruitées. [28]

#### **B.2. Processus d'estimation**

Le filtre de KALMAN permet d'estimer l'état  $x_k$ , de statistique connue, d'un système évoluant au cours d'un temps discrétisé à partir d'observations partielles et bruitées. Cet état est représenté par l'équation linéaire suivante : [28]

$$
x_k = Ax_{k-1} + Bu_k + W_{k-1}
$$

On dispose d'une suite de mesure obtenus  $z_k$  grâce aux capteurs et ces mesures sont reliées à l'état du système par la relation linéaire suivante :

$$
z_k = Hx_k + V_k
$$
 Eq.B.2

Lorsque l'on regroupe ces deux équations linéaires nous obtenons le système dynamique suivant :

$$
x_k = Ax_{k-1} + Bu_k + W_{k-1}
$$
  
\n
$$
z_k = Hx_k + V_k
$$
 Eq.B.3

Tel que :

- $x_k$ : Vecteur d'état du système à l'instant k.
- − **:** Vecteur d'état du système a l'instant k-1.
- $u_k$ : Vecteur de contrôle des entrées.
- **z**<sub>k</sub>: Vecteur d'observation.
- $V_k$ : Vecteur de bruit de mesures.
- −**:** Vecteur de bruit du système.
- **:** Matrice de propagation du vecteur d'état.
- **:** Matrice des entrées d'état.
- **H**: Matrice d'observabilité.

 $V$  et  $W$  seront caractérisées respectivement par les matrices  $R$  (Matrice de covariance du bruit mesurée) et **Q** (Matrice de covariance du bruit de système).

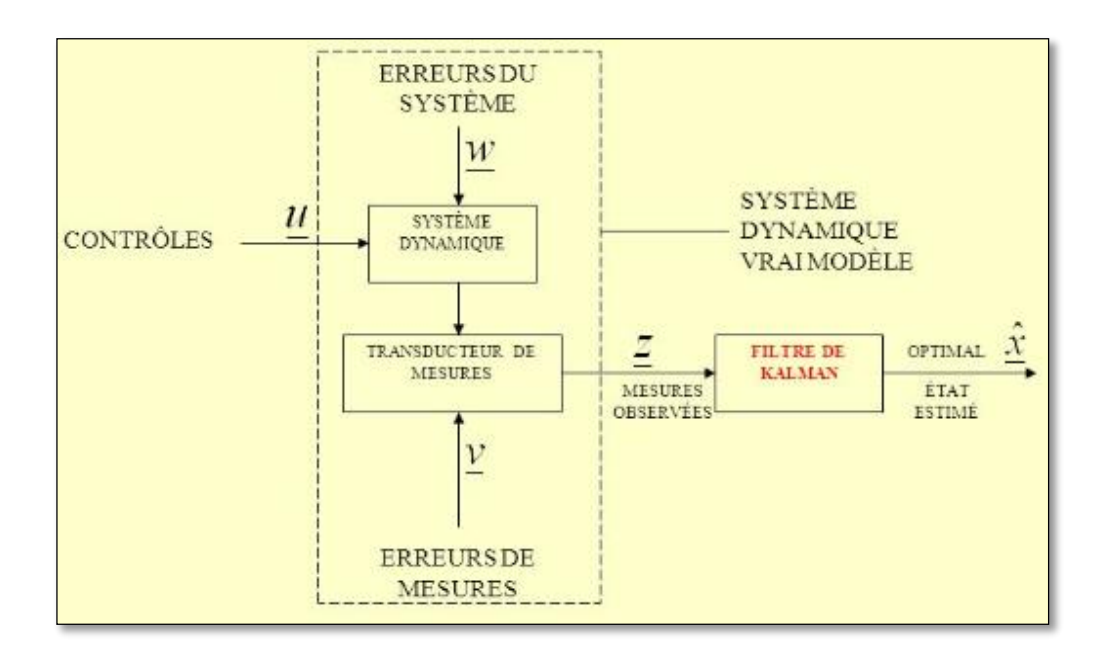

La **Fig.A.1** illustre d'une manière générale processus d'estimation du filtre de KALMAN.

**Fig.A.1:** Processus d'estimation du filtre de KALMAN.

#### **B.3. Le cycle de calcul d'un filtre de KALMAN**

Le filtre de KALMAN est un estimateur récursif. Cela signifie que pour estimer l'état courant, seule l'estimation de l'état précédent et les mesures actuelles sont nécessaires.

L'état du filtre est représenté par 2 variables : [28]

- $\bullet$   $\mathbf{x}_{k}^{-}$ : l'estimation de l'état à l'instant k.
- **•**  $P_k^-$ : La matrice de covariance de l'erreur (une mesure de la précision de l'état estimé).

Le fonctionnement du filtre de KALMAN peut se diviser en deux phases distinctes :

#### **La phase de prédiction**

Le filtre de KALMAN reprend l'estimation précédente des paramètres et de l'erreur et prédit les nouveaux paramètres et la nouvelle erreur en fonction de la modélisation du système. Les équations spécifiques de cette phase sont représentées comme suit : [28]

État prédit :

$$
x_k^- = A_k \hat{x}_{k-1} + B_k u_{k-1}
$$
 Eq.B.4

**Eq.B.5**

Estimation prédite de la covariance : [28]

$$
P_k^- = A_k P_{k-1} A_k^T + Q_k
$$
 Eq.B.5

Tel que :

 $A_k$ : Matrice qui relie l'état précédent k-1 à l'état actuel k.

 $u_{k-1}$ : Entrée de commande.

 $B_k$ : Matrice qui relie l'entrée de commande u à l'état x.

 $P_{k-1}$ : Matrice d'estimation a priori de la covariance de l'erreur.

 $\mathbf{Q}_k$ : Matrice de covariance du bruit de processus.

#### **La phase de mise à jour**

Dans l'étape de mise à jour, les observations de l'instant courant sont utilisées pour corriger l'état prédit dans le but d'obtenir une estimation plus précise. Alors, ces mesures (par définition bruités) vont permettre d'obtenir une estimation des paramètres et de l'erreur à partir de la prédiction faite. Si jamais le modèle comporte des erreurs, cette étape de mise à jour permettra de les rectifier. [28]

Dans cette phase il faut tout d'abord calculer la matrice du gain de filtre '**K**', cette matrice sert à déterminer la source la plus précise (mesuré ou estimé) :

$$
K = \frac{p \times H^T}{H \times p \times H^T + R}
$$
 Eq.B.6

Tel que :

 $H<sup>T</sup>$  : est la matrice transposé du matrice d'observabilité **H**.

Ce gain est calculé de telle façon que si :

 **R** s'approche vers le zéro donc l'erreur de mesure est minimale et on fait plus de confiance à la mesure extérieure.

D'où : 
$$
\lim_{R \to 0} K = H^{-1}
$$

 **P** s'approche vers le zéro donc l'erreur estimée est minimale et on fait plus de confiance à l'estimateur.

#### $D'$ où :  $\lim K = 0$  $\overline{p\rightarrow 0}$

Apres le calcul du gain, on doit faire une mise à jour au vecteur d'état et la matrice de covariance P, d'où leurs équations seront écrites comme suit :

$$
\widehat{\mathbf{x}}_k^+ = \widehat{\mathbf{x}}_k^- + K_k(\mathbf{z}_k - \mathbf{H}_k \widehat{\mathbf{x}}_k^-) \tag{Eq.B.7}
$$

$$
P_k^+ = (I - K_k H_k) p_k^-
$$
 Eq.B.8

 $Avec: I$  est la matrice identité.

On peut résume les équations des deux phases dans le **Tableau.A.1**

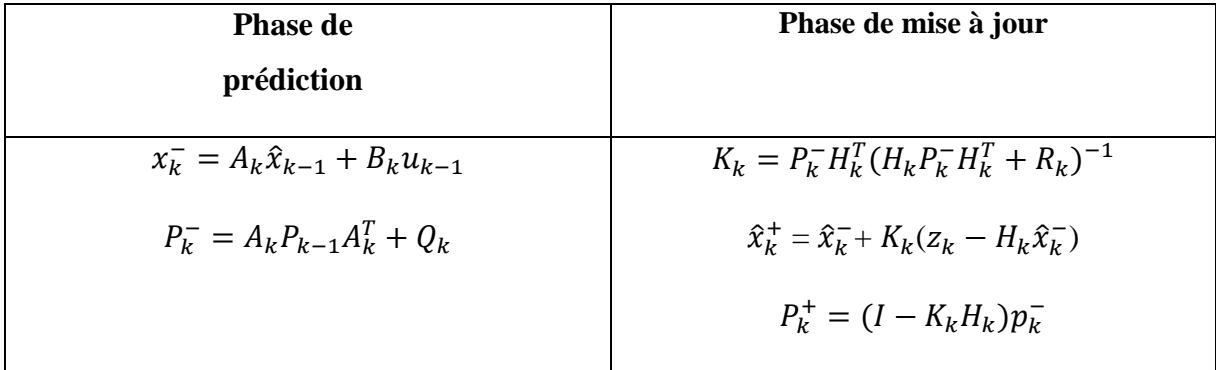

**Tableau.A.1:** Phase de prédiction et de mise à jour.

La formule de la mise à jour de la covariance est valide uniquement pour un gain de KALMAN optimal. L'utilisation d'autres valeurs de gains nécessite des formules plus complexes.

La **Fig.A.2** illustre le cycle de calcul d'un filtre de KALMAN; La phase de prédiction utilise l'état estimé de l'instant précédent pour produire une estimation de l'état courant, et dans l'étape de correction, les observations de l'instant courant sont utilisées pour corriger l'état prédit dans le but d'obtenir une estimation plus précise. [28]

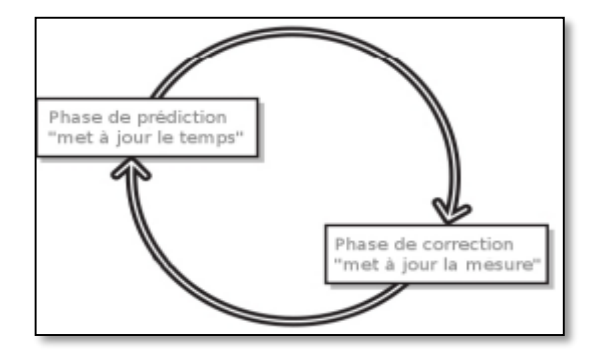

**Fig.A.2:** Le cycle de calcul d'un filtre de KALMAN.

# **B.4. LES AVANTAGES DU FILTRE DE KALMAN**

Les avantages du filtre de KALMAN sont : [27]

- $\triangleright$  Fournir à chaque itération une estimation des matrices de covariance d'erreur d'ébauche et d'analyse.
- $\triangleright$  Sa capacité de prédiction des paramètres et de rectification des erreurs.
- Dans une méthode d'estimation classique (par exemple, la méthode des moindres carrés), une simple erreur dans la modélisation du système entraine inévitablement une erreur au niveau de l'estimation. Le rôle du filtre de KALMAN est d'intégrer un terme d'imprécision sur le modèle lui-même, ce qui lui permet de donner des estimations correctes malgré les erreurs de modélisation.
- S**a** capacité à déterminer l'erreur moyenne de son estimation**.** En effet, l'outil KALMAN fournir un vecteur contenant les paramètres estimés, mais aussi une matrice de covariance de l'erreur. Cette matrice nous renseigne donc sur la précision de l'estimation, ce qui peut être utile dans de nombreuses applications. Un autre atout du filtre de KALMAN est que la convergence de cette erreur est garantie.
- Il donne de bons résultats en pratique à cause de sa structure et optimalité.
- $\triangleright$  Forme pratique pour un calcul en temps réel.
- $\triangleright$  Formulation et implémentation simple à comprendre.

# **B.5. LES LIMITES DU FILTRE DE KALMAN**

Les limites du filtre de KALMAN sont : [27]

- Il n'est pas utilisable que lorsqu'on peut décrire assez précisément notre système.
- Dans le cas où la modélisation est trop approximative, le filtre n'est pas assez performant et l'erreur des estimations ne convergera pas assez rapidement**,** elle restera grande.
- Le filtre de KALMAN permet de prendre en compte uniquement un modèle de bruit Gaussien. Le bruit peut en général être modélisé de façon Gaussienne, mais dans certains cas, un autre type de bruit est requis (notamment en traitement d'images où l'on utilise fréquemment des bruits de Poisson).

### **A.1. Atmosphère normalisée**

L['atmosphère terrestre](http://fr.wikipedia.org/wiki/Atmosph%C3%A8re_terrestre) est soumise à de nombreuses variations de [température](http://fr.wikipedia.org/wiki/Temp%C3%A9rature) et de [pression.](http://fr.wikipedia.org/wiki/Pression) Les valeurs varient en fonction du moment et de la position sur le globe de manière extrêmement complexe (en raison de nombreux paramètres, comme le relief, [l'ensoleillement,](http://fr.wikipedia.org/wiki/Ensoleillement) [l'humidité,](http://fr.wikipedia.org/wiki/Humidit%C3%A9_relative) les [vents,](http://fr.wikipedia.org/wiki/Vent) la température des [courants marins,](http://fr.wikipedia.org/wiki/Courant_marin) etc.), c'est pourquoi l'on définit des valeurs typiques de référence qui ne dépendent que de l'altitude.

De manière globale :

- il s'établit un [gradient](http://fr.wikipedia.org/wiki/Gradient) thermique entre le sol, dont la température est gouvernée par la [géothermie,](http://fr.wikipedia.org/wiki/G%C3%A9othermie) et l'ensoleillement.
- il s'établit un gradient de pression : la pression est créée par le [poids](http://fr.wikipedia.org/wiki/Poids) de l'air situé audessus du lieu considéré ; il faut prendre en compte la compressibilité de l'air ainsi que la variation de la [gravité](http://fr.wikipedia.org/wiki/Gravit%C3%A9_de_surface) avec l['altitude.](http://fr.wikipedia.org/wiki/Altitude)

À faible altitude, la pression atmosphérique baisse de 1 [hPa](http://fr.wikipedia.org/wiki/HPa) chaque fois que l'on s'élève de 8 mètres, et la température baisse d'environ 1 °C chaque fois que l'on s'élève de 150 m (perte de 6,5 °C par kilomètre, soit 1 °C pour 154 m ou 505 pieds).

# **A.2. Loi de gaz parfait**

La loi des gaz parfait est définie par la relation : [29]

$$
P = \rho R_a T
$$
 Eq.A.1

avec:

**P :** la pression en pascal.

 $V:$  le volume en m<sup>3</sup>

**T :** la température en °K

 $\mathbf{R}_{a}$ : la constante des gaz parfait en J.mol<sup>-1</sup>.K<sup>-1</sup>

# A.3. L'équation hydrostatique sur un élément *dh*

D'après la première loi de Newton [29]

$$
\sum \text{Forces} = 0
$$
 Eq.A.2

Et soit :

$$
P = (P + dP) + \rho g dh
$$
 Eq.A.3

 $D'$ où :

$$
dP = \rho \, g \, dh \qquad \qquad \text{Eq.A.4}
$$

**Eq.A.4**

 $g$  et  $h$ : Sont respectivement accélération de la gravité (m/s<sup>2</sup>) et la hauteur (m).

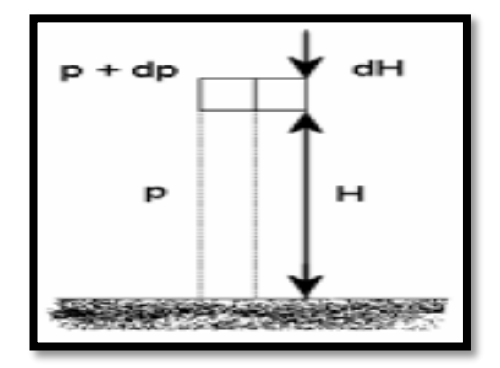

**Fig.A.1:** Variation de pression statique avec l'altitude.

# **A.4. L'équation de continuité**

En [mécanique des fluides,](http://fr.wikipedia.org/wiki/M%C3%A9canique_des_fluides) le [principe](http://fr.wikipedia.org/wiki/Principe_physique) de [conservation de la masse](http://fr.wikipedia.org/wiki/Conservation_de_la_masse) peut être décrit par l'équation de continuité suivante : [29]

$$
\rho_1 S_1 V_1 = \rho_2 S_2 V_2
$$
 Eq.A.5

Tel que : S et V sont respectivement la surface  $(m^2)$  et la vitesse  $(m/s)$ .

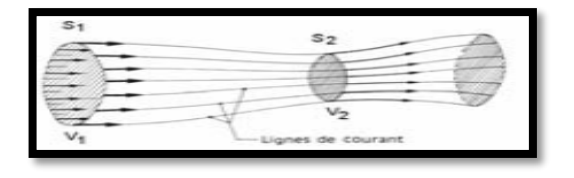

**Fig.A.2:** Conservation de la masse.

# **A.5. L'équation d'Euler (2)**

Est définit comme suit : [29]

$$
dP = -\rho \, \nu d \qquad \qquad Eq.A.6
$$

# **A.6. L'équation de Bernoulli (1)**

Est définit comme suit : [29]

$$
p_2+\frac{\rho}{2}v_2^2=~p_1+\frac{\rho}{2}v_1^2~=~B
$$

Tel que :

: Constante de Bernoulli.

# **A.7. L'équation de Bernoulli (2)**

Est définit comme suit : [29]

$$
\mathbf{p}_s + \frac{\rho}{2} \mathbf{v}^2 = \mathbf{p}_T
$$
 Eq.A.8

# **A.8. La vitesse du son**

 [La](http://www.linternaute.com/dictionnaire/fr/definition/la-1/) [vitesse](http://www.linternaute.com/dictionnaire/fr/definition/vitesse/) [du](http://www.linternaute.com/dictionnaire/fr/definition/du-1/) [son](http://www.linternaute.com/dictionnaire/fr/definition/son/) [correspond](http://www.linternaute.com/dictionnaire/fr/definition/correspondre/) [à](http://www.linternaute.com/dictionnaire/fr/definition/a-1/) [l'](http://www.linternaute.com/dictionnaire/fr/definition/l/)[allure](http://www.linternaute.com/dictionnaire/fr/definition/allure/) [à laquelle](http://www.linternaute.com/dictionnaire/fr/definition/a-laquelle/) [se](http://www.linternaute.com/dictionnaire/fr/definition/se/) [transportent](http://www.linternaute.com/dictionnaire/fr/definition/transporter/) [les](http://www.linternaute.com/dictionnaire/fr/definition/le/) [ondes](http://www.linternaute.com/dictionnaire/fr/definition/onde/) [sonores,](http://www.linternaute.com/dictionnaire/fr/definition/sonore/) [c'est-à-dire](http://www.linternaute.com/dictionnaire/fr/definition/c-est-a-dire/) [les](http://www.linternaute.com/dictionnaire/fr/definition/le/) [vibrations](http://www.linternaute.com/dictionnaire/fr/definition/vibration/) [mécaniques.](http://www.linternaute.com/dictionnaire/fr/definition/mecanique/) [La](http://www.linternaute.com/dictionnaire/fr/definition/la-1/) [vitesse](http://www.linternaute.com/dictionnaire/fr/definition/vitesse/) [du](http://www.linternaute.com/dictionnaire/fr/definition/du-1/) [son](http://www.linternaute.com/dictionnaire/fr/definition/son/) [varie](http://www.linternaute.com/dictionnaire/fr/definition/varier/) [selon](http://www.linternaute.com/dictionnaire/fr/definition/selon/) [les](http://www.linternaute.com/dictionnaire/fr/definition/le/) [environnements.](http://www.linternaute.com/dictionnaire/fr/definition/environnement/) [Elle](http://www.linternaute.com/dictionnaire/fr/definition/elle/) [se](http://www.linternaute.com/dictionnaire/fr/definition/se/) [calcule](http://www.linternaute.com/dictionnaire/fr/definition/calculer/) comme suit : [29]

$$
A = \sqrt{\rho R a T} \qquad \qquad Eq.A.9
$$

Au niveau de la mer  $A_0$  sous les conditions standard est :

$$
A_0 = \sqrt{1.4 \times 287.0529 \times 288.15} = 340.294 \frac{m}{s^2}
$$
 Eq.A.10